# **APLICATIVO EN CALCULADORA TI-NSPIRE CX CAS, PARA EL ANÁLISIS DE CIMENTACIONES PROFUNDAS TIPO PILOTES**

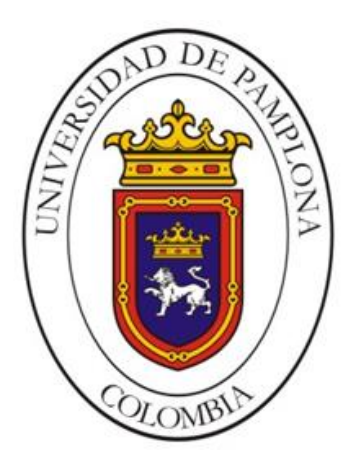

**María Fernanda Blanco Reyes**

**Paula Andrea Cerquera Niño**

**Universidad de Pamplona**

**Facultad de Ingenierías y Arquitectura**

**Departamento de Ingenierías Química, Ambiental y Civil**

**Programa de Ingeniería Civil**

**Pamplona, Norte de Santander**

**Diciembre, 2019**

## **APLICATIVO EN CALCULADORA TI-NSPIRE CX CAS, PARA EL ANÁLISIS DE CIMENTACIONES PROFUNDAS TIPO PILOTES**

**Autor:**

**María Fernanda Blanco Reyes**

**Paula Andrea Cerquera Niño**

**Trabajo de investigación como requisito para optar al título de:**

**Ingeniero Civil**

**Director:**

**M.Sc. Marcelino Maldonado Trigos**

**Universidad de Pamplona**

**Facultad de Ingenierías y Arquitectura**

**Departamento de Ingenierías Química, Ambiental y Civil**

**Programa de Ingeniería Civil**

**Pamplona, Norte de Santander**

**Diciembre, 2019**

### **Dedicatoria**

A nuestras incondicionales madres Rubiela Reyes y Marly Andrea Niño, por su dedicación y apoyo, por enseñarnos el amor a la familia y motivarnos en el logro de cada peldaño en nuestras vidas permitiendo el cumplimiento de este gran sueño.

A nuestros hermanos, por toda la confianza y el apoyo en los momentos más importantes de nuestras vidas, como ejemplo a inculcar en ellos como hermanas mayores.

A mi padre, Edimer Cerquera Ortiz, por ser mi principal amigo en momentos a desfallecer e inculcarme la valentía de luchar por los sueños.

### **Agradecimientos**

Primordialmente, damos gracias a Dios por permitirnos el desarrollo de la personalidad mediante el aprendizaje, para finalmente llegar a la obtención de este logro.

A mi abuelo Miguel Reyes por estar siempre incondicionalmente. A mis hermanas por creer y confiar, a mis tíos y tías por el apoyo y colaboración durante la carrera.

A el compañero Edel Andrés Gonzales, por la colaboración y apoyo para el aprendizaje del lenguaje de programación LUA.

Al M.Sc. Marcelino Maldonado Trigos, gracias por la colaboración y dirección en el proyecto de grado para la elaboración de este documento producto de la investigación.

Gracias a la Universidad de Pamplona por acogernos y direccionarnos en el aspecto profesional.

### **Resumen**

El proyecto consiste en proveer un aplicativo en la calculadora TI-NSPIRE CX CAS, mediante el lenguaje de programación multiplataforma LUA, con el objeto de estudiar el cálculo de cimentaciones profundas tipo pilotes para el análisis de su diseño en los diferentes métodos. El programa ejecuta los métodos seleccionados con base a estudios sobre el diseño de pilotes hincados, excavados y actuando en grupo, para el análisis de los estados de carga vertical y horizontal para edificaciones, cumpliendo con el Reglamento Colombiano de Construcción Sismo Resistente (NSR-10). El objetivo final, es comparar los resultados del algoritmo creado en la calculadora con el software geotécnico "GEO5" en versión demo, los cuales deben ser similares para verificar que el aplicativo es funcional. Finalmente, al ser un algoritmo correcto sirve como beneficio para el estudio de docentes y alumnos de la Universidad de Pamplona del programa de ingeniería civil, obteniendo como resultado la herramienta de uso libre "UP PILOTES" para el dispositivo portátil.

Palabras claves: cimentación profunda, LUA, pilotes hincados, pilotes excavados, software GEO5, calculadora TI-NSPIRE CX CAS.

### **Abstract**

The project consists in provide an application in the TI-NSPIRE CX CAS calculator, using the LUA multiplatform programming language, the goal is to study the calculation of Deep piles foundations for the analysis of its design in the different methods. The program executes the selected methods based on studies about the design of driven, excavated and acting in groups piles, for the analysis of the states of vertical and horizontal loads for buildings, fulfilling with the Colombian Regulation of Earthquake Resistant Construction (NSR-10 ). The final objective is to compare the results of the algorithm created in the calculator with the geotechnical software "GEO5" demo version, which ones should be similar to verify that the application is functional. Finally, being a correct algorithm it can serves as a benefit for the study of teachers and students of civil engineering program in the University of Pamplona, obtaining as a result the free use tool "UP PILOTES" for portable device.

Keywords: deep foundation, LUA, swelled piles, excavated piles, GEO5 software, TI-INSPIR CX CAS calculator.

### **Tabla de Contenido**

Pág.

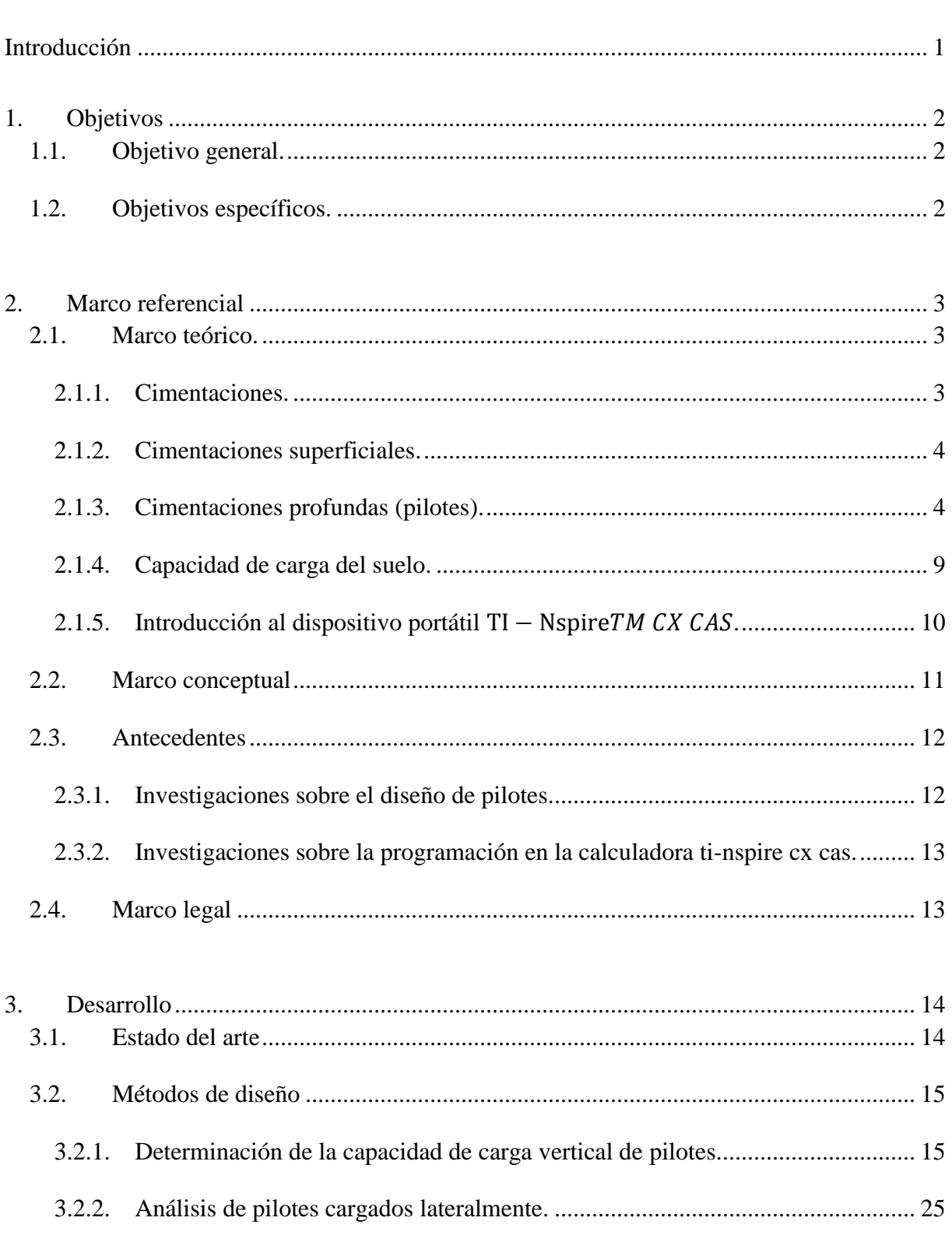

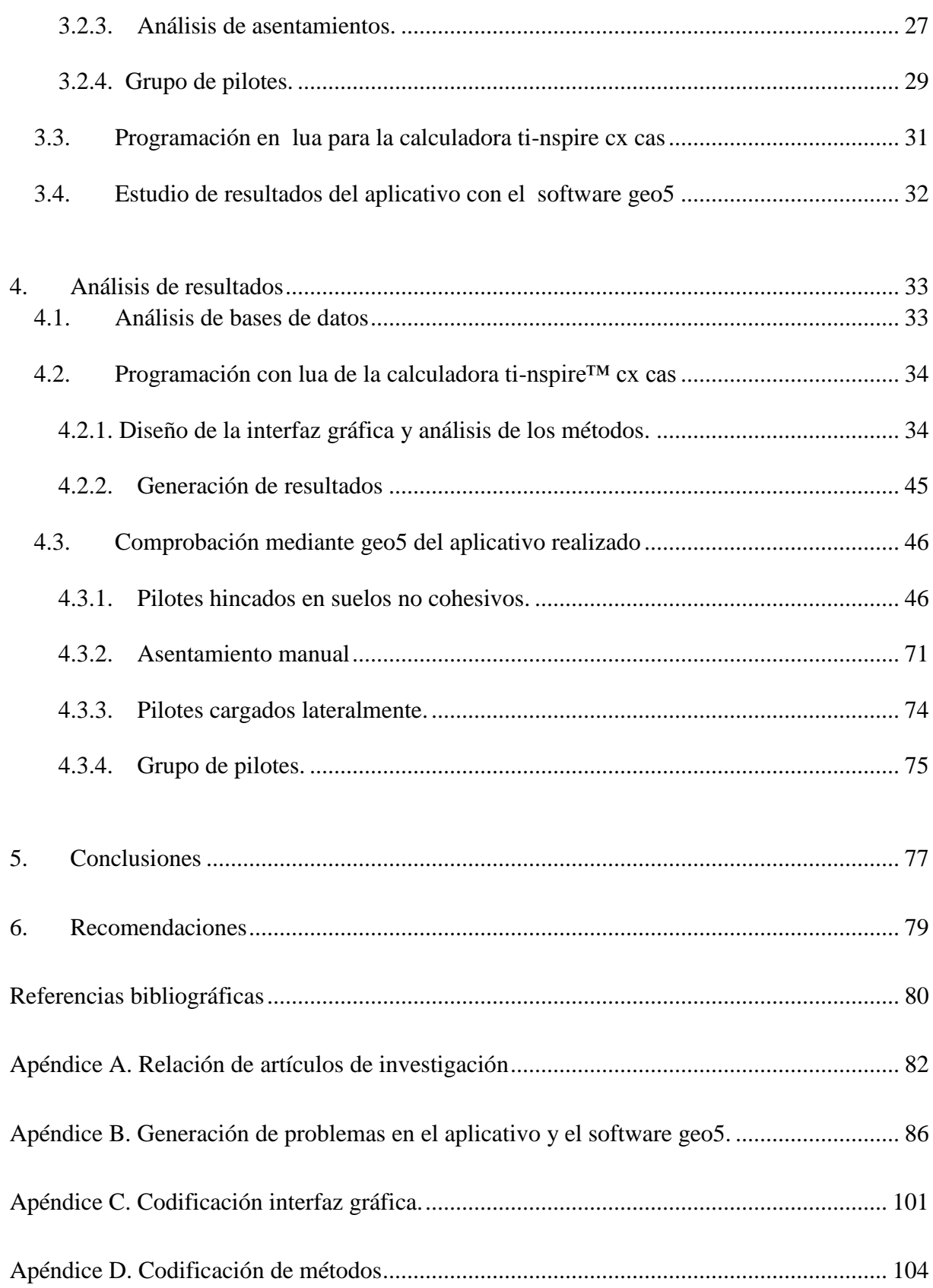

### **Lista de Tablas**

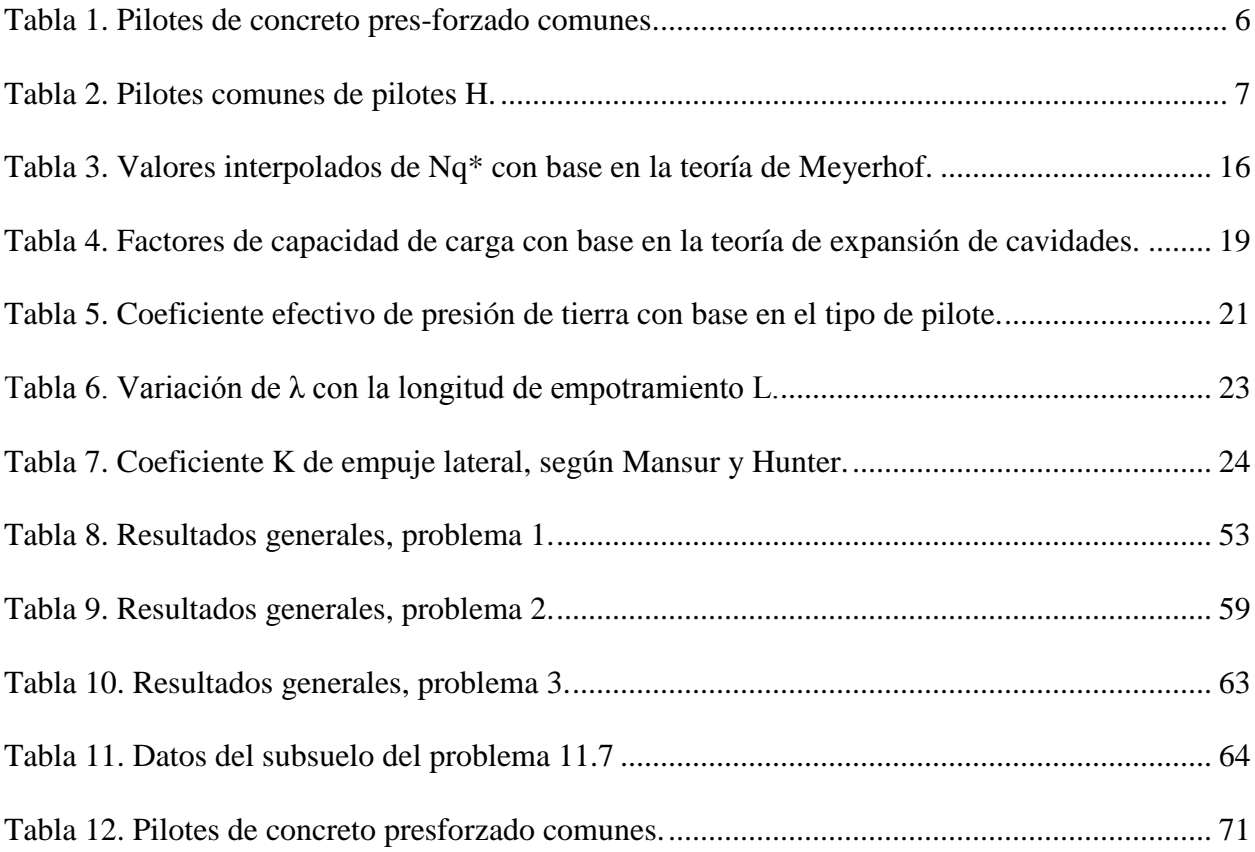

## **Lista de Figuras**

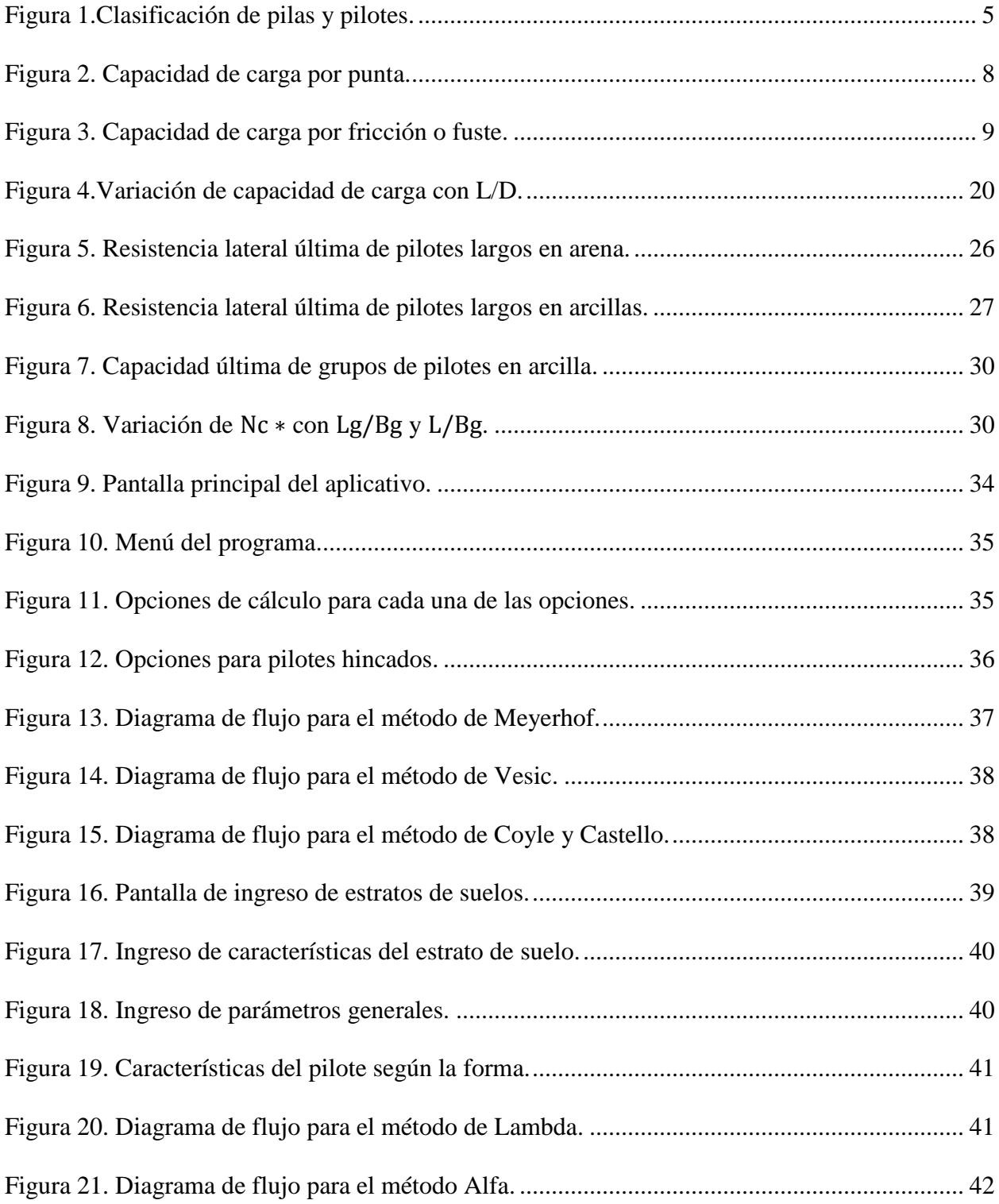

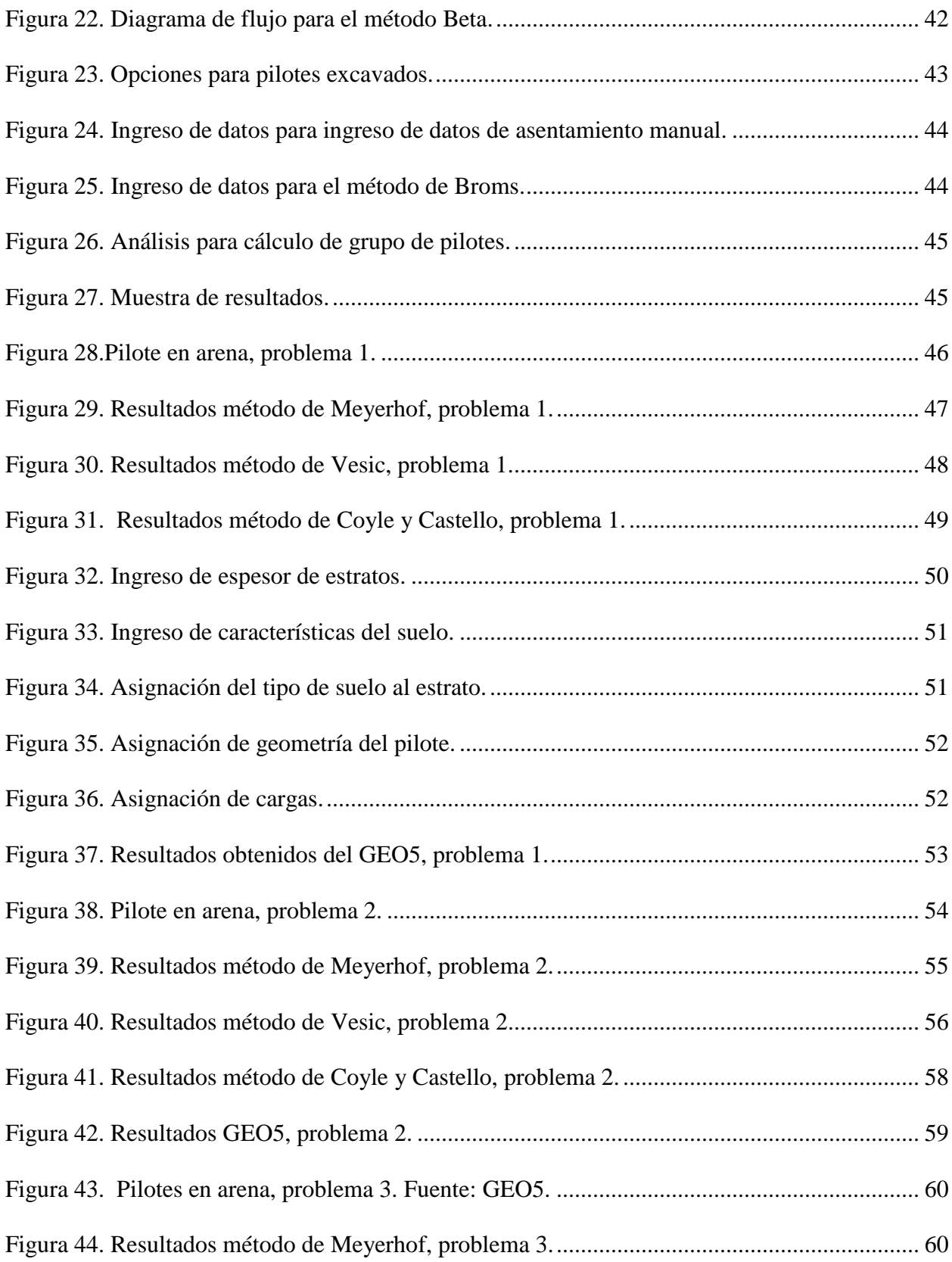

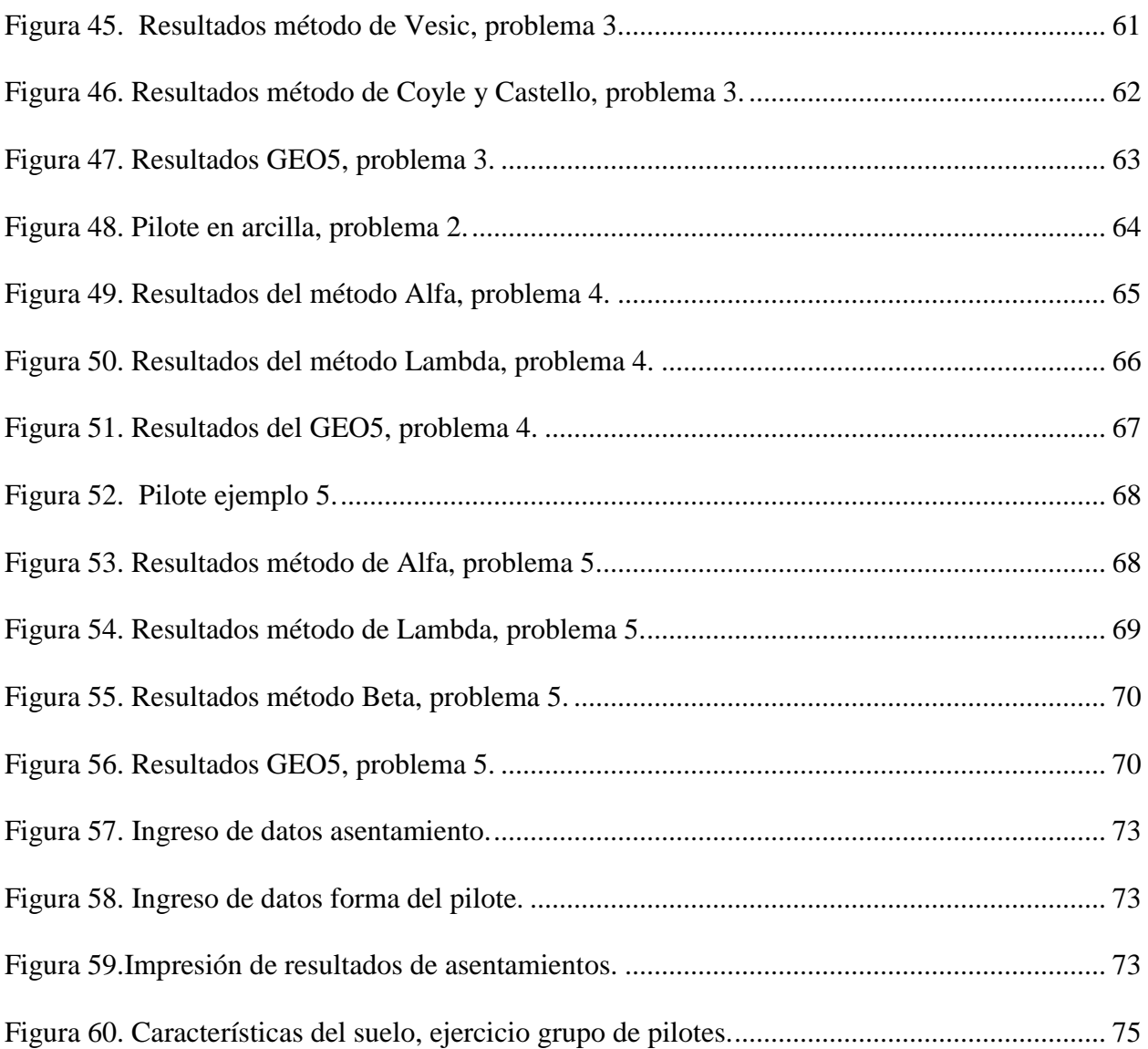

### **Introducción**

<span id="page-12-0"></span>La cimentación es parte fundamental de toda construcción, ya que conecta la súperestructura con el terreno, permitiendo el soporte para transmitir todas las consideraciones de los estados de carga de la edificación al suelo. En el diseño de cimentaciones, los mayores problemas se dan por los suelos blandos o de baja capacidad de soporte o en condición de saturación máxima, donde las características mecánicas suficientes de soporte no garantizan la estabilidad de la estructura; por ende, se propone a la conceptualización de cimientos profundos (pilas o pilotes) que de acuerdo a su análisis, diseño y construcción generan la resistencia para soportar las cargas de servicio y controlar los asentamientos.

Con base en esto, en la actualidad se ha implementado la combinación de cimentaciones profundas con materiales de mejoramiento que reduzcan los costos de construcción y garanticen el comportamiento de la estructura en condiciones ideales o estables para su servicio.

Con el objeto de estudiar cimentaciones profundas tipo pilotes se plantea desarrollar una herramienta o algoritmo para la calculadora TI-NSPIRE CX CAS que permita el análisis y diseño del comportamiento en los diferentes estados de carga para edificaciones, en cumplimiento con el Reglamento Colombiano de Construcción Sismo Resistente (NSR-10); que permita generar una herramienta de fácil entendimiento y manejo para todo estudiante y/o profesional que lo requiera**.**

### **1. Objetivos**

### <span id="page-13-1"></span><span id="page-13-0"></span>**1.1.Objetivo general.**

Proponer una herramienta digital para el Cálculo de Cimentaciones profundas tipo Pilotes en el lenguaje de la calculadora TI-NSPIRE CX CAS, evaluando los estados de carga vertical y horizontal.

### <span id="page-13-2"></span>**1.2.Objetivos específicos.**

- Estudiar de forma numérica y metódica el análisis de las cimentaciones sobre Pilotes y el comportamiento en conjunto en respuesta a la transferencia de carga.
- Generar una lista de las teorías de análisis de cimentaciones profundas tipo pilote para el cálculo del comportamiento de las pilas pre-excavadas, hincadas y grupo de pilotes, evaluando su comportamiento en estado de carga vertical y horizontal para el análisis del aplicativo.
- Proveer un aplicativo en la calculadora TI-NSPIRE CX CAS, para el beneficio de los estudiantes y docentes de ingeniería civil de la Universidad de Pamplona
- Comparar los resultados del algoritmo con un software comercial para verificar los resultados del diseño.

### **2. Marco Referencial**

### <span id="page-14-1"></span><span id="page-14-0"></span>**2.1. Marco Teórico.**

### **2.1.1. Cimentaciones.**

<span id="page-14-2"></span> La cimentación como elemento fundamental en la construcción de toda edificación, tiene como función la transferencia de las cargas de la estructura al suelo, en el cual las cargas no deben sobrepasar la capacidad portante del suelo y los asentamientos generados no pueden exceder los límites establecidos para la estabilidad de la edificación. Según la NSR-10, toda edificación debe soportarse sobre el terreno en forma adecuada para sus fines de diseño, construcción y funcionamiento. En la construcción, inicialmente se plantea el diseño de cimentaciones superficiales, donde estas reparten las cargas a través de sus elementos de apoyo sobre una superficie de terreno, comúnmente construidas a profundidades de 0,50 a 4 m. Si bien, el uso de zapatas es el tipo más común de cimentación, en muchas circunstancias no garantiza la estabilidad. Hurtado afirma:

El uso de pilotes es una de las técnicas más antiguas del hombre para superar las dificultades de la cimentación de estructuras en suelos blandos. Antes del siglo XIX, el tipo de cimentación más común en los edificios eran zapatas continuas, y sólo si el terreno era incapaz de soportar las presiones que ejercían las zapatas, se usaban pilotes.

 Cuando las cimentaciones superficiales en general, no garantizan la capacidad admisible de diseño, se deben plantear alternativas como el mejoramiento del suelo o el uso de cimentaciones profundas, tomando importancia el uso de pilotes como soporte de mega

estructuras; para esto, se debe efectuar el análisis para la determinación del número y dimensión necesaria que garantice la funcionalidad de la edificación.

### **2.1.2. Cimentaciones Superficiales.**

<span id="page-15-0"></span>Se les conoce como cimentaciones superficiales a aquellas cuya profundidad de desplante Df es menor o igual que el ancho de la misma, pero también se sugiere que se tomen como cimentaciones superficiales aquellas cuya profundidad de desplante sea menor o igual a tres o cuatro veces el ancho de la cimentación. Entre este tipo de cimentaciones se encuentran las zapatas aisladas, las cimentaciones corridas y las losas de cimentación (Patzán, 2009, p.93).

### **2.1.3. Cimentaciones profundas (Pilotes).**

<span id="page-15-1"></span>Los pilotes son elementos estructurales muy esbeltos con dimensiones comprendidas entre los 30cm a más de 60 cm, estos actúan de forma similar a las columnas debido a que reciben la carga sobre el extremo superior y desarrollan la capacidad de carga con el apoyo del suelo existente. El diseño y análisis de cimentaciones con pilotes se puede considerar un arte como resultado de las incertidumbres implicadas al lidiar con algunas de las condiciones del subsuelo; en general, para el diseño intervienen tres factores:

- La forma en que transmiten la carga al suelo: determina la forma en que recibe y soporta la carga suministrada.
- El material con el que es fabricado: condicionado por la carga soportada, las condiciones del subsuelo y la ubicación del nivel freático
- El método constructivo: consiste en el mecanismo de instalación del pilote.

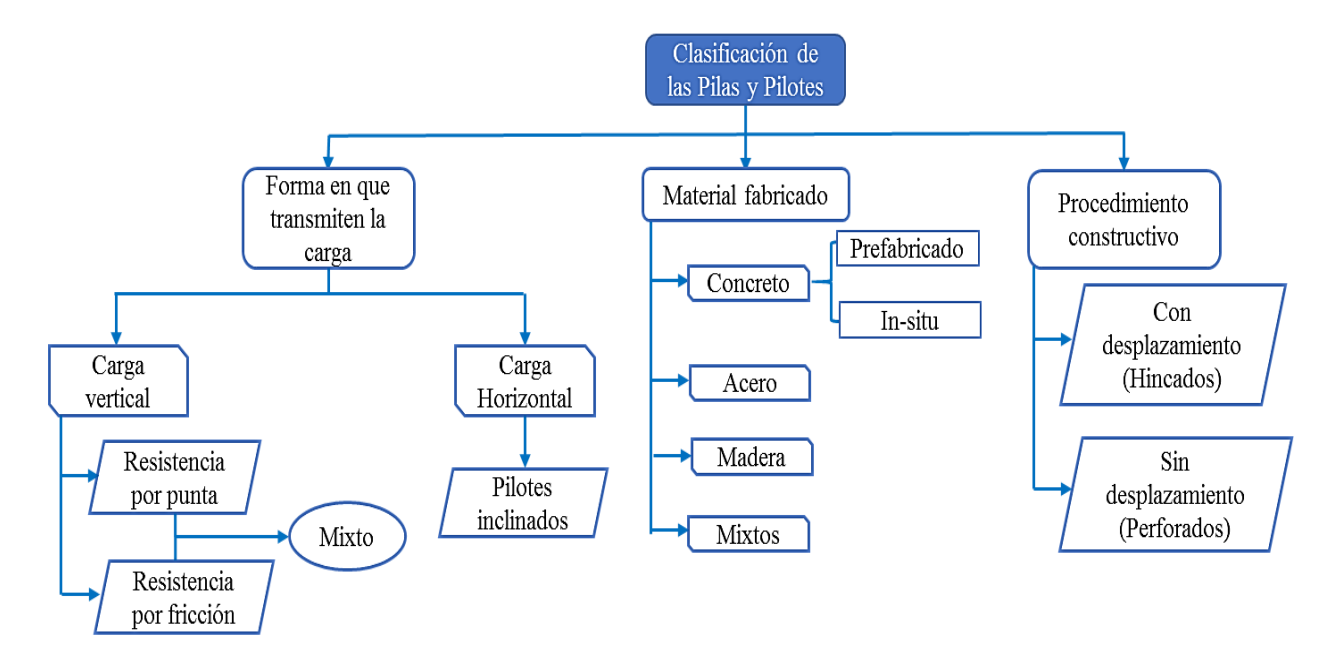

La figura 1, representa las subdivisiones para cada uno de los factores mencionados.

**Figura 1***.Clasificación de pilas y pilotes.*

### <span id="page-16-0"></span>*Pilotes de concreto.*

Son los realizados en concreto simple o concreto reforzado. Los prefabricados se funden con anterioridad a la construcción, son en concreto reforzado, pres-forzado o pos-tensado, empleando cemento Portland normal o resistente a las sales, álcalis y silicatos del medio donde se hincan. Se fabrican de una sola pieza o en segmentos que se pueden unir con juntas rápidas o soldando placas de acero que se dejan en los extremos de cada tramo pre colado (machihembrados).

Longitud usual: 10 a 15 m

Carga usual: 300 a 3 000 kN

Los de concreto fundidos en sitio generalmente se construyen con concreto reforzado, aunque es factible usar concreto simple cuando se trata de pilas cortas en una región de amenaza sísmica baja.

<span id="page-17-0"></span>

| Forma          |           | Área de<br>la sección                         |                   | Número de torones             |                               | Fuerza de<br>presforzado<br>efectiva | Módulo<br>de sección   | Capacidad<br>de carga de<br>diseño (kN)<br>Resistencia<br>del concreto |                              |
|----------------|-----------|-----------------------------------------------|-------------------|-------------------------------|-------------------------------|--------------------------------------|------------------------|------------------------------------------------------------------------|------------------------------|
| del<br>piloteª | D<br>(mm) | transversal<br>(c <sub>m</sub> <sup>2</sup> ) | Perímetro<br>(mm) | Diámetro<br>$12.7 \text{ mm}$ | Diámetro<br>$11.1 \text{ mm}$ | mínima (kN)                          | $(m^3 \times 10^{-3})$ | 34.5                                                                   | (MN/m <sup>2</sup> )<br>41.4 |
| s              | 254       | 645                                           | 1016              | 4                             | 4                             | 312                                  | 2.737                  | 556                                                                    | 778                          |
| o              | 254       | 536                                           | 838               |                               |                               | 258                                  | 1.786                  | 462                                                                    | 555                          |
|                |           |                                               |                   | 4<br>5                        | 4                             |                                      |                        |                                                                        |                              |
| s              | 305       | 929                                           | 1219              |                               | 6                             | 449                                  | 4.719                  | 801                                                                    | 962                          |
| o              | 305       | 768                                           | 1016              | 4                             | 5                             | 369                                  | 3.097                  | 662                                                                    | 795                          |
| S              | 356       | 1265                                          | 1422              | 6                             | 8                             | 610                                  | 7.489                  | 1091                                                                   | 1310                         |
| o              | 356       | 1045                                          | 1168              | 5                             | 7                             | 503                                  | 4.916                  | 901                                                                    | 1082                         |
| s              | 406       | 1652                                          | 1626              | 8                             | 11                            | 796                                  | 11.192                 | 1425                                                                   | 1710                         |
| O              | 406       | 1368                                          | 1346              | 7                             | 9                             | 658                                  | 7.341                  | 1180                                                                   | 1416                         |
| s              | 457       | 2090                                          | 1829              | 10                            | 13                            | 1010                                 | 15.928                 | 1803                                                                   | 2163                         |
| O              | 457       | 1729                                          | 1524              | 8                             | 11                            | 836                                  | 10.455                 | 1491                                                                   | 1790                         |
| s              | 508       | 2581                                          | 2032              | 12                            | 16                            | 1245                                 | 21.844                 | 2226                                                                   | 2672                         |
| o              | 508       | 2136                                          | 1677              | 10                            | 14                            | 1032                                 | 14.355                 | 1842                                                                   | 2239                         |
| s              | 559       | 3 1 2 3                                       | 2235              | 15                            | 20                            | 1508                                 | 29.087                 | 2694                                                                   | 3232                         |
| o              | 559       | 2587                                          | 1854              | 12                            | 16                            | 1250                                 | 19.107                 | 2231                                                                   | 2678                         |
| S              | 610       | 3658                                          | 2438              | 18                            | 23                            | 1793                                 | 37.756                 | 3155                                                                   | 3786                         |
| O              | 610       | 3078                                          | 2032              | 15                            | 19                            | 1486                                 | 34.794                 | 2655                                                                   | 3186                         |

**Tabla 1.** Pilotes de concreto pres-forzado comunes.

 $s = \sec$ ción cuadrada; O = sección ortogonal

Fuente: Braja M. Das (2012).

### *Pilotes de acero.*

Estos pilotes son de secciones estructurales ligeras o pesadas dependiendo de la carga que transmitirán, se pueden utilizar tubos de acero que pueden quedar huecos o rellenarse con concreto, así como perfiles estructurales en H; también se fabrican tubos de acero con una hélice en la punta y soldada lateralmente, que se introduce a rotación.

Longitud usual: 15 a 60 m

Longitud máxima: 60m

Carga usual: 300 a 1200 KN

<span id="page-18-0"></span>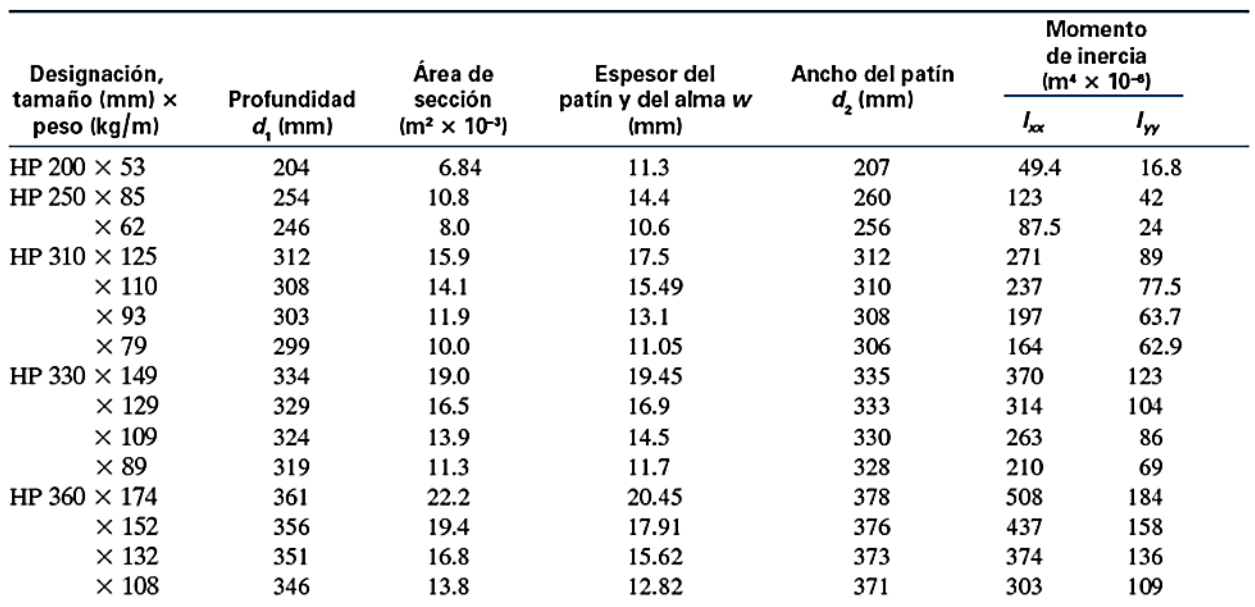

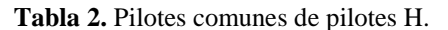

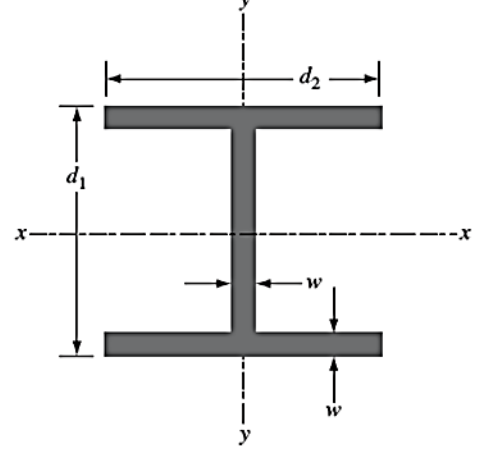

Fuente: Braja M. Das (2012).

### *Pilotes de madera.*

Los pilotes de madera han caído en desuso ante el desarrollo de los pilotes de concreto y además por la preservación del medio ambiente. Su empleo está restringido a la cimentación de estructuras provisionales o temporales y de embarcaderos o muelles pequeños en donde se aprovecha la resistencia de la madera para soportar las fuerzas de impacto. Según Braja M. Das, la longitud usual de los pilotes de madera es de 5 a 15 m. La longitud máxima es de aproximadamente 30 a 40 m y la carga usual soportada es de 300 a 500 kN.

### *Pilotes mixtos.*

Están hechos de diferentes materiales. Por ejemplo, se utilizan de concreto con puntas de acero como protección durante el hincado; en algunos suelos con condiciones estratigráficas particulares se han utilizado pilotes que tienen un segmento inferior de tubo de acero y el resto de concreto reforzado.

De acuerdo al mecanismo de transferencia de carga al suelo, se clasifican en:

### *Pilotes de carga de punta.*

Cuando el suelo de gran resistencia (roca) se encuentra a una profundidad moderada, los pilotes se pueden prolongar hasta esta, donde la capacidad de soporte depende totalmente del material subyacente, determinando de forma fácil la longitud del pilote.

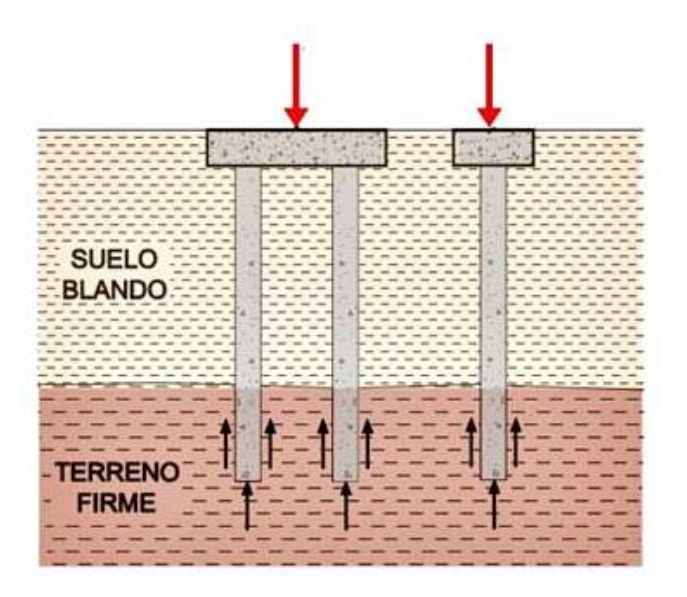

<span id="page-19-0"></span>**Figura 2***. Capacidad de carga por punta.*

*Fuente:* Pilotes de cimentación, 2019.

### *Pilotes de carga por fricción.*

En el caso de que no se encuentre un material rocoso a una profundidad moderada según la exploración del suelo, los pilotes son hincados de manera que trabajen a fricción que depende de la resistencia cortante del suelo, la carga aplicada y el tamaño del pilote (sección transversal).

En suelos arcillosos se proporciona resistencia por la adhesión entre el suelo y la superficie del pilote que contribuye en la resistencia de carga por fuste o fricción.

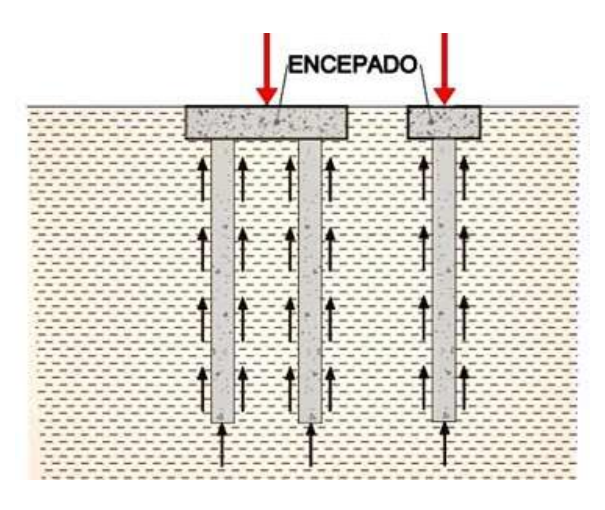

**Figura 3.** *Capacidad de carga por fricción o fuste. Fuente: Pilotes de cimentación, 2019.*

### <span id="page-20-1"></span>**2.1.4. Capacidad de carga del suelo.**

<span id="page-20-0"></span>Se designa la capacidad de carga admisible de una cimentación como la carga que al ser aplicada no provoque falla o daños en la estructura soportada, con la aplicación de un factor de seguridad. La capacidad de carga admisible no solo está en función de las características del suelo sino que depende del tipo de cimentación y del factor de seguridad adoptado (Chinchay Huamacán, s.f.). En suelos compresibles se hace necesaria la implementación de cimentaciones profundas para el cumplimiento de la capacidad admisible de acuerdo al factor de seguridad

adoptado. Para el cálculo de la longitud del pilote se realiza el análisis de capacidad de carga por punta y por fricción que depende del material, el área de sección y el procedimiento constructivo.

### <span id="page-21-0"></span>**2.1.5. Introducción al dispositivo portátil TI** –  $N$ **spire**<sup>TM</sup> CX CAS.

En la actualidad, se ha aumentado el uso de dispositivos para la mejora y rapidez en los procesos de cálculo para el aprendizaje. La página principal de TEXAS INSTRUMENTS, lo define como:

El dispositivo portátil TI – Nspire<sup>TM</sup> CX CAS ofrece capacidades algebraicas para resolver simbológicamente ecuaciones, expresiones de factores y variables de expansión, completar el cuadrado, encontrar anti-derivadas, límites de computadora y soluciones exactas en formas irracionales, lo que lo convierte en una herramienta de aprendizaje manual potente que satisface las necesidades curriculares de matemáticas y ciencias desde la secundaria hasta la universidad. Además, presenta un entorno de programación y bibliotecas para el acceso global a funciones y programas definidos por el usuario.

### **2.1.6. Lenguaje de programación Lua.**

Lenguaje de programación multiplataforma diseñado para una programación procedimental general con utilidades para la descripción de datos. También ofrece un buen soporte para la programación orientada a objetos, programación funcional y programación orientada a datos. Se pretende que Lua sea usado como un lenguaje de script potente y ligero para cualquier programa que lo necesite (Ierusalimschy, Figueiredo, & Celes, 2019). En este lenguaje, las variables no tienen tipo, solo los valores y estos pueden ser almacenados en

variables, o pasados como argumentos de funciones, y también ser devueltos como resultados. Lua contiene manejo de errores, variables, sentencias, expresiones y entornos de fácil manejo.

### **2.1.7. GEO 5: Software Geotécnico.**

GEO5 es un conjunto de software comercial, que proveen soluciones para la mayoría de las tareas geotécnicas. Los diferentes programas tienen la misma interfaz de usuario y se comunican entre sí, siendo que cada uno de ellos verifica un tipo de estructura diferente.

Este software contiene los programas pilotes y grupo de pilotes que determinan la capacidad portante y asentamiento de los mismos, mediante un enfoque clásico empleando el análisis por estados límite o por factor de seguridad. El programa ejecuta:

- Análisis de la capacidad portante vertical por medio de los métodos Tomlinson, NAVFAC DM 7.2 y de tensión efectiva.
- Análisis de capacidad portante horizontal por medio del método de Broms.
- Análisis de asentamiento por la curva carga-asentamiento lineal (Poulos).

### <span id="page-22-0"></span>**2.2.Marco conceptual**

Para el entendimiento del proceso para cumplir los objetivos se debe tener claridad en los siguientes conceptos:

*Aplicativo:* es un programa informático diseñado con el fin de realizar un determinado trabajo para la ejecución de procesos de forma más eficiente y sencilla. El lenguaje de programación es el medio por el cual se generan y ejecutan los programas informáticos. En este caso el aplicativo estará direccionado al procesamiento de datos introducidos por el usuario para la ejecución de teorías y generación de resultados.

*Software*: es el conjunto de programas y rutinas que permiten a la computadora realizar tareas específicas, hace parte de las aplicaciones informáticas al alcance de las personas, realizando tareas en menores tiempos, creados a partir de lenguajes de programación de alto nivel.

### <span id="page-23-0"></span>**2.3.Antecedentes**

Como parte de la investigación se relacionan a continuación algunos trabajos previos enfocados en el estudio de cimentaciones profundas y análisis de métodos para el diseño, así como la aplicación en software.

### <span id="page-23-1"></span>**2.3.1. Investigaciones sobre el diseño de pilotes.**

En la Universidad de Piura, Urbina Palacios (2004), realizo una guía experta para el diseño de pilotes, de fácil interpretación y aplicación. La guía se sustenta en los conceptos geotécnicos y estructurales básicos, implementados con una cantidad de información, recogida de diferentes autores expertos. También se presentan diferentes aplicaciones concretas y modelaciones en programas de cómputo especializados.

Nij Partzán (2009) realizó una guía práctica para el cálculo de capacidad de carga en cimentaciones superficiales, losas de cimentación, pilotes y pilas perforadas. Donde reúne algunas de las principales ecuaciones y métodos para determinar la capacidad de carga o capacidad portante del suelo dependiendo del tipo de cimentación con la que se desee trabajar.

#### **2.3.2. Investigaciones sobre la programación en la calculadora TI-Nspire CX CAS.**

<span id="page-24-0"></span>Plata Arrieta (2015), realizó la aplicación del software de la TI-Nspire CX CAS como herramienta de apoyo en el análisis geotécnico para el diseño de cimentaciones superficiales, con base en el reglamento colombiano de construcción sismo resistente NSR-10. Investigación con el propósito de convertir el dispositivo portátil en una herramienta de soporte para los estudiantes de ingeniería civil de la Universidad de Pamplona, en el fortalecimiento de los conocimientos adquiridos durante la formación académica en las áreas geotécnica y estructural, y servir de utilidad al profesional en el desarrollo de sus actividades laborales. Brindando las herramientas "TI-GEO CIVIL", "TI-CIVIL ESTRUC" y hoja de cálculo para estudios de suelo.

### <span id="page-24-1"></span>**2.4. Marco Legal**

El Reglamento Colombiano de Construcción Sismo Resistente (NSR-10) anunciado por el Decreto 926 del 19 de marzo de 2010, seguidamente por el decreto 926 de 2010 y con modificaciones en los decretos 2525 del 13 de julio de 2010, 092 del 17 de enero de 2011, 340 del 13 de febrero de 2012 y 945 del 5 de junio de 2017. Fue aprobado por los ministerios de Ambiente Vivienda y Desarrollo Territorial, de Transporte y del Interior. Dicho reglamento contempla los lineamientos sobre el suelo en el título H, donde especifica los factores de seguridad y asentamientos máximos permitidos en el capítulo H-4.

El software comercial GEO5 2020, cuenta con una versión de uso libre mediante demo que permite la generación de resultados pero no la impresión de los mismos. El programa permite al usuario adoptar una de las configuraciones para diferentes países, en el cual no incluye Colombia; por lo cual se define una propia configuración aplicable por factor de seguridad o estados límites.

### **3. Desarrollo**

### <span id="page-25-1"></span><span id="page-25-0"></span>**3.1. Estado del arte**

Con el fin de realizar una consulta sobre los métodos de diseño para pilotes y el estudio numérico de las teorías aplicadas en la actualidad, se realiza dicha investigación por medio de bases de datos bibliográficas brindadas por la Universidad de Pamplona para el estudio de artículos de contenido científico-técnico. A continuación se relacionan las bases de datos utilizadas:

- Science Direct: ofrece revistas científicas Elsevier con artículos en las áreas científicas.
- Sage Journals: es una base de datos multidisciplinar con publicaciones académicas en diversas áreas incluyendo la ciencia de materiales e ingenierías.
- Gale: con publicaciones científicas y académicas para la investigación, de diversas revistas y fuentes de consulta en el mundo.
- Power Search: recoge la búsqueda de varias bases de datos en una sola plataforma, es de carácter multidisciplinaria y especializada.

La consulta realizada permitió el estudio específico y delimitado centrado en la ejecución de métodos para el análisis de cimentaciones profundas tipo pilotes y evaluación del comportamiento de la transferencia de carga para posteriormente realizar la selección de teorías a generar en el aplicativo, en el anexo 1 se relacionan los artículos científico-técnicos estudiados. Con esto, se dio el conocimiento acerca de las cimentaciones profundas y las aplicaciones en el campo de la construcción en la actualidad.

### <span id="page-26-0"></span>**3.2. Métodos de diseño**

Con base a la investigación, se llevó a la práctica las teorías de análisis de cimentaciones profundas en pilotes pre-excavados, hincados y grupo de pilotes; para lograr la evaluación del comportamiento ante cargas verticales y horizontales en la realización del aplicativo. Los cálculos necesarios para el diseño de pilotes con base en los fundamentos de la mecánica de suelos son:

### **3.2.1. Determinación de la capacidad de carga vertical de Pilotes.**

<span id="page-26-1"></span>En el diseño, ante todo se calcula la capacidad de carga última de pilotes individuales para luego determinar la capacidad admisible del mismo. A continuación, se plantearan las teorías aplicadas en la presente investigación:

La carga ultima de un pilote, se expresa como:

$$
Q_u = Q_p + Q_s
$$

### **Ecuación 1.** Capacidad de carga ultima.

Donde:

 $Q_u =$  Capacidad de carga última.

 $Q_p =$  Capacidad de carga de punta.

 $Q_s =$  Capacidad de carga por fuste.

Las Cimentaciones profundas en suelos granulares (no cohesivos) derivan su capacidad por resistencia de punta y para suelos arcillosos (cohesivos) la mayor resistencia de carga se da por fricción.

### *3.2.1.1. Capacidad de carga de punta.*

*3.2.1.1.1. Método de Meyerhof para estimar Qp* 

- En suelos no cohesivo, (Arenas  $c'=0$ )

$$
Q_p = A_p q_p = A_p q' N_q^*
$$

**Ecuación 2.** Capacidad de punta por Meyerhof para arenas.

 $Q_p =$  Capacidad de carga de punta

 $A_p = \text{Área de la punta del pilote.}$ 

- $q'$  = Esfuerzo vertical efectivo al nivel de la punta del pilote
- <span id="page-27-0"></span> $N_q^*$  = Factor de capacidad de carga

**Tabla 3.** Valores interpolados de Nq\* con base en la teoría de Meyerhof.

| Ángulo de fricción del      | Nq*   |  |  |
|-----------------------------|-------|--|--|
| suelo, $\emptyset$ (grados) |       |  |  |
| 20                          | 12.4  |  |  |
| 21                          | 13.8  |  |  |
| 22                          | 15.5  |  |  |
| 23                          | 17.9  |  |  |
| 24                          | 21.4  |  |  |
| 25                          | 26.0  |  |  |
| 26                          | 29.5  |  |  |
| 27                          | 34.0  |  |  |
| 28                          | 39.7  |  |  |
| 29                          | 46.5  |  |  |
| 30                          | 56.7  |  |  |
| 31                          | 68.2  |  |  |
| 32                          | 81.0  |  |  |
| 33                          | 96.0  |  |  |
| 34                          | 115.0 |  |  |
| 35                          | 143.0 |  |  |
| 36                          | 168.0 |  |  |
| 37                          | 194.0 |  |  |
| 38                          | 231.0 |  |  |
| 39                          | 276.0 |  |  |
| 40                          | 346.0 |  |  |
| 41                          | 420.0 |  |  |
| 42                          | 525.0 |  |  |
| 43                          | 650.0 |  |  |
| 44                          | 780.0 |  |  |
| 45                          | 930.0 |  |  |

Fuente: Braja M. Das (2012).

Siendo:

La capacidad de carga de punta Qp no debe exceder

$$
Q_p = A_p q' N_q^* \le A_p q_l
$$

### **Ecuación 3.** Límite de capacidad de punta.

 $A_p = \text{Área}$  de la punta del pilote.

 $q'$  = Esfuerzo vertical efectivo al nivel de la punta del pilote

 $N_q^*$  = Factor de capacidad de carga

 $q_l$  = resistencia de punta límite.

$$
q_l = 0.5 p_a N_q^* \tan\phi'
$$

### **Ecuación 4.** Resistencia de punta límite.

 $p_a$ = presión atmosférica (=100 KN/m2)

 $\phi'$  = ángulo de fricción efectivo del suelo del estrato de apoyo.

### *3.2.1.1.2. Método de Vesic para estimar Qp.*

En 1977 propuso un método para estimar la capacidad de carga de punta de un pilote con base en la teoría de *expansión de cavidades,* obteniendo:

- En suelos no cohesivos

$$
Q_p = A_p q_p = A_p \overline{\sigma'}_o N^*_{\sigma}
$$

**Ecuación 5.** Capacidad de punta por Vesic para arenas.

 $\overline{\sigma}$ <sup>'</sup><sub>o</sub>= Esfuerzo efectivo normal medio del terreno al nivel de la punta del pilote.

$$
\overline{\sigma'}_o = \left(\frac{1+2K_o}{3}\right)q'
$$

**Ecuación 6.** Esfuerzo efectivo normal medio del terreno.

 $q'$ = esfuerzo vertical efectivo, definido como  $\gamma * L$ 

 $K<sub>o</sub>$  = coeficiente de presion de tierra en reposo.

$$
K_o = 1 - \text{sen}\emptyset
$$

**Ecuación 7.** Coeficiente de presión de tierra en reposo.

 $\emptyset$ '= ángulo de fricción efectivo del suelo del estrato de apoyo.

De acuerdo con la teoría de Vesic,

$$
N_{\sigma}^* = f(I_{rr})
$$

**Ecuación 8.** Factor de capacidad de carga, teoría de Vesic.

Donde Irr = índice de rigidez reducida para el suelo. Sin embargo:

$$
I_{rr}=\frac{I_r}{1+I_r\Delta}
$$

**Ecuación 9.** Índice de rigidez reducida del suelo, teoría de Vesic.

Donde  $I_r$  = índice de rigidez

$$
I_r = \frac{E_S}{2(1 + \mu_S)q' \tan\theta'} = \frac{G_S}{q' \tan\theta'}
$$

### **Ecuación 10.** Índice de rigidez.

 $E<sub>S</sub>$  = módulo de elacticidad del suelo.

 $\mu_S$  = relación de Poisson del suelo.

 $G<sub>S</sub>$  = módulo de cortante del suelo.

∆ = deformación unitaria volumétrica promedio en la zona plástica debajo de la punta del pilote.

$$
\frac{E_S}{p_a} = m \qquad \text{donde} \qquad E_S = p_a * m
$$

**Ecuación 11.** Módulo de elasticidad del suelo.

 $p_a$ = presión atmosférica (=100 KN/m2)

$$
\int 100
$$
 a 200 (suelo suelto)

 $m=\left\{200 \text{ a } 500 \text{ (suelo medio denso)}\right\}$ 

500 a 1000 (suelo denso)

$$
\mu_S = 0.1 + 0.3 \left( \frac{\phi' - 25}{20} \right) \qquad (para \; 25^\circ \le \phi' \le 45^\circ)
$$

**Ecuación 12.** Relación de Poisson del suelo.

$$
\Delta = 0.05 \left( 1 - \frac{\phi' - 25}{20} \right) \frac{q'}{p_a}
$$

**Ecuación 13.** Deformación unitaria volumétrica promedio.

**Tabla 4.** Factores de capacidad de carga con base en la teoría de expansión de cavidades.

<span id="page-30-0"></span>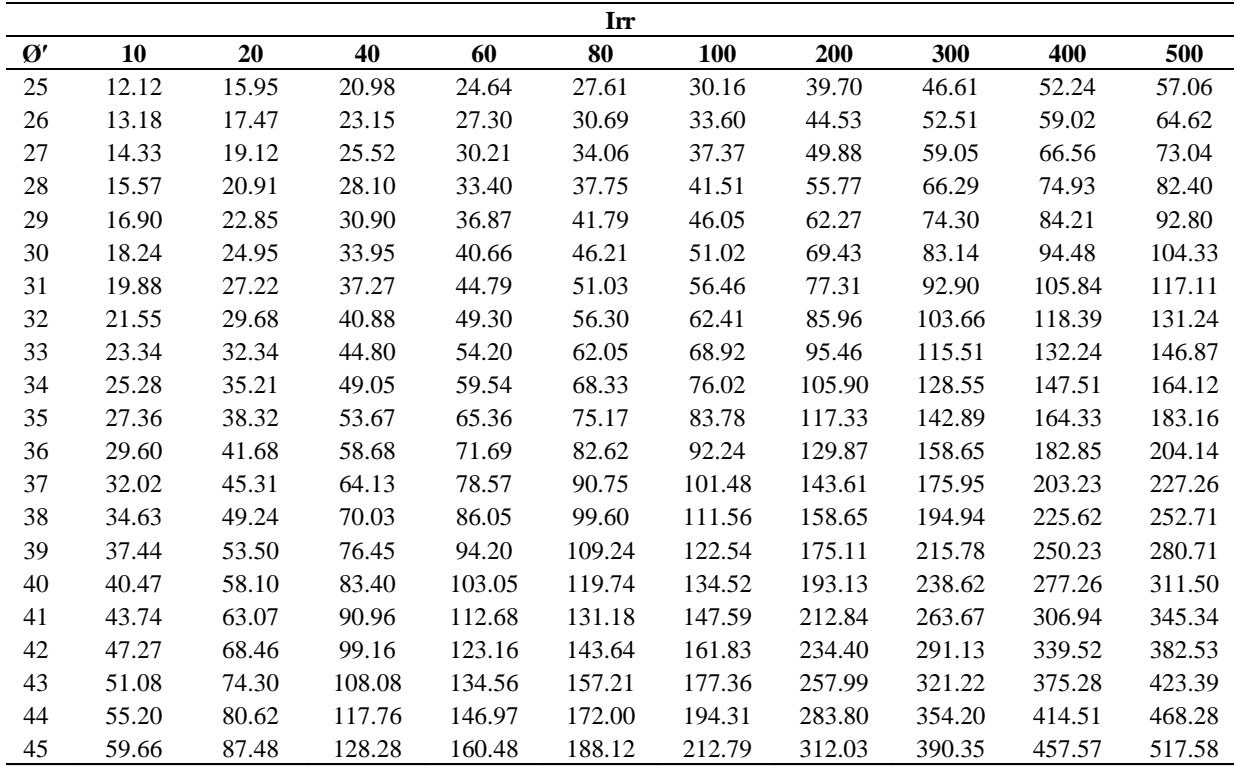

Fuente: Braja M. Das (2012).

*3.2.1.1.3. Método de Coyle y Castello para estimar Qp (1981).*

Para pilotes hincados en arena:

$$
Q_p = q' N_q^* A_p
$$

**Ecuación 14.** Capacidad por punta, Coyle y Castello.

 $q'$  = esfuerzo vertical efectivo en la punta del pilote.

 $N_q^*$  = factor de capacidad de carga.

 $A_p = \text{Área de la punta del pilote.}$ 

En la figura 4 se muestra la variación del factor de carga  $(N_q^*)$  con la relación de

empotramiento (L/D) y el ángulo de fricción del suelo ∅ʹ

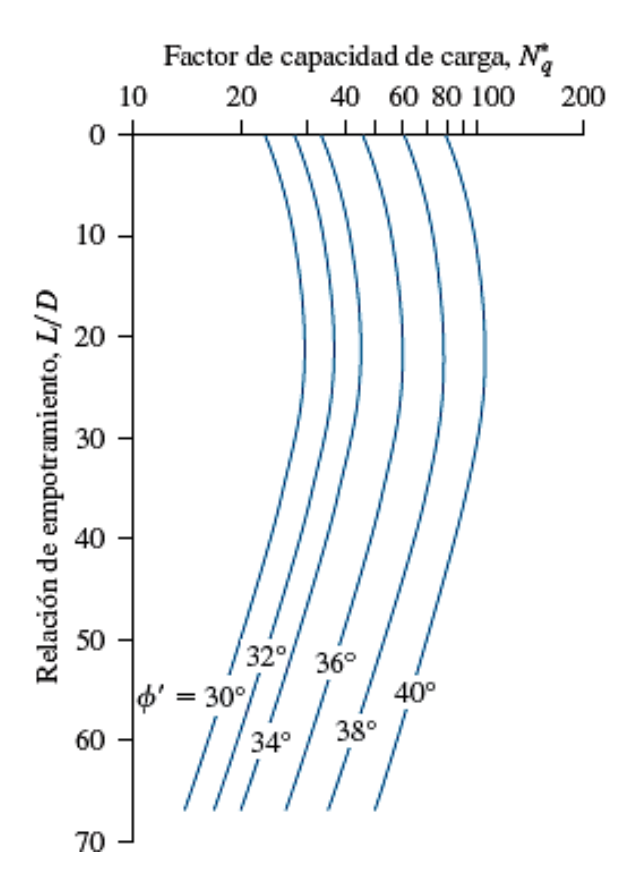

<span id="page-31-0"></span>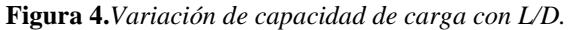

*Fuente:* Braja M. Das (2012).

### *3.2.1.2. Capacidad de carga por fricción superficial.*

*Resistencia por fricción (Qs) en arena*

$$
Q_s = \sum p \Delta L f
$$

**Ecuación 15.** Capacidad de carga por fricción.

 $Q_s$  = capacidad de carga por fricción superficial.

 $p =$  perímetro del pilote.

 $\Delta L =$ longitud del pilote a fricción.

 $f$  = resistencia de carga por fricción unitaria.

$$
Q_s = K\overline{\sigma'}_o \tan(0.8\emptyset') \, pL
$$

**Ecuación 16.** Capacidad de carga por fricción en arena.

 $L' \approx 15D$ 

 $K =$  coeficiente efectivo de presión de tierra.

 $σ'$  = esfuerzo vertical efectivo a la profundidad en consideración.

 $\delta'$  = ángulo de fricción suelo-pilote = 0.8 $\emptyset'$ 

 $p =$  perímetro del pilote.

 $L =$ longitud del pilote.

**Tabla 5.** Coeficiente efectivo de presión de tierra con base en el tipo de pilote.

<span id="page-32-0"></span>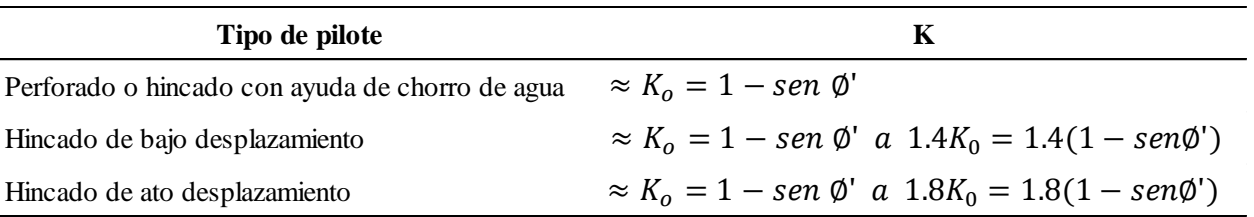

Fuente: (Das, 2012)

Pilotes H de acero...…………….k = 1,65

Pilotes de tubo de acero………...k = 1,26

Pilotes de concreto precolado.... $k = 1,5$ 

### *3.2.1.2.1. Método Alfa (α)*

En suelos cohesivos, la resistencia por fricción última es:

$$
Q_s = \sum f p \Delta L = \sum \alpha c_u p \Delta L
$$

**Ecuación 17.** Resistencia por fricción, método α.

$$
\alpha = C(\frac{\overline{\sigma'}_o}{c_u})^{0.45}
$$

**Ecuación 18.** Determinación del α.

Donde:

 $\overline{\sigma}$ <sup>'</sup><sub>o</sub> = esfuerzo vertical efectivo promedio.

 $C \approx 0.4$  a 0.5 para pilotes perforados y  $\geq 0.5$  para pilotes hincados.

#### *3.2.1.2.2. Método Lambda (λ)*

Propuesto por Vijayvergiya y Focht (1972), supone que el desplazamiento del suelo por el hincado dá por resultado una presión lateral pasiva a cualquier profundidad y que la resistencia superficial unitaria promedio es:

$$
f_{\text{prom}} = \lambda(\overline{\sigma'}_o + 2c_u)
$$

**Ecuación 19.** Resistencia superficial unitaria promedio.

 $\overline{\sigma}$ <sup>'</sup><sub>o</sub>= esfuerzo vertical efectivo medio para toda la longitud de empotramiento.

 $c_u$ = resistencia cortante no drenada media (Ø=0).

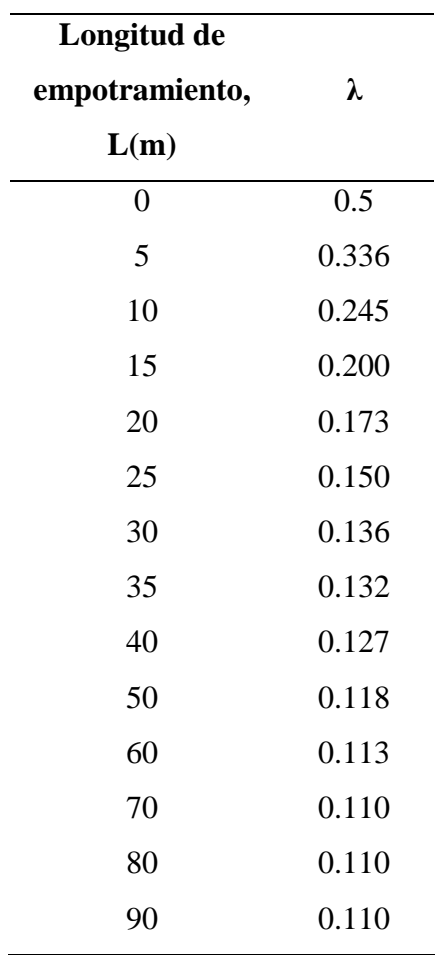

<span id="page-34-0"></span>**Tabla 6.** Variación de λ con la longitud de empotramiento L.

Fuente: (Das, 2012).

*3.2.1.2.3. Método Beta (β)*

J.

 $\beta = K * tan\delta = 0.18 + 0.0065 * Dr$ 

**Ecuación 20.** Determinación del coeficiente β.

 $K = 0.50 + 0.008 * Dr$ 

**Ecuación 21.** Determinación del coeficiente K.

 $Dr =$  densidad relativa (en porcentaje).

$$
\delta = 0.5\emptyset' \, a \, 0.75\emptyset'
$$

**Ecuación 22.** Angulo de fricción pilote-suelo.

| Tipo de pilote                                         |             |
|--------------------------------------------------------|-------------|
| Pilotes H                                              | $1.4 - 1.9$ |
| Pilotes tubulares                                      | $1.2 - 1.3$ |
| Pilotes cuadrados de concreto prefabricados 1.45 - 1.6 |             |

<span id="page-35-0"></span>**Tabla 7.** Coeficiente K de empuje lateral, según Mansur y Hunter.

Fuente**:** Bowles, Joseph E.

En arcillas saturadas  $(\emptyset = 0)$ 

$$
f_s = \beta * \sigma' v
$$

**Ecuación 23.** Resistencia superficial unitaria

σʹv = esfuerzo vertical efectivo a la mitad del elemento o estrato ΔL

$$
\beta = K * tan \emptyset_R
$$

#### **Ecuación 24.** Método β

 $\emptyset_R$  = ángulo de fricción drenado de la arcilla remoldeada.

 $K =$  coeficiente de empuje de suelo.

Para arcillas normalmente consolidadas

$$
K=1-sen\emptyset_R
$$

**Ecuación 25.** Determinación del K para arcillas normalmente consolidadas.

Para arcillas preconsolidadas

$$
K = (1 - \text{sen}\emptyset_R)\sqrt{OCR}
$$

**Ecuación 26.** Determinación del K para arcillas preconsolidadas.

OCR= tasa de pre consolidación.

*Pilotes excavados.*

*Capacidad lateral del pilote*
Método de Reese y O'neill (1989)

$$
q = N_c^* S_u
$$

**Ecuación 27.** Capacidad de carga.

$$
N_c^* = 6 * \left[1 + 0.2 \left(\frac{D}{B_b}\right)\right] \le 9
$$

### **Ecuación 28.** Factor de capacidad de carga.

 $N_c^*$ = factor de capacidad de carga.

 $D=$  profundidad al fondo del pilote.

 $B<sub>b</sub>$ =diámetro del pilote.

 $S_u$ = resistencia de corte no drenada.

## **3.2.2. Análisis de pilotes cargados lateralmente.**

Según Braja Das, los pilotes cargados lateralmente se dividen en dos categorías:

- Pilotes cortos o rígidos.
- Pilotes largos o elásticos.

Para estos, el grado de distribución de la reacción del suelo depende de la rigidez del

pilote, la rigidez del suelo y la estabilidad de los extremos del pilote.

# *Método de Broms.*

En 1965 realizo una solución basada en la falla cortante en el suelo para pilotes cortos y en la flexión del pilote para pilotes largos, determinando el coeficiente de presión pasiva de tierra de Ranckine y el módulo de sección del pilote, respectivamente para cada método.

$$
M_{y} = SF_{y}
$$

**Ecuación 29.** Momento de fluencia.

 $F_y$ =esfuerzo de fluencia del material del pilote.

 $S =$  módulo de sección del material del pilote.

$$
S = \frac{l_p}{d1/2}
$$

**Ecuación 30.** Módulo de sección del material del pilote.

Para la solución, se debe determinar la deflexión del pilote, donde:

$$
\eta = \sqrt[5]{\frac{n_h}{E_p I_p}}
$$

**Ecuación 31.** Deflexión del pilote.

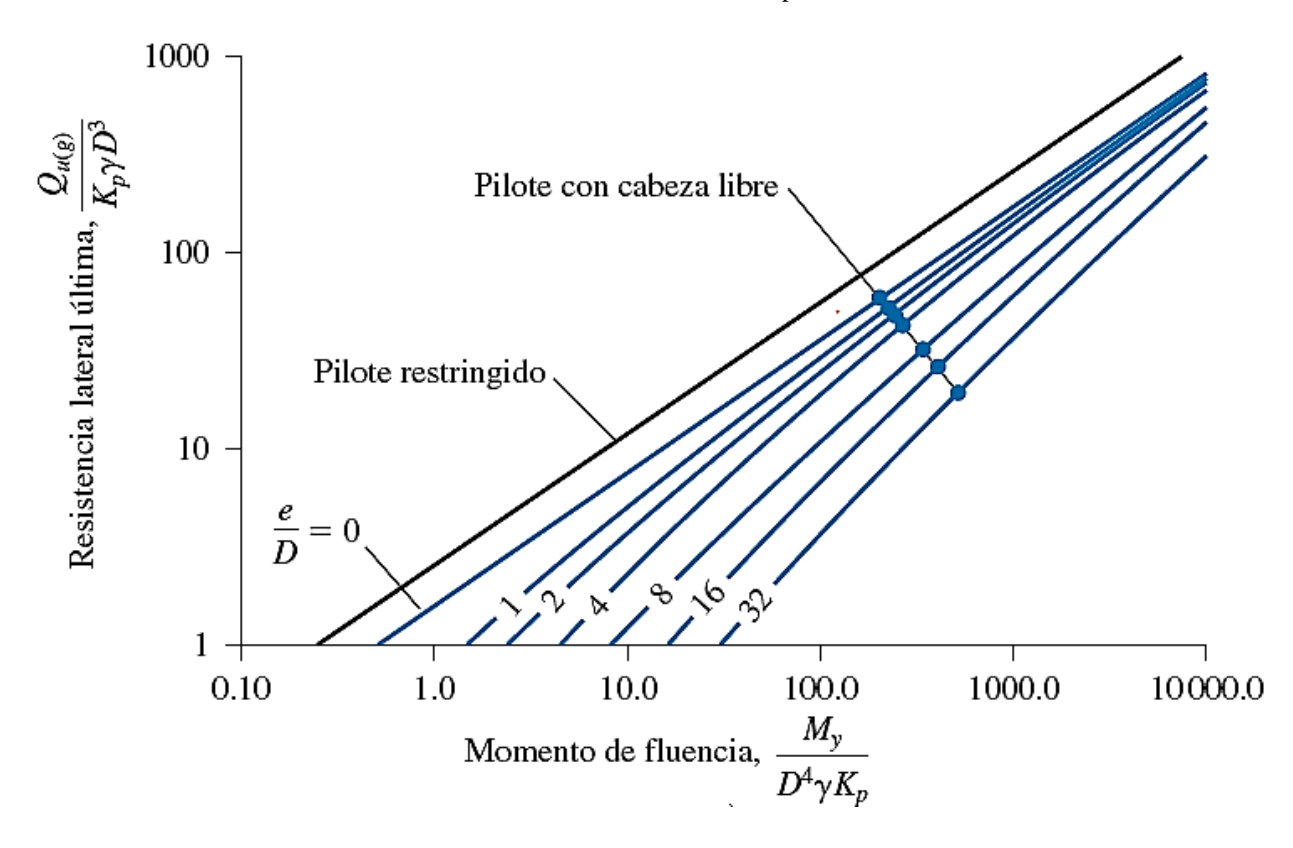

**Figura 5.** Resistencia lateral última de pilotes largos en arena.

Fuente: Braja M.Das (2012).

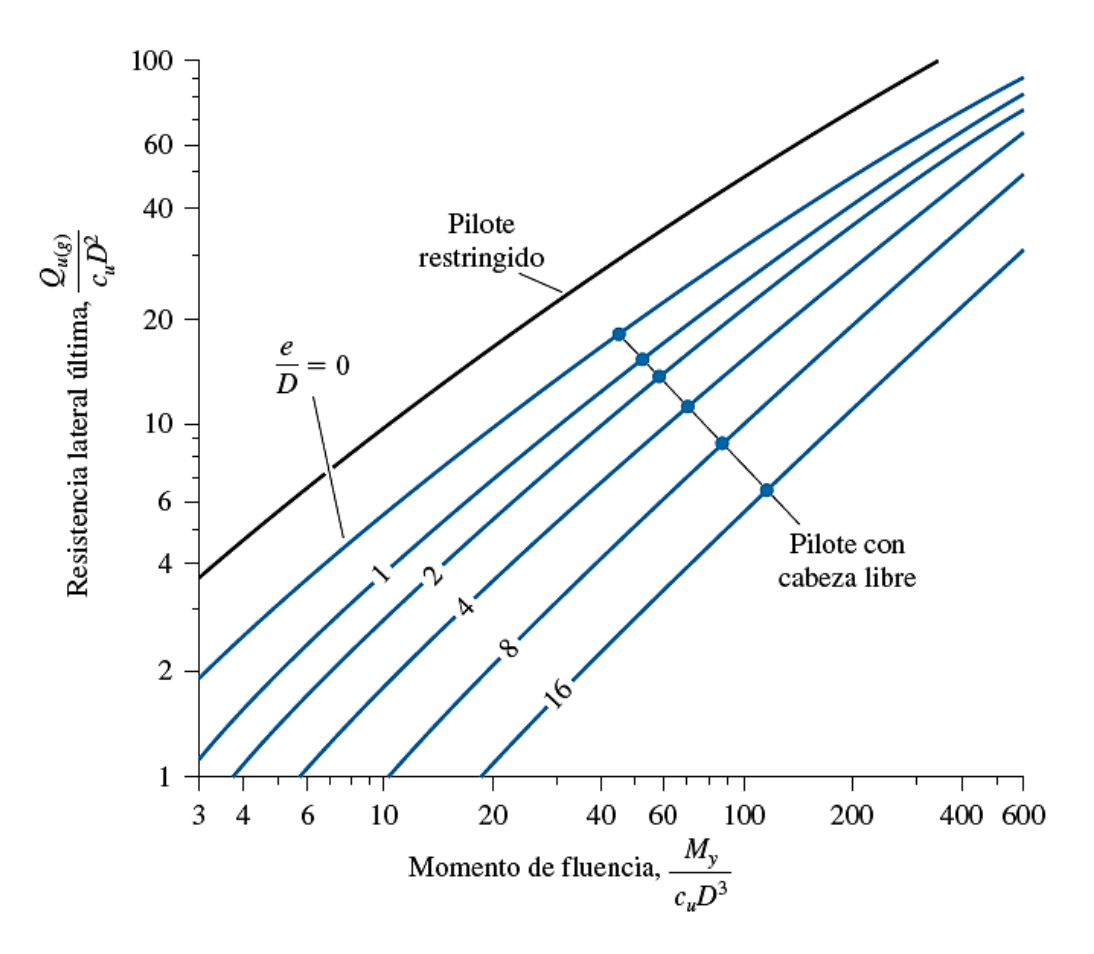

**Figura 6.** Resistencia lateral última de pilotes largos en arcillas.

Fuente: Braja M. Das (2012).

## **3.2.3. Análisis de Asentamientos.**

El asentamiento total de un pilote ante una carga vertical de trabajo, está dado por:

$$
S_e = S_{e(1)} + S_{e(2)} + S_{e(3)}
$$

**Ecuación 32.** Asentamiento total de un pilote.

 $S_{e(1)}$  = asentamiento elástico del pilote.

$$
S_{e(1)} = \frac{(Q_{wp} + \varepsilon Q_{ws})L}{A_p E_p}
$$

**Ecuación 33.** Asentamiento elástico del pilote.

 $Q_{wp}$ = carga soportada en la punta del pilote en condición de carga de trabajo.

 $Q_{ws}$ = carga soportada por la resistencia por fricción (superficial) en condición de carga de trabajo.

 $A_p$ = área de la sección transversal del pilote.

 $L =$ longitud del pilote.

 $E_p$  = módulo de elasticidad del material del pilote.

 $S_{e(2)}$ = asentamiento del pilote causado por la carga en la punta del pilote.

$$
S_{e(2)} = \frac{Q_{wp}C_p}{Dq_p}
$$

**Ecuación 34.** Asentamiento por carga en la punta del pilote.

 $D$  = ancho o diámetro del pilote.

 $q_p$ = resistencia última en la punta del pilote.

 $C_p$  = coeficiente empírico.

 $S_{e(3)}$ = asentamiento del pilote causada por la carga transmitida a lo largo del fuste para el pilote.

$$
S_{e(3)} = \frac{Q_{ws}C_s}{Lq_p}
$$

**Ecuación 35.** Asentamiento por carga en el fuste del pilote.

 $C_s$  = constante empírica

$$
C_s = (0.93 + 0.16 \sqrt{L_{D}}) C_p
$$

**Ecuación 36.** Constante empírica para asentamiento.

#### **3.2.4. Grupo de pilotes.**

#### *3.2.4.1. Eficiencia de grupo.*

Cuando los pilotes individuales no cumplen con la transmisión de carga al suelo, se debe plantear el uso de varios pilotes conectados en la parte superior a un larguero. Cuando los pilotes se colocan cerca unos de otros, una suposición razonable es que los esfuerzos transmitidos por los pilotes al suelo se traslaparán, reduciendo la capacidad de soporte de carga de los pilotes (Das, 2012). Por lo tanto estos se deben espaciar lo suficiente para que la capacidad de soporte del grupo no sea menor a la sumatoria de la capacidad de carga de cada pilote. En la práctica, el espaciamiento centro a centro mínimo, d, es de 2.5D y, en situaciones ordinarias, en realidad es de aproximadamente 3 a 3.5D.

$$
\eta = \frac{Q_{g(u)}}{\Sigma\,Q_u}
$$

**Ecuación 37.** Eficiencia de grupo.

 $\eta$  = Eficiencia de grupo

 $Q_{q(u)}$  = Capacidad de soporte de carga última del grupo de pilotes

 $\sum Q_u$  = Capacidad de soporte de carga última de cada pilote sin el efecto de grupo.

### *3.2.4.1. Capacidad de carga última en arcilla saturada.*

La capacidad de soporte del grupo de pilotes es:

$$
\sum Q_u = n_1 n_2 (Q_p + Q_s)
$$

**Ecuación 38.** Capacidad de carga última.

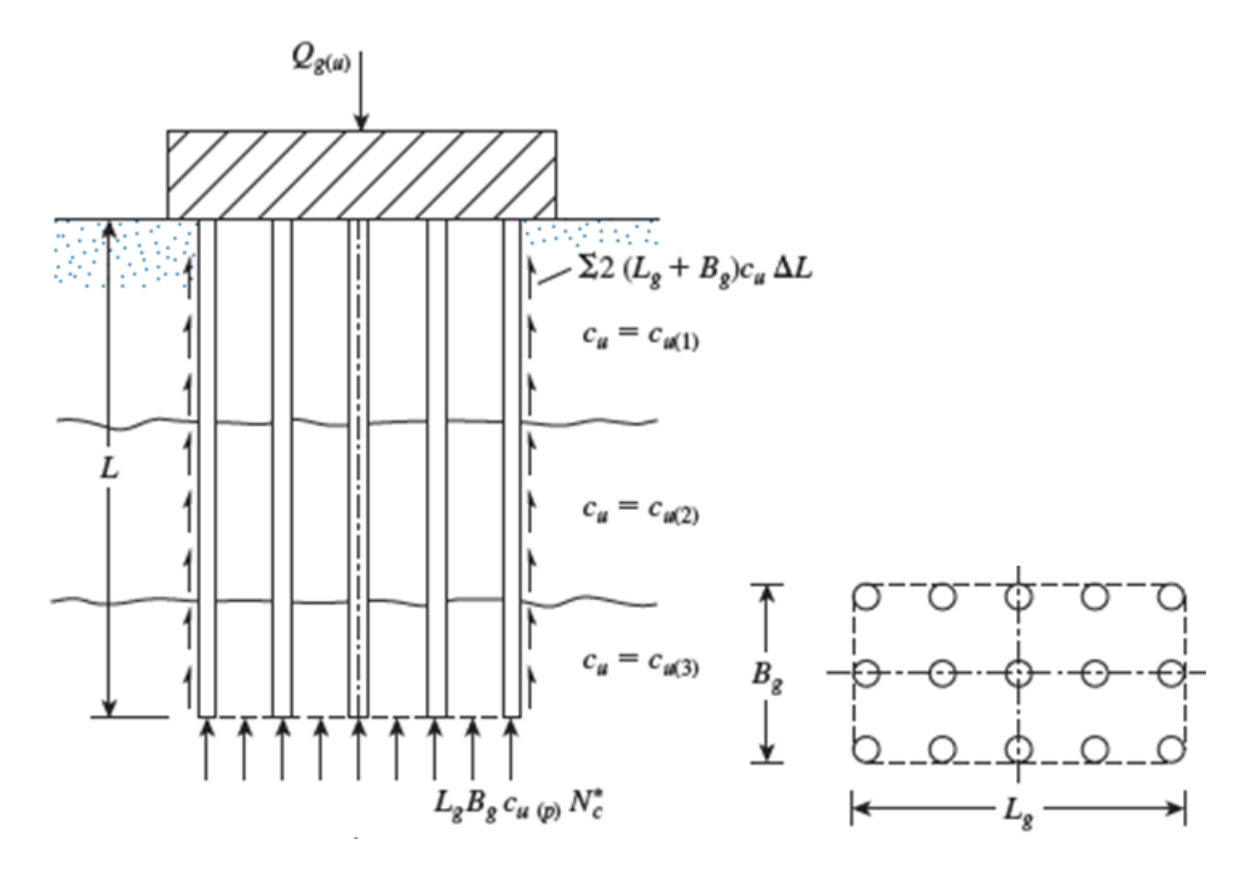

**Figura 7.** Capacidad última de grupos de pilotes en arcilla.

Fuente: Braja M. Das (2012).

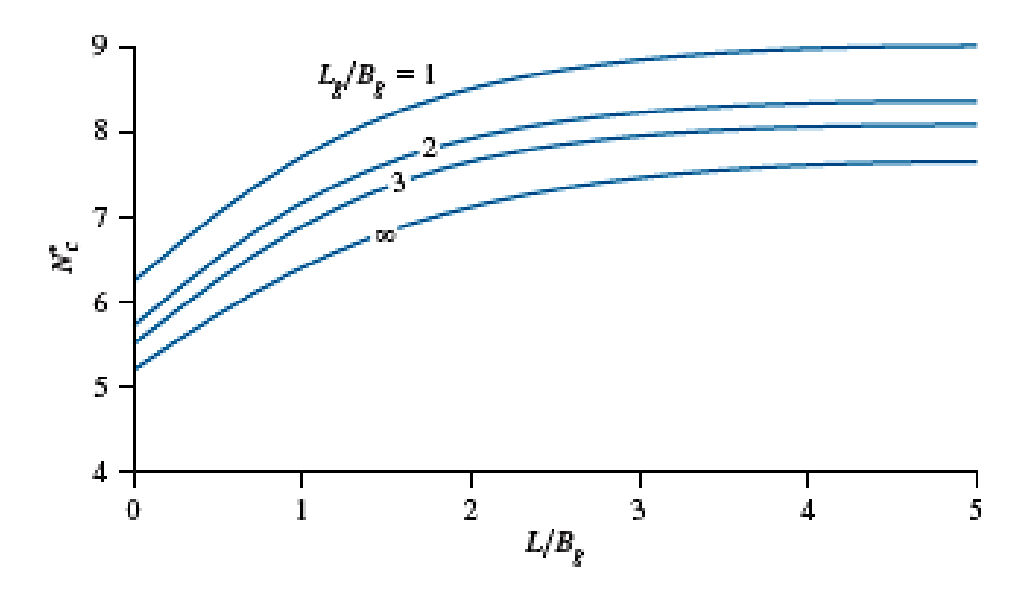

**Figura 8.** Variación de  $N_c^*$  con  $^{\boldsymbol{L_g}}$  $\sqrt{\frac{B_g y^L}{B_g}}$ .

Fuente: Braja M. Das (2012).

#### *3.2.4.1. Asentamiento elástico.*

El asentamiento de un grupo de pilotes aumenta con el ancho del grupo  $(B_g)$  y con el espaciamiento centro a centro de los pilotes (d). Según Vesic (1969) el asentamiento es:

$$
S_{g(e)} = \sqrt{\frac{B_g}{D}} S_e
$$

**Ecuación 39.** Asentamiento elástico del grupo de pilotes.

 $S_{q(e)}$  = asentamiento elástico del grupo de pilotes.

 $B<sub>a</sub>$  = ancho de la sección del grupo de pilotes.

 $D$ = ancho o diámetro de cada pilote en el grupo.

 $S_e$  = asentamiento elástico de cada pilote a una carga de trabajo comparable.

#### **3.3. Programación en LUA para la calculadora TI-Nspire CX CAS**

El aplicativo a desarrollar en el software de la calculadora TI-Nspire CX CAS requiere del estudio previo del lenguaje de programación LUA, donde se realizó el aprendizaje de este lenguaje mediante manuales y videos tutoriales; siendo un lenguaje de programación ligero para la creación de scripts o funciones dirigidas al análisis y diseño de cimentaciones profundas tipo pilotes, donde se utiliza la herramienta "editor de scripts" que es ejecutado de forma automática en el software para computador TI-Nspire™ CX CAS Student Software y guardado con la extensión tns para ser ejecutado en el dispositivo portátil.

Para la organización del algoritmo realizado, se realizan diagramas de flujo para representar las funciones y dependencias de cada uno de los métodos empleados para el diseño de pilotes: en pilotes hincados, excavados y grupos de pilotes.

Como primera medida, se realiza la codificación del entorno gráfico, en donde se solicita la entrada de los datos generales como la selección del tipo de pilote y la estratificación del suelo presente, para el diseño a partir de las propiedades del mismo. Seguido de la programación del entorno gráfico, se configuran las opciones de cálculo mediante la creación del menú y la codificación de métodos seleccionados en la investigación.

Por último se configura la salida de los resultados del diseño. En esta fase de la programación se realiza la comprobación de factores de seguridad y límites de carga, basados en las teorías de mecánica de suelos y los lineamientos del Reglamento Colombiano de Construcción Sismo Resistente NSR-10.

#### **3.4. Estudio de resultados del aplicativo con el Software GEO5**

Para realizar la comprobación del aplicativo realizado en la calculadora TI-Nspire™ CX CAS se realiza el estudio del software GEO5, realizando la ejecución de 3 ejemplos de diseño para:

- 1. Pilotes excavados.
- 2. Pilotes pre-excavados.
- 3. Grupo de pilotes.

Estos ejercicios son ejecutados tanto en el aplicativo realizado como en el programa comercial en versión demo "GEO5" que permite la generación de resultados más no la impresión de los mismos. Se realiza la comparación de resultados obtenidos de ambos para validar el algoritmo realizado y que pueda garantizarse el uso apropiado por los estudiantes y docentes de la Universidad de Pamplona.

#### **4. Análisis de resultados**

## **4.1. Análisis de bases de datos**

Las cimentaciones profundas y el diseño de pilotes, cubre un amplio rango de estudios de investigación consignados en artículos científico-técnicos, permitiendo la disertación de teorías y el conocimiento actual para la aplicación de este tipo de cimentaciones. Con base en esto, se realizó la búsqueda de información en bases de datos bibliográficas brindadas por la Universidad, que nos permitió el estudio de los métodos de diseño y aplicabilidad de los pilotes en los diferentes países, filtrando la información a los últimos 10 años, generando un amplio campo de aplicación y la selección de métodos sencillos.

Inicialmente, se seleccionaron las teorías para pilotes aislados, para la determinación de la capacidad última ante carga vertical, los métodos seleccionados fueron:

#### *Para pilotes hincados*

En suelos no cohesivos:

- Método de Meyerhof
- Método de Vesic
- Método de Coyle Castello

#### *Para pilotes excavados*

En suelos cohesivos:

Método de Reese y O'Neill

- En suelos cohesivos:
- Método Alfa (α)
- Método Lambda (λ)
- Método Beta (β)

Luego, se seleccionaron las teorías para el análisis de asentamiento en los pilotes aislados para arena y arcilla. Se evalúa el análisis de carga horizontal mediante el método de Broms (1965) y por último el análisis de grupo de pilotes evaluando la eficiencia de grupo, la capacidad ultima en arcilla saturada y el asentamiento elástico.

Con la búsqueda en las bases de datos, se logró el estudio a fondo de las cimentaciones profundas enfocado en las aplicaciones para la actualidad, más no existen métodos precisos que garanticen el diseño adecuado de cimentaciones profundas y la NSR-10 no cuenta con un método específico donde define que la capacidad individual de un pilote debe evaluarse considerando separadamente la fricción lateral y la resistencia por la punta con las teorías convencionales de la mecánica de suelos.

### **4.2. Programación con LUA de la calculadora TI-Nspire™ CX CAS**

#### **4.2.1. Diseño de la interfaz gráfica y análisis de los métodos.**

En esta etapa se genera toda la parte gráfica del programa, donde incluye el ingreso de datos y selección de las funciones a ejecutar, así como la muestra de resultados.

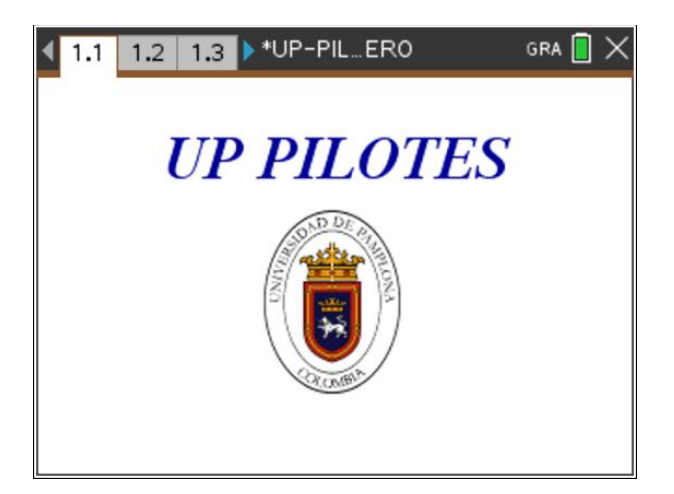

**Figura 9.** Pantalla principal del aplicativo.

Como primera medida, al ejecutar el aplicativo UP PILOTES se tiene la pantalla principal, dando acceso a las funciones a través de la tecla menú.

El menú comprende el cálculo para pilotes individuales hincados o excavados, el análisis de asentamiento de pilotes individuales, generación de capacidad de soporte ante cargas laterales y el análisis de grupos de pilotes; por último está la función para reiniciar datos.

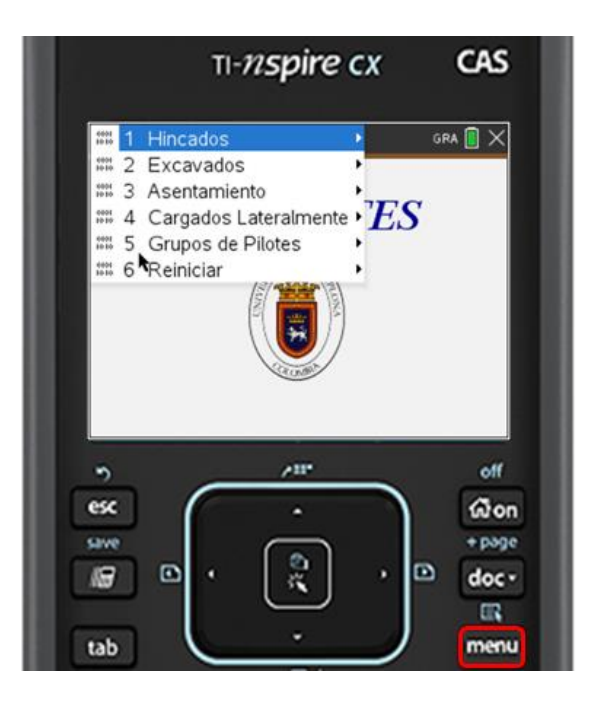

**Figura 10.** Menú del programa.

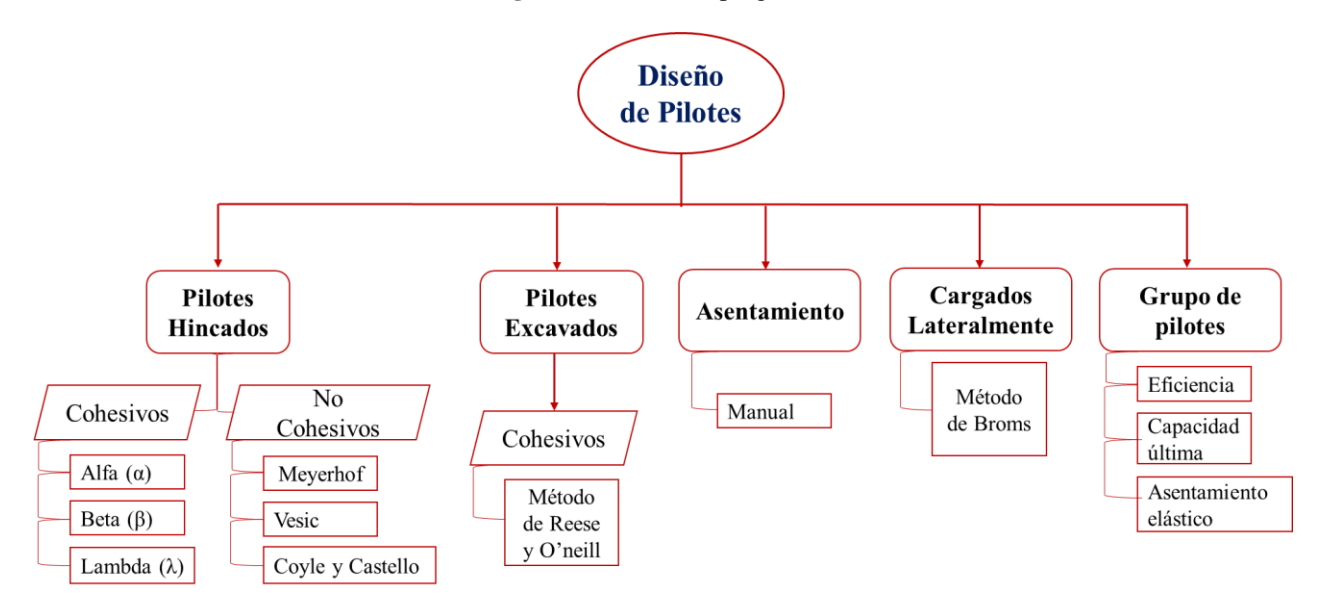

**Figura 11.** Opciones de cálculo para cada una de las opciones.

En cada una de las funciones del menú se presentan las opciones de cálculo:

## *4.2.1.1.Pilotes hincados.*

### *En suelos no cohesivos.*

Para el caso de pilotes hincados, se subdividen en dos grupos: para suelos no cohesivos

(arenas) y suelos cohesivos (arcillas). En la figura 12 se muestra la pantalla obtenida para pilotes hincados.

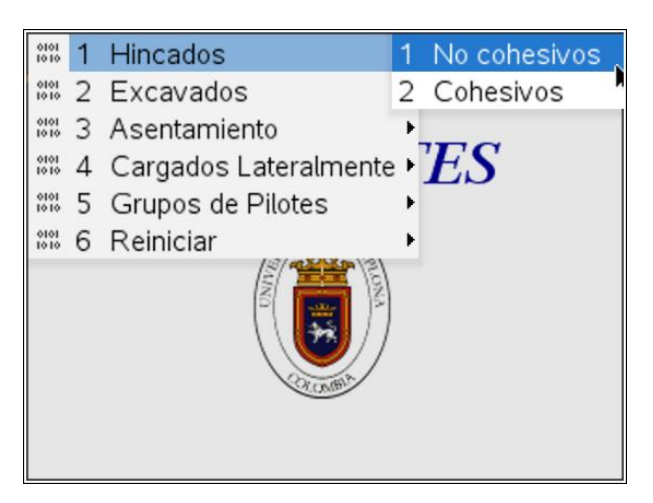

**Figura 12.** Opciones para pilotes hincados.

Los pilotes en arenas, para los métodos implementados la cohesión es cero donde la capacidad de carga de punta, $q_p$ , aumenta con la profundidad de empotramiento, en este caso se

plantean tres métodos de análisis de la capacidad de carga por punta.

La figura 13 muestra el algoritmo mediante un diagrama de flujo, que representa el

proceso para el método de Meyerhof.

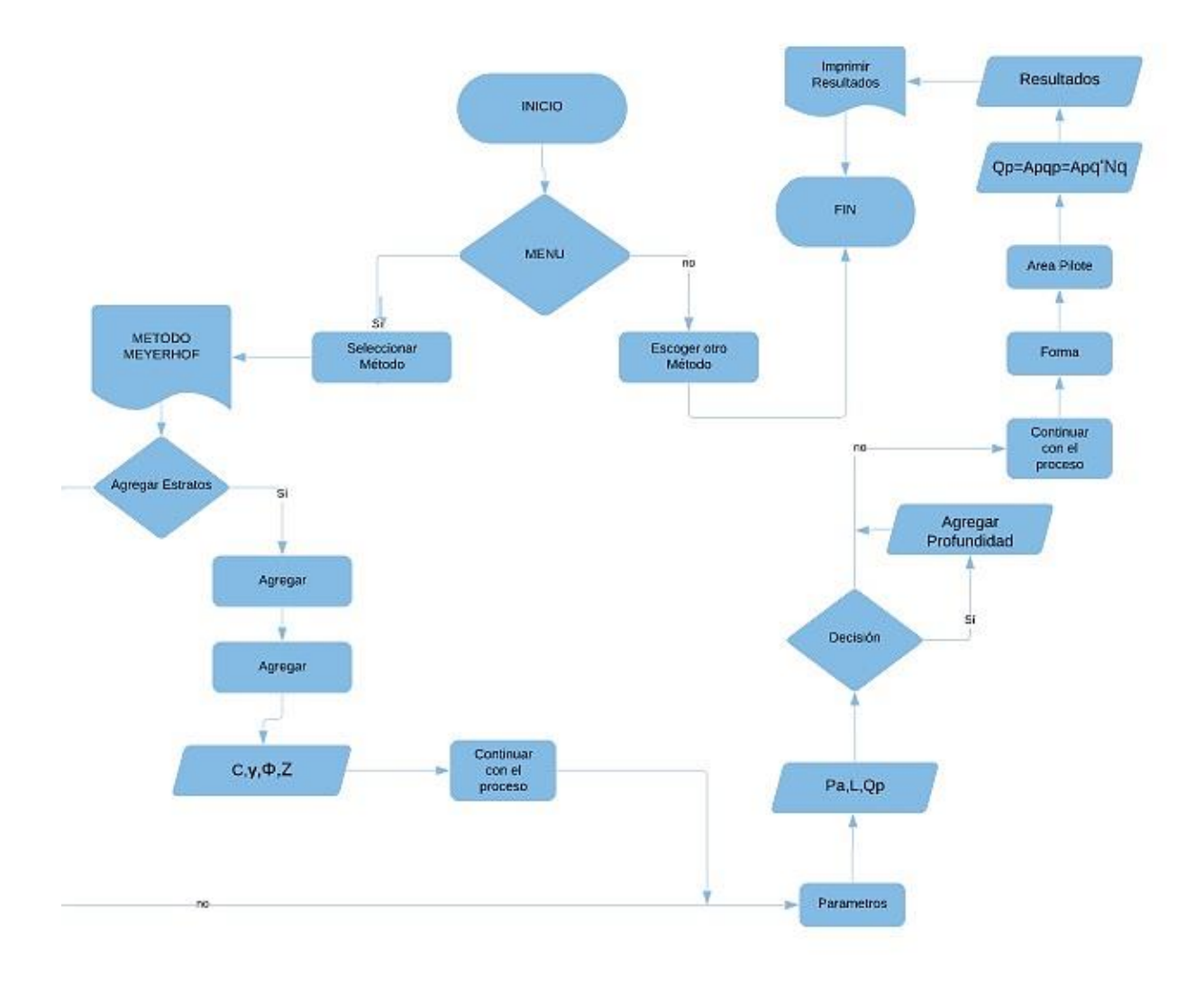

**Figura 13.** Diagrama de flujo para el método de Meyerhof.

Para el método de Meyerhof se debe tener en cuenta la resistencia de punta límite donde esta depende de la presión atmosférica, el ángulo de fricción efectivo del estrato de apoyo y del factor de capacidad de carga, realizando el programa la verificación de ambos y tomando el menor.

De manera similar a la representación planteada en el método de Meyerhof, se realiza el algoritmo para los métodos de Vesic, Coyle y Castello.

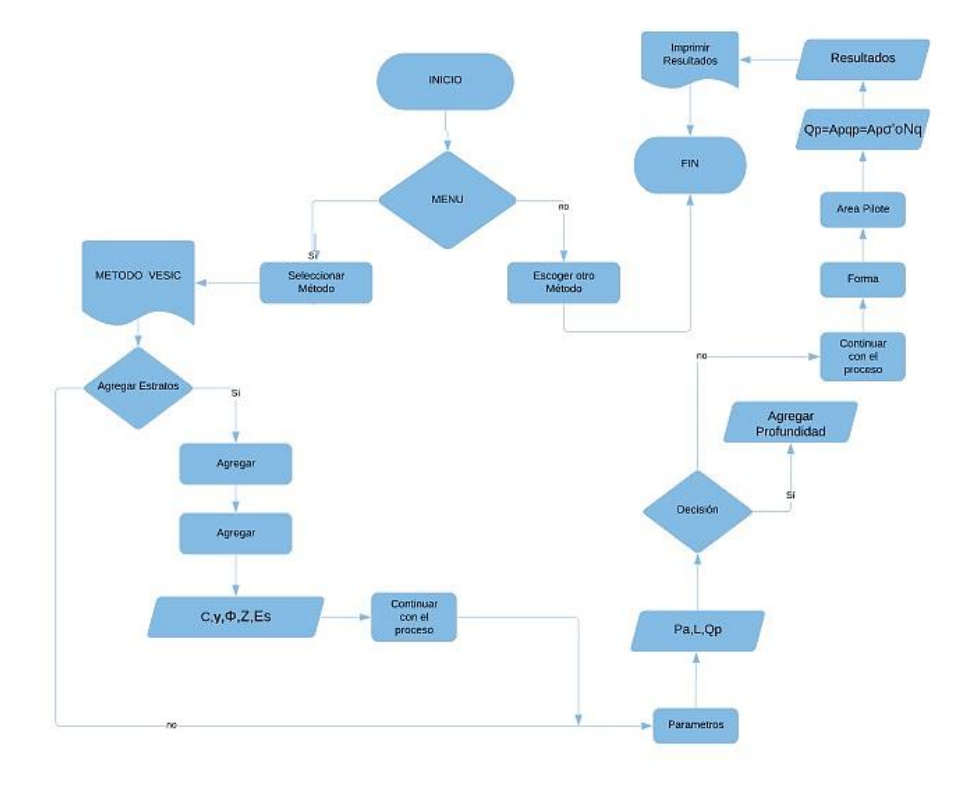

**Figura 14.** Diagrama de flujo para el método de Vesic.

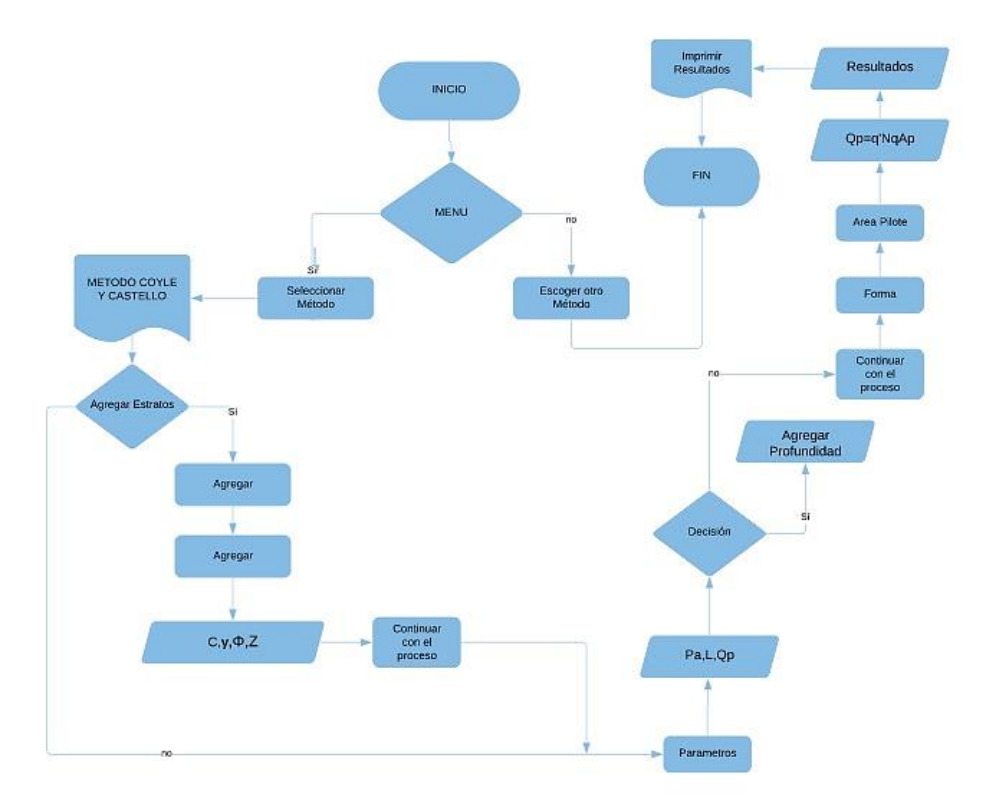

**Figura 15.** Diagrama de flujo para el método de Coyle y Castello.

El método de Coyle y Castello es muy similar al método de Meyerhof en los cálculos realizados, pero este no tiene un límite definido.

Con la selección del método, se abre la pantalla para ingreso de datos sobre las características del suelo y las características del pilote.

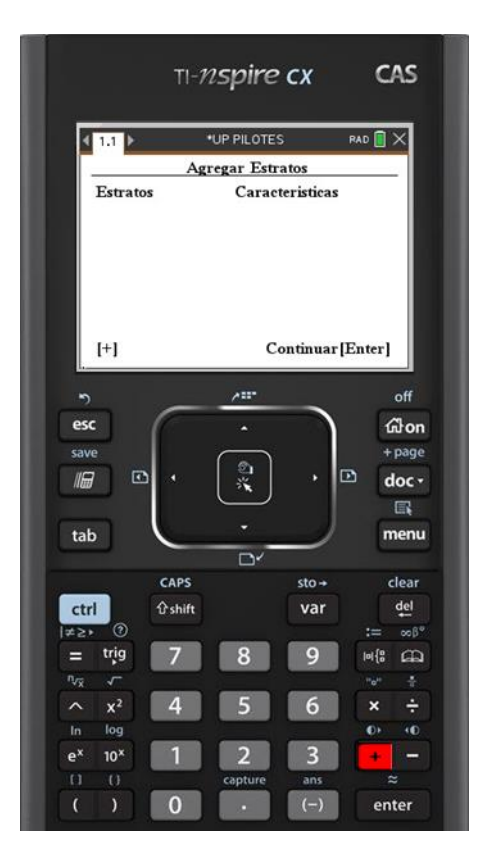

**Figura 16.** Pantalla de ingreso de estratos de suelos.

Haciendo click en la tecla + del dispositivo portátil, se despliega el ingreso de las características principales del suelo como son la cohesión, el peso específico (γ), el ángulo de fricción efectivo del suelo (Ø), la profundidad del espesor (Z) y para el método de Vesic es necesario ingresar el módulo de elasticidad del suelo (Es).

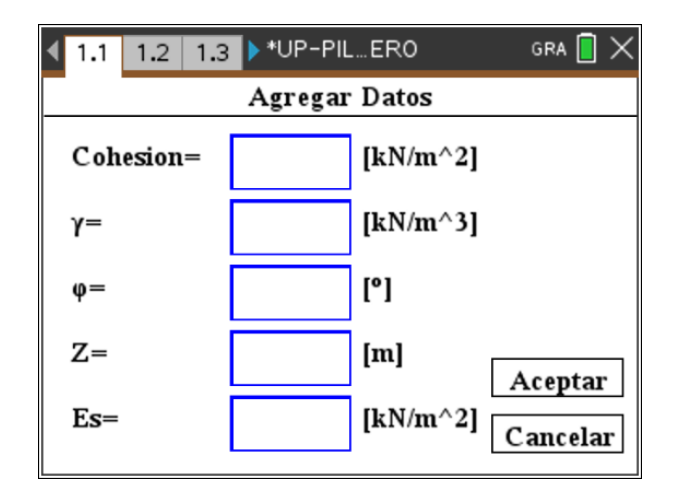

**Figura 17.** Ingreso de características del estrato de suelo.

Seguidamente, se realiza el ingreso de los parámetros generales, en cada método se tiene la longitud del pilote, el área de la punta del pilote, la presión atmosférica que puede tomarse como valor determinado de 100kN/m2 y la capacidad de carga. Se ingresa el nivel freático que influye en el cálculo de los esfuerzos efectivos.

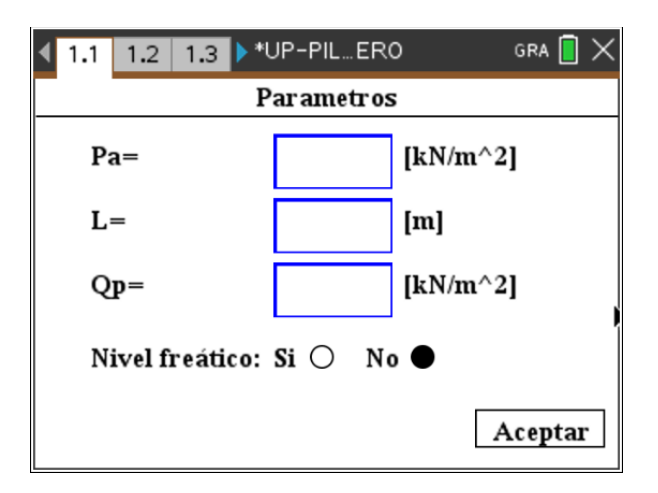

**Figura 18.** Ingreso de parámetros generales.

Finalmente, se ingresan las características del pilote según la forma, se desplaza con el teclado y selecciona con la tecla enter. Se clasifica en los más generales:

- Circular: solicita el ingreso del diámetro.
- Cuadrado: solicita el ingreso de una base.
- En H: solicita el ingreso de base mayor, altura mayor, base menor y altura menor.

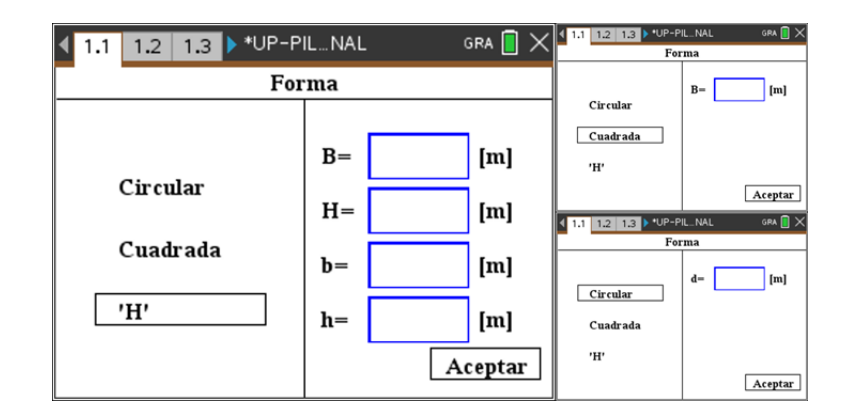

**Figura 19.** Características del pilote según la forma.

En general, para cada uno de los métodos se deben ingresar al menos dos de los valores antes descritos, para que se pueda generar el cálculo de las otras variables; por ende, cuando ingresamos la longitud del pilote se genera la capacidad de carga y viceversa.

## *En suelos cohesivos.*

En los suelos cohesivos se realizan los métodos lambda, alfa y beta, para la estimación de la capacidad por fricción del pilote individual. En figura 17, se representa el algoritmo para el método Lambda.

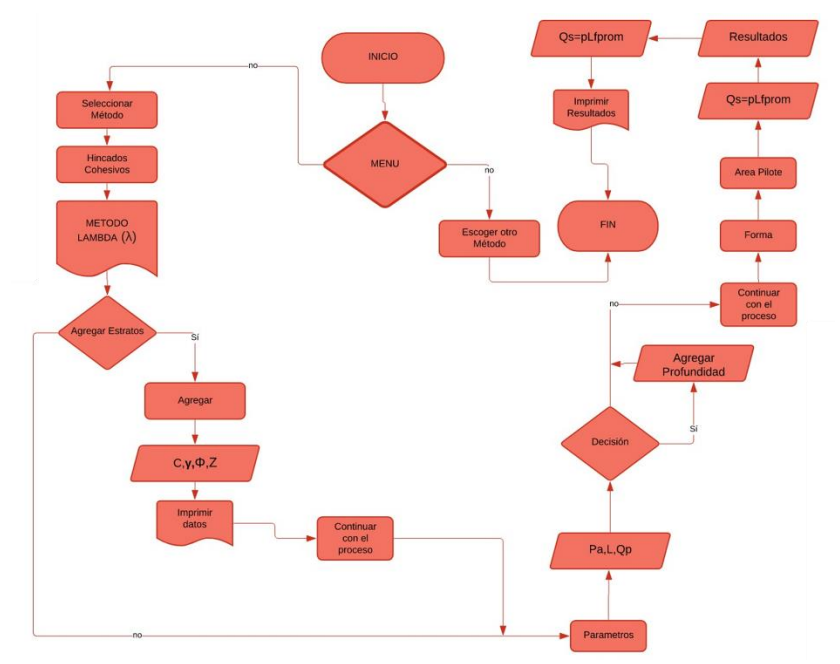

**Figura 20.** Diagrama de flujo para el método de Lambda.

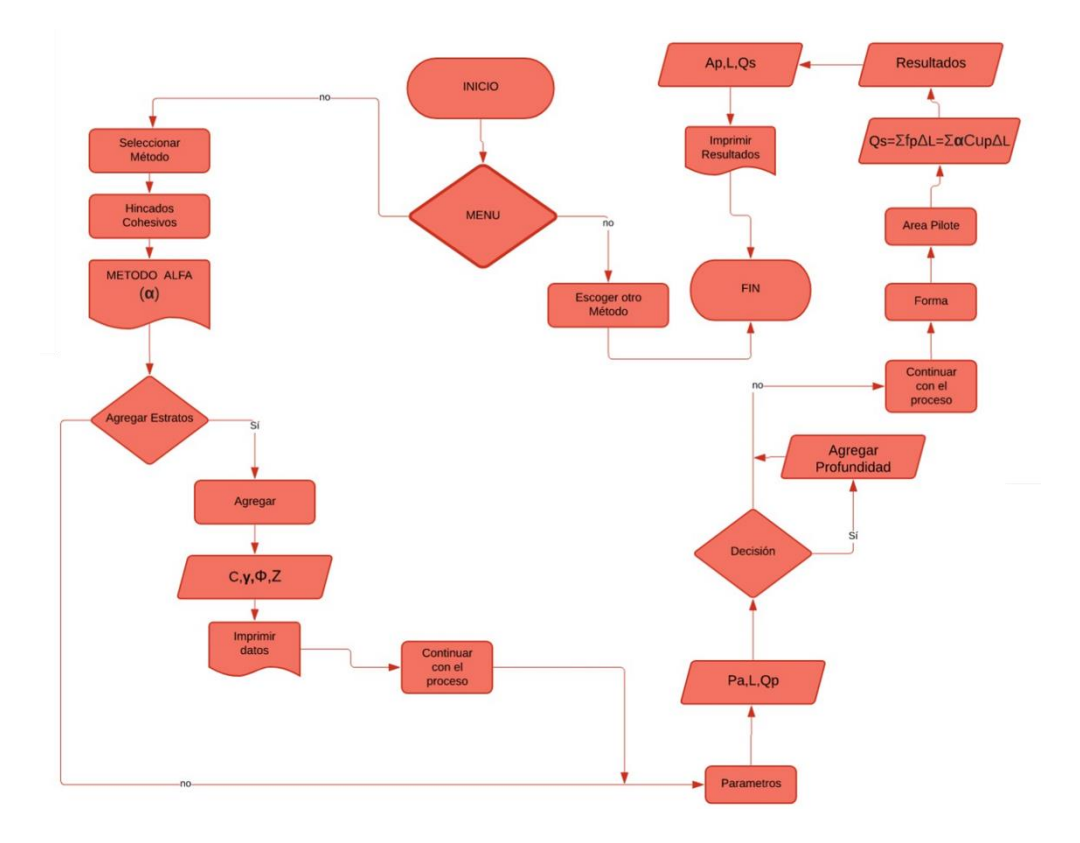

**Figura 21.** Diagrama de flujo para el método Alfa.

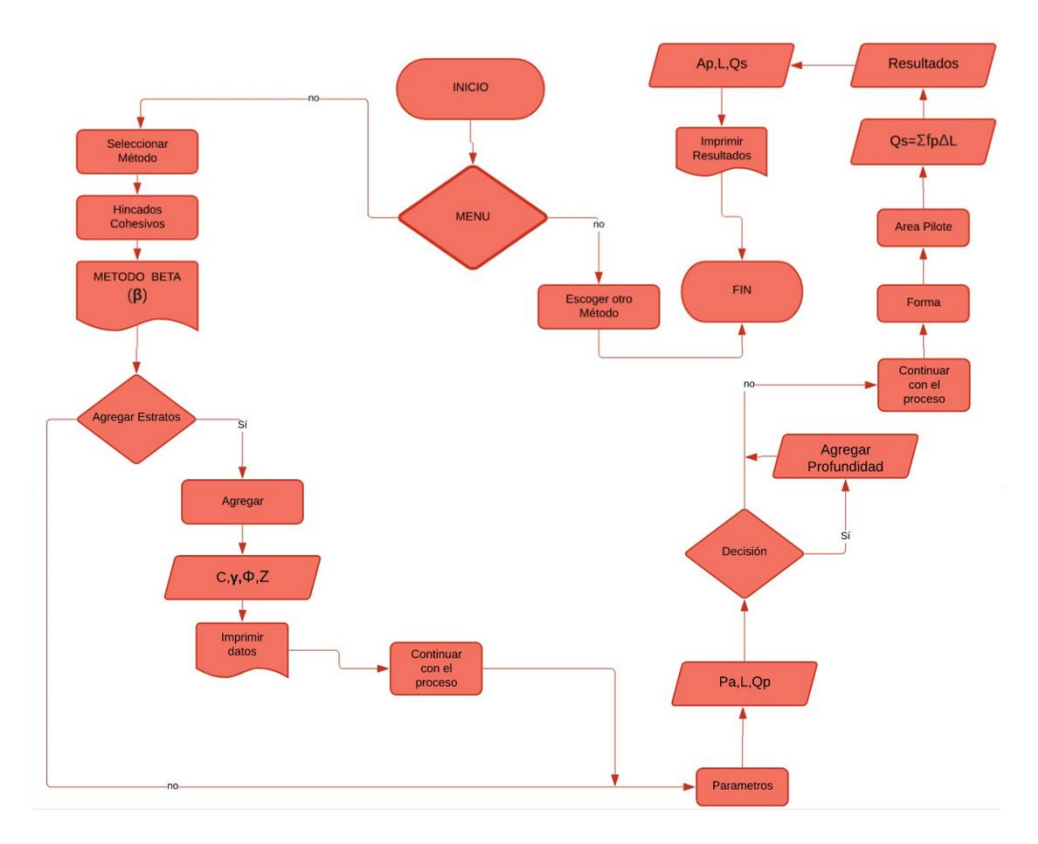

**Figura 22.** Diagrama de flujo para el método Beta.

En el caso de pilotes excavados, se realiza el análisis para suelos cohesivos (arcillas) donde el ángulo de fricción se asume como cero y nuevamente procede al ingreso de las características del suelo y el tipo de pilote a utilizar.

## *4.2.1.2. Pilotes excavados.*

En los pilotes excavados se ejecuta el método de Reese y O'Neill para suelos cohesivos.

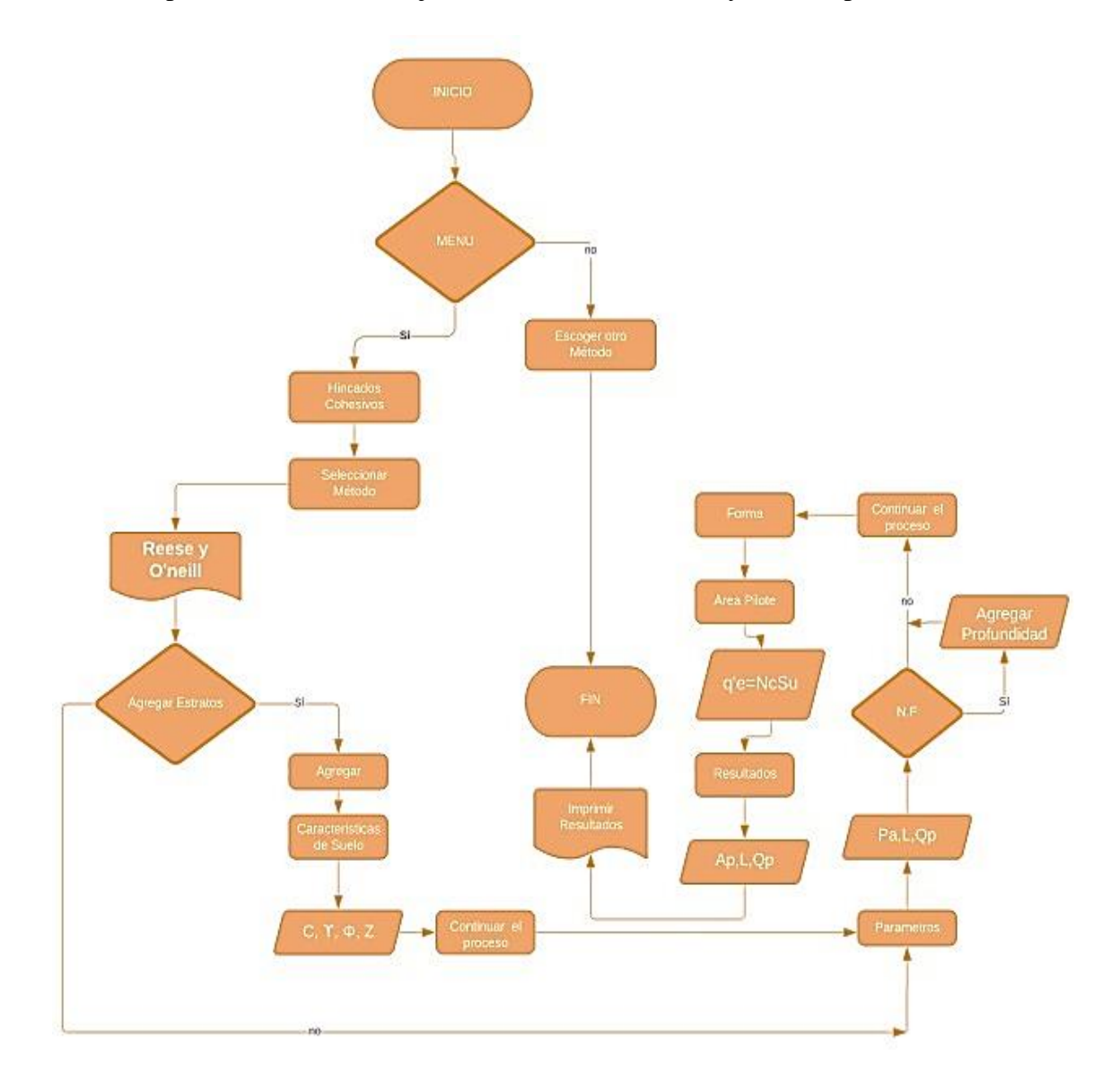

**Figura 23.** Opciones para pilotes excavados.

Cuando ya se realiza el análisis de suelos cohesivos y no cohesivos, por los métodos anteriormente descritos; se realiza el análisis de asentamiento elástico del pilote, por la carga en la punta y por la carga transmitida a lo largo del fuste. A continuación se muestra la pantalla de selección del análisis de asentamiento.

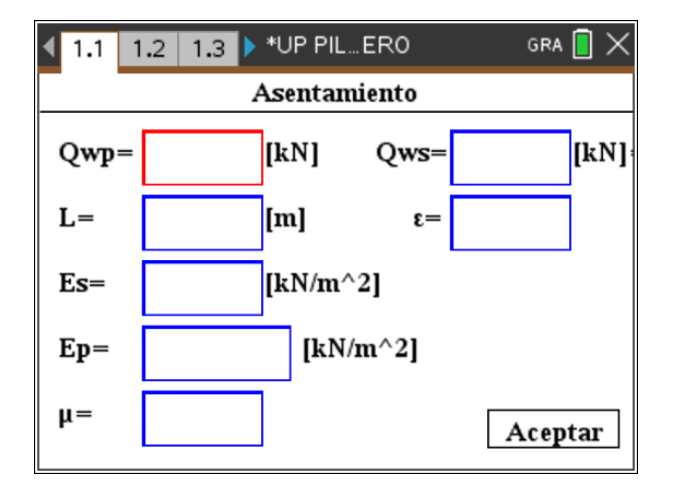

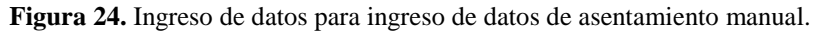

Ya realizado el análisis antes cargas verticales, se realiza el método de Broms para el cálculo de la capacidad ante cargas horizontales. Para este método se debe ingresar la fuerza horizontal, las propiedades del suelo y la longitud del pilote.

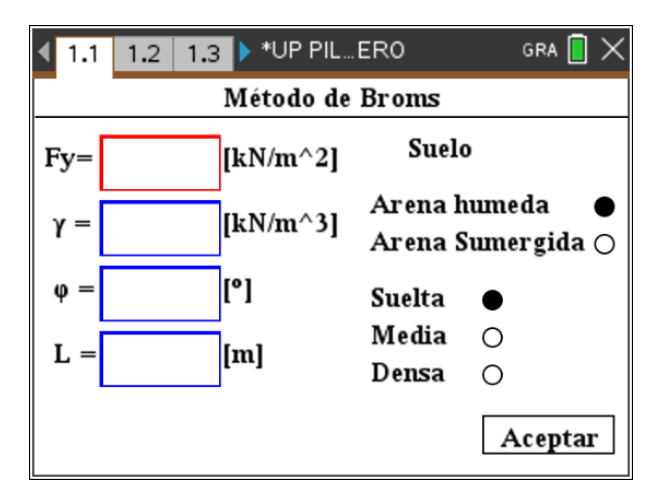

**Figura 25.** Ingreso de datos para el método de Broms.

Cuando los resultados arrojados no cumplen con los límites en cuanto a factor de seguridad, longitud o carga admisible del pilote, se realiza el análisis de grupos de pilotes. En el cual se calcula la eficiencia de grupo, la capacidad última y el asentamiento. En esta función se deben ingresar de nuevo las propiedades del pilote (sección transversal y longitud).

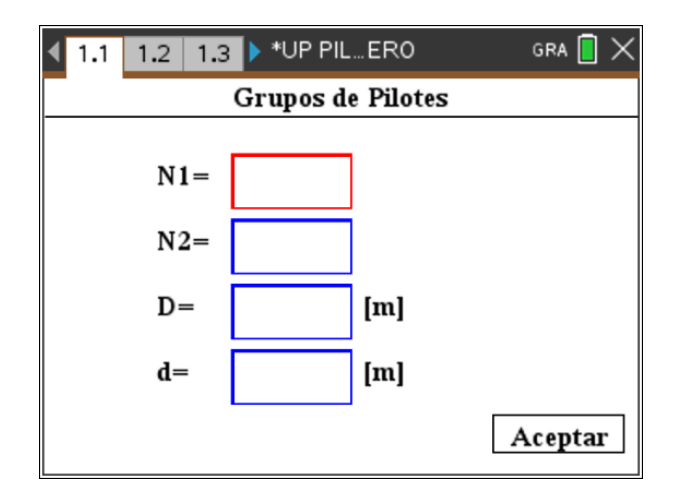

**Figura 26.** Análisis para cálculo de grupo de pilotes.

# **4.2.2. Generación de resultados**

Finalmente, como parte de la programación en LUA y ejecución en la calculadora TI-

Inspire CX CAS, se muestran todos los resultados para cada uno de los métodos ejecutados por el programa.

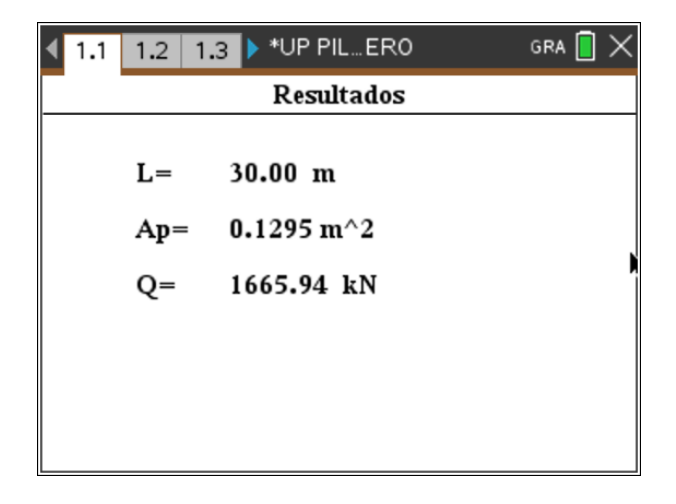

**Figura 27.** Muestra de resultados.

De forma similar se generan para cada uno de los métodos desarrollados, en la generación de capacidad de carga por punta, capacidad de carga por fricción, asentamiento, capacidad de grupo de pilotes y análisis de carga horizontal.

### **4.3.Comprobación mediante GEO5 del aplicativo realizado**

Se realiza el análisis de los resultados obtenidos en cada método con la comparación del software comercial GEO5, donde se desarrollan los siguientes problemas.

#### **4.3.1. Pilotes hincados en suelos no cohesivos.**

#### *Problema 1*

Un pilote de 15m de longitud con una sección trasversal de 0.45m X 0.45m completamente empotrado en arena. Para la arena, se tiene: peso específico,  $\gamma = 17kN/m^3$  y ángulo de fricción del suelo, Ø=35°. Estime la  $Q_p$  de punta última

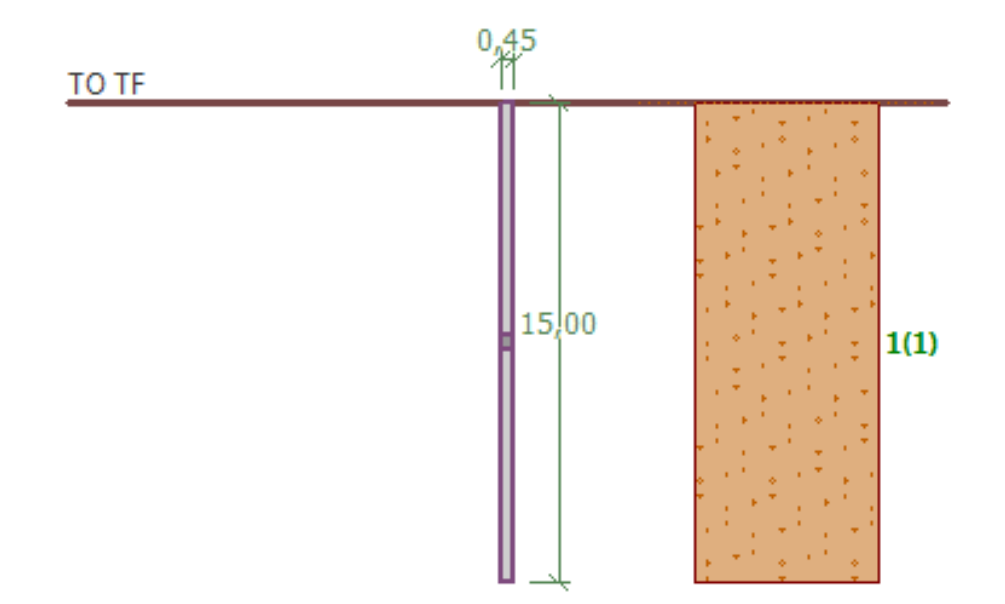

**Figura 28.**Pilote en arena, problema 1.

Fuente: GEO5.

**Solución mediante el aplicativo "UP PILOTES"**

Se realizó la ejecución de los métodos para pilotes hincados en suelos no

cohesivos, el procedimiento de ingreso de datos se encuentra en el anexo 2, los resultados obtenidos fueron:

- Método de Meyerhof.

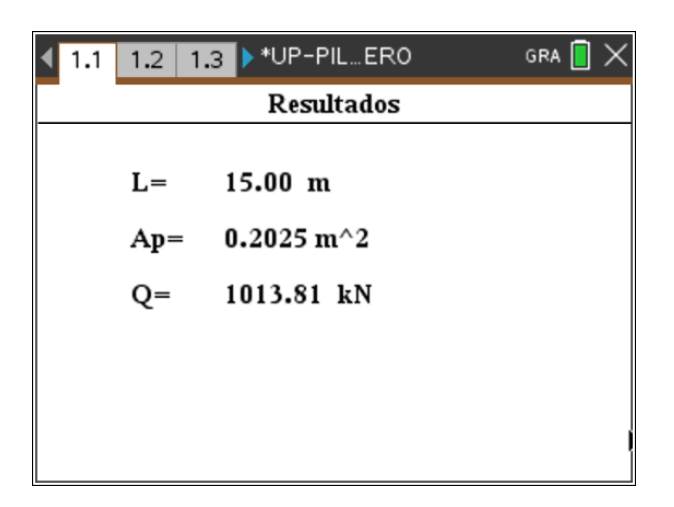

**Figura 29.** Resultados método de Meyerhof, problema 1.

$$
Q_p = A_p q' N_q^* \le A_p q_l
$$
  
\n
$$
q' = 17 \frac{kN}{m^3} * 15m = 255 \frac{kN}{m^2}
$$
  
\n
$$
N_q^* = 143 \text{ para } \emptyset = 35^\circ
$$
  
\n
$$
Q_p = A_p q' N_q^* = (0.45 * 0.45) * (255) * (143) = 7384,16 \text{ KN}
$$
  
\n
$$
q_l = 0.5 p_a N_q^* \tan \emptyset' = 0.5 * 100 \frac{kN}{m^2} * 143 * \tan(35^\circ) = 5006,48 \frac{kN}{m^2}
$$
  
\n
$$
Q_p = A_p q_l = (0.45m * 0.45m) * 5006,48 \frac{kN}{m^2} = 1013,81 \text{ KN}
$$
  
\n
$$
Q_p = 1013,81 \text{ KN}
$$

Para este método la forma manual da exactamente igual al resultado del aplicativo, por lo cual el método es acertado.

- Método de Vesic.

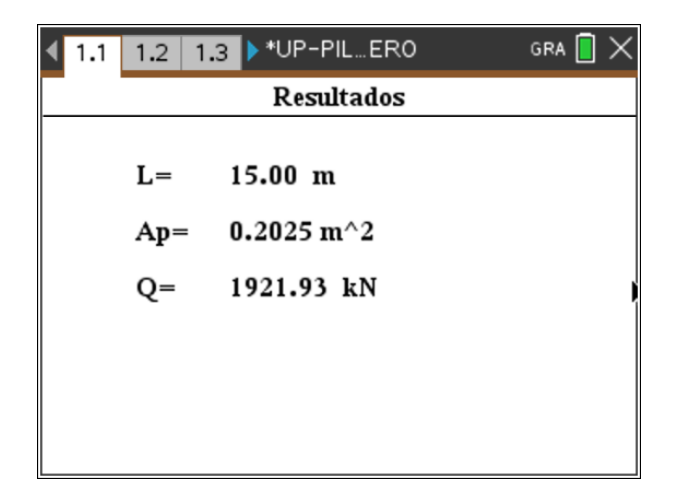

**Figura 30.** Resultados método de Vesic, problema 1.

$$
Q_p = A_p q_p = A_p \overline{\sigma'}_o N^*_{\sigma}
$$

Esfuerzo efectivo normal medio del terreno al nivel de la punta del pilote.

$$
\overline{\sigma'}_o = \left(\frac{1 + 2(1 - \text{sen}\emptyset')}{3}\right)q' = \left(\frac{1 + 2(1 - \text{sen }35)}{3}\right)\left(17\frac{\text{KN}}{\text{m3}} * 15m\right)
$$

$$
= 157,49\frac{\text{KN}}{\text{m2}}
$$

 $E_S = p_a * m = 100 * 250 = 25000 \frac{kN}{m2}$ 

$$
\mu_S = 0.1 + 0.3 \left( \frac{\phi' - 25}{20} \right) = 0.1 + 0.3 \left( \frac{35 - 25}{20} \right) = 0.25
$$

Donde  $I_r$  = índice de rigidez

$$
I_r = \frac{E_S}{2(1 + \mu_S)q' \tan\theta'} = \frac{25000}{2(1 + 0.25)(17 \times 15) \times \tan(35)} = 56
$$
  
 
$$
\Delta = 0.005 \left(1 - \frac{\phi' - 25}{20}\right) \frac{q'}{p_a} = 0.005 \left(1 - \frac{35 - 25}{20}\right) \times \frac{(17 \times 15)}{100} = 0.006375
$$

Donde Irr = índice de rigidez reducida para el suelo.

$$
I_{rr} = \frac{I_r}{1 + I_r \Delta} = \frac{56}{1 + 56 \times 0.0064} = 48.74
$$

Según tabla 4, con Ø'=35° y Irr=48,74

 $N_{\sigma}^{*} = 60,25$ 

$$
Q_p = A_p \overline{\sigma'}_o N^*_{\sigma} = (0.45 * 0.45) * 157.49 * 60.25 = 1921.47 \text{ kN}
$$

Los resultados para el método de Vesic difieren un poco debido a las interpolaciones de forma manual en comparación a las del programa, se puede notar que con un pequeño cambio en el factor de carga la capacidad varía mucho.

- Método de Coyle y Castello.

| $1.2$ 1.3 $\triangleright$ *UP-PIL ERO<br>1.1 | GRA I |  |  |  |  |
|-----------------------------------------------|-------|--|--|--|--|
| <b>Resultados</b>                             |       |  |  |  |  |
|                                               |       |  |  |  |  |
| $15.00 \text{ m}$<br>$L =$                    |       |  |  |  |  |
| $0.2025 \text{ m}^2$<br>$Ap =$                |       |  |  |  |  |
| 2478.60 kN<br>$Q=$                            |       |  |  |  |  |
|                                               |       |  |  |  |  |
|                                               |       |  |  |  |  |
|                                               |       |  |  |  |  |

**Figura 31.** Resultados método de Coyle y Castello, problema 1.

$$
\frac{L}{D} = \frac{15}{0.45} = 0.33
$$

En la figura 4 se muestra la variación del factor de carga  $(N_q^*)$ , para la relación de empotramiento de 0,33 y el ángulo de fricción del suelo 35°

$$
N_q^* = 48
$$

$$
Q_p = A_p N_q^* q' = (17 * 15) * 48.7 * (0.45 * 0.45) = 2478.6 kN
$$

En el caso de método de Coyle y Castello, si se realiza una interpolación acertada en la determinación del factor de carga, se logra un resultado acertado. El programa lleva incluidas las tablas y gráficas para encontrar el valor.

## **Solución mediante el software GEO5**

## *Características del suelo:*

Se inicia con el ingreso de la configuración general, en la cual se selecciona el método de análisis a aplicar, para este caso por medio de la solución analítica para suelo con drenaje. Seguidamente se asignan los espesores de los estratos (figura 32), luego los tipos de suelos existentes con el ingreso de las características (figura 33) para por último asignar a cada estrato el tipo de suelo (figura 34)

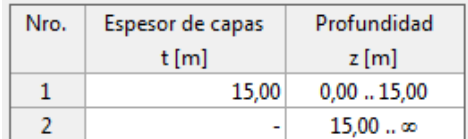

**Figura 32.** Ingreso de espesor de estratos.

Fuente: GEO5.

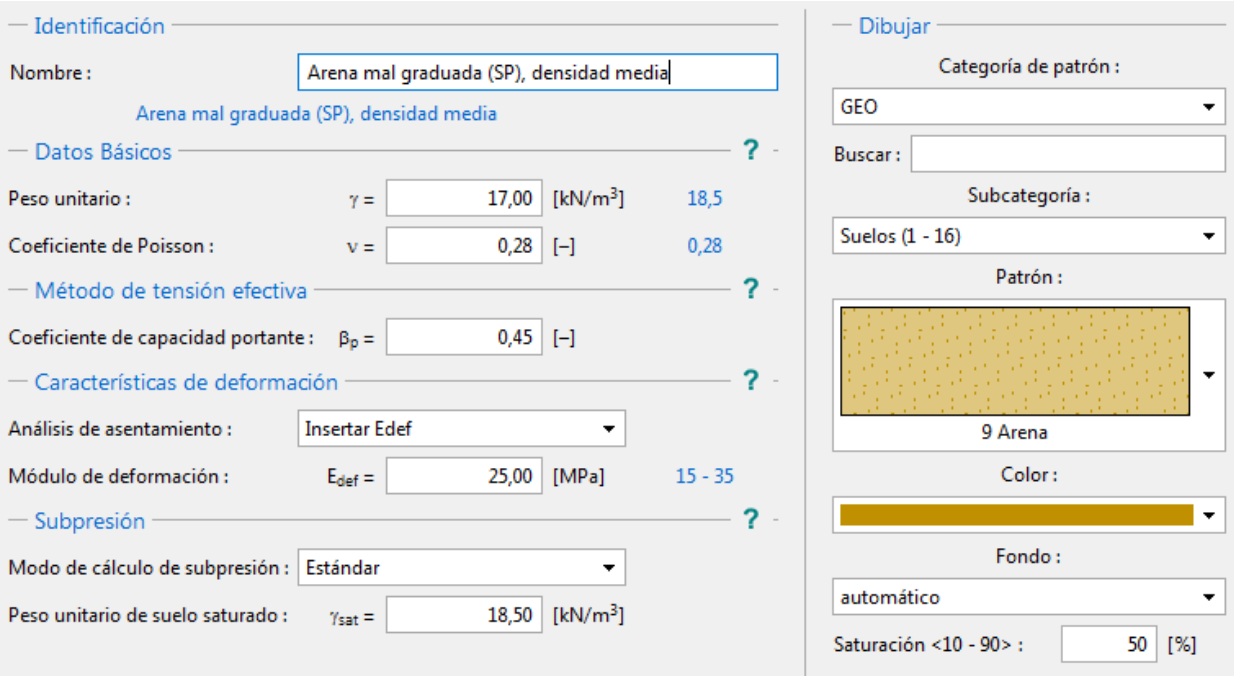

**Figura 33.** Ingreso de características del suelo.

Fuente: GEO5.

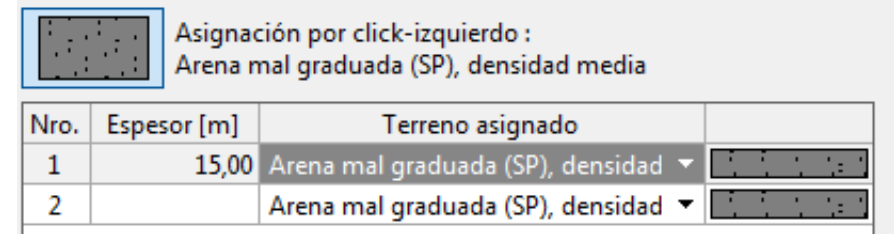

**Figura 34.** Asignación del tipo de suelo al estrato.

Fuente: GEO5

Luego se asignan las dimensiones básicas y ubicación del pilote, así como el tipo de

material.

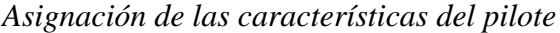

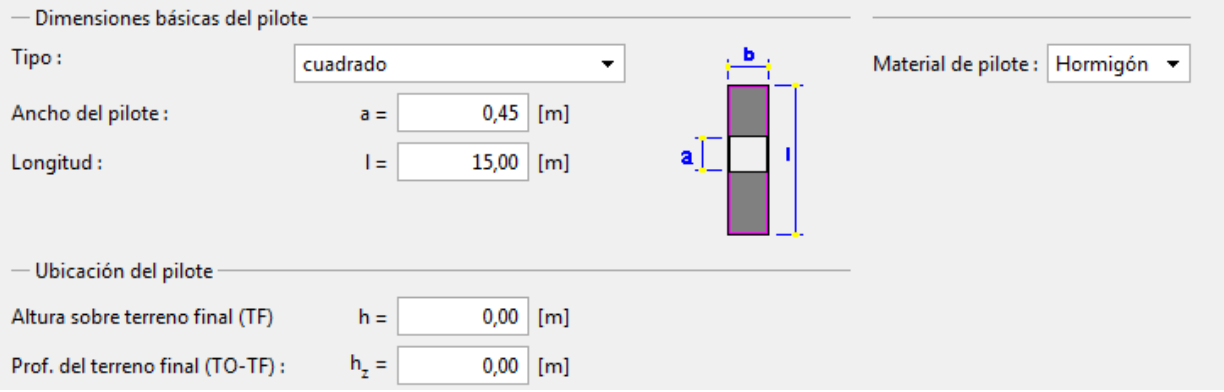

**Figura 35.** Asignación de geometría del pilote.

Fuente: GEO5.

El GEO5 requiere la asignación de la carga donde se debe tener en cuenta que no

sobrepase la capacidad máxima del material.

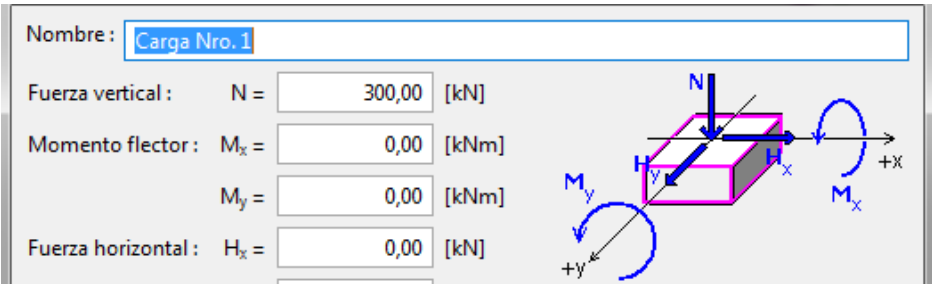

**Figura 36.** Asignación de cargas.

Fuente: GEO5.

Los resultados obtenidos en el software GEO5, por medio del método de tensión efectiva,

para pilote compresivo:

Verificación de la capacidad portante : Método de tensión efectivo

El análisis es llevado a cabo con la selección automática del caso de carga mas desfavorable

Verificación del pilote compresivo: Caso de carga más desfavorable Nro. 1. (Carga Nro. 1)

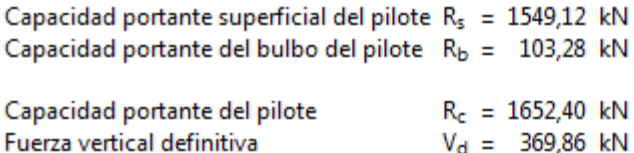

Factor de seguridad =  $4,47 > 2,00$ 

Capacidad portante del pilote ES SATISFACTORIA

**Figura 37.** Resultados obtenidos del GEO5, problema 1.

Fuente: GEO5.

El GEO5 evalúa la capacidad portante vertical del pilote para un subsuelo con drenaje

(arena) a través de la solución analítica del método de tensión efectiva. Este método es similar al

ejecutado por Meyerhof donde las características principales son la sección de la base del pilote,

el esfuerzo efectivo y en este caso el coeficiente de resistencia.

Los resultados para los métodos ejecutados en el aplicativo y el software GEO5 se relacionan a continuación:

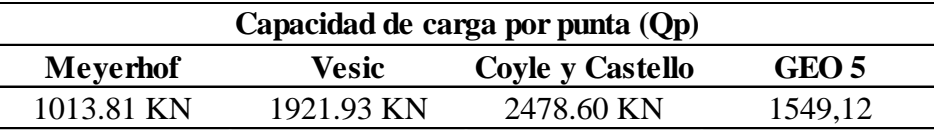

**Tabla 8.** Resultados generales, problema 1.

Con base en los resultados generados en el aplicativo, se obtiene un promedio de 1804,78 KN, donde el método de Coyle y Castello es muy superior a los otros métodos.

La variación presentada con respecto al software comercial para el método de Meyerhof es de 35% por debajo que nos permite inducir que el método plantea valores conservadores debido a la limitación de la capacidad de carga en la punta.

Para el método de Vesic la variación es de aproximadamente el 24% por encima del obtenido con el software siendo un método no moderado en el cálculo de la capacidad de carga, aunque tiene en cuenta más variables para el análisis. Por último el método de Coyle y Castello presenta una variación del 60% siendo un método muy alejado de la realidad y demasiado excesivo.

## *Problema 2.*

Considere un pilote de concreto de 25 m de longitud con un diámetro= 0.385 con un primer estrato de arena de 15m, con peso específico de y=17 kN/m3 y un ángulo de fricción de suelo de, fi=35, el segundo estrato de arena tiene un espesor de 20 m y un peso específico de y=18 kN/m3 y un ángulo de fricción de 30. Estime la Qp de punta última para cada método.

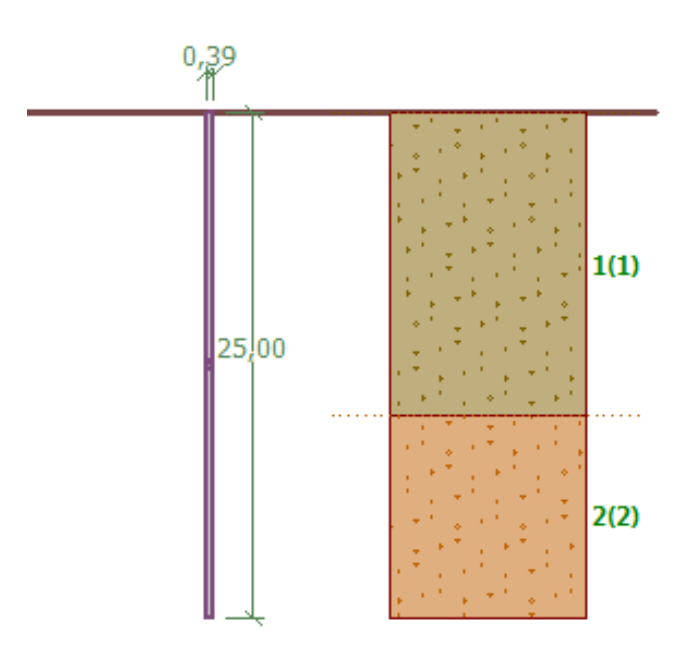

**Figura 38.** Pilote en arena, problema 2.

Fuente: GEO5.

### **Solución mediante el aplicativo "UP PILOTES"**

a- Método de Meyerhof

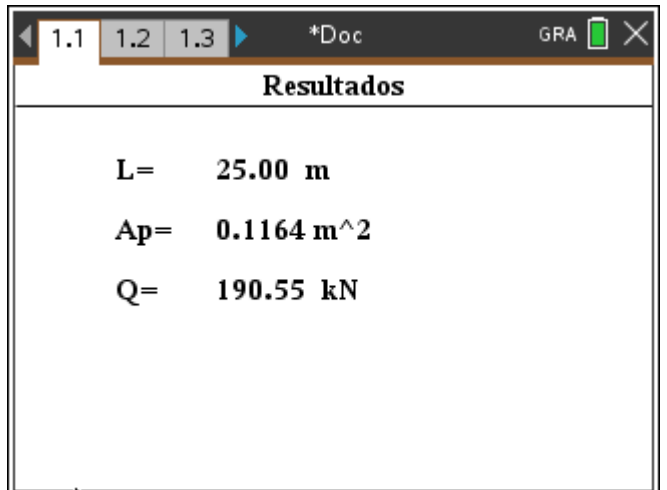

**Figura 39.** Resultados método de Meyerhof, problema 2.

$$
Q_p = A_p q' N_q^* \le A_p (0.5 p_a N_q^* \tan \phi')
$$

Para el primer estrato Ø'=35 tiene un Nq=143 Ademas q´= yL=(17)(15)=255 kN/m^2

Por tanto  $A_p q' N_q^* = (\pi/4(0.385)^2)(255)(143) = 4245.09$ kN

De nuevo,

Ap(0.5  $p_a N_q^*$  tan $\varnothing'$ )=( $\pi$ /4(0.385)<sup>2</sup>)[(0.5)(100)(143)tan(35)]= 832.37kN

$$
Qp=832.37kN
$$

Para el segundo estrato Ø'=30 tiene un Nq=56.7 Ademas q´= yL=(18)(20)=360 kN/m^2

Por tanto 
$$
A_p q' N_q^* = (\pi/4(0.385)^2)(360)(56.7) = 2376.27
$$
 kN

De nuevo,

Ap(0.5  $p_a N_q^*$  tan $\phi$ ')=( $\pi$ /4(0.385)<sup>2</sup>)[(0.5)(100)(56.7)tan(30)]= 190.55kN

**Qp=190.55kN**

b- Método de Vesic

| 1.1        | $1.2$   $1.3$ $\triangleright$ | *Doc                        | GRA <sup>[</sup> |  |  |
|------------|--------------------------------|-----------------------------|------------------|--|--|
| Resultados |                                |                             |                  |  |  |
|            | $L =$                          | 25.00 m                     |                  |  |  |
|            | $Ap =$                         | $0.1164~\text{m}^{\wedge}2$ |                  |  |  |
|            | Q=                             | 1070.97 kN                  |                  |  |  |
|            |                                |                             |                  |  |  |
|            |                                |                             |                  |  |  |

**Figura 40.** Resultados método de Vesic, problema 2.

$$
Q_p = A_p q' N_q^*
$$
  
\n
$$
\overline{\sigma'}_o = \left(\frac{1+2K_o}{3}\right) q' = \left(\frac{1+2(1-sen35)}{3}\right) (17)(15) = 157.49 \text{ kN/m}^2
$$

Es/Pa=m

m=250 (arena de compacidad media), por tanto:

Es=(250)(100)=25000 kN/m^2

$$
\mu_S = 0.1 + 0.3 \left( \frac{\phi' - 25}{20} \right) = 0.1 + 0.3 \left( \frac{35 - 25}{20} \right) = 0.25
$$
\n
$$
\Delta = 0.005 \left( 1 - \frac{\phi' - 25}{20} \right) \frac{q'}{p_a} = 0.005 \left( 1 - \frac{35 - 25}{20} \right) \frac{(17)(15)}{100} = 0.00637
$$
\n
$$
Ir = \frac{Es}{2(1 + \mu_S)q'tan\phi'} = \frac{25000}{2(1 + 0.25)(17 \times 15)\tan(35)} = 56.00
$$
\n
$$
Irr = \frac{Ir}{1 + Ir\Delta} \ Irr = \frac{56.00}{1 + (56.00)(0.00425)} = 45.23
$$

Para ∅ʹ =35° e Irr 45.23 el valor de Nq=56.73. De aquí:

$$
Q_p = A_p \overline{\sigma'}_o N^*_{\sigma} = (\pi/4(0.385)^2)(157.49)(56.73) = 1040.10 \text{ kN}
$$

$$
Q_p = A_p q' N_q^*
$$

$$
\overline{\sigma'}_o = \left(\frac{1+2K_o}{3}\right) q' = \left(\frac{1+2(1-sen30)}{3}\right) (17)(15) = 170 \text{ kN/m}^2
$$

Es/Pa=m

m=250 (arena de compacidad media), por tanto:

 $Es=(250)(100)=25000$  kN/m<sup>^2</sup>

$$
\mu_S = 0.1 + 0.3 \left( \frac{\phi' - 25}{20} \right) = 0.1 + 0.3 \left( \frac{30 - 25}{20} \right) = 0.175
$$
\n
$$
\Delta = 0.005 \left( 1 - \frac{\phi' - 25}{20} \right) \frac{q'}{p_a} = 0.005 \left( 1 - \frac{30 - 25}{20} \right) \frac{(18)(20)}{100} = 0.0135
$$
\n
$$
Irr = \frac{Es}{2(1 + \mu_S)q'tan\phi'} = \frac{25000}{2(1 + 0.175)(18 * 20)\tan(30)} = 51.18
$$

$$
Irr = \frac{Ir}{1 + Ir\Delta} \operatorname{Irr} = \frac{51.18}{1 + (51.18)(0.0135)} = 30.26
$$

Para Ø' =30° e Irr 30.26 el valor de Nq=29.57. De aquí:

$$
Q_p = A_p \overline{\sigma'}_o N^*_{\sigma} = (\pi/4(0.385)^2)(157.49)(29.57)=542.14 \text{ kN}
$$

# Qp=**1040.10 kN**

Varia por la interpolación del Irr ya que en el método manual se tomó aproximada y en el aplicativo interpola con valores exactos

c- Método de Coyle y Castello

| $1.2$   $1.3$ $\triangleright$<br>1.1 | *Doc                 | GRA |  |  |  |  |
|---------------------------------------|----------------------|-----|--|--|--|--|
| Resultados                            |                      |     |  |  |  |  |
| $L =$                                 | $25.00$ m            |     |  |  |  |  |
| $Ap =$                                | $0.1164 \text{ m}^2$ |     |  |  |  |  |
| Q=                                    | 768.99 kN            |     |  |  |  |  |
|                                       |                      |     |  |  |  |  |
|                                       |                      |     |  |  |  |  |
|                                       |                      |     |  |  |  |  |

**Figura 41.** Resultados método de Coyle y Castello, problema 2.

$$
Q_p = q' N_q^* A_p
$$

$$
\frac{L}{D} = \frac{15}{0.385} = 38.96
$$

Para ∅ʹ =35° e L/D= 38.96 el valor de Nq=44. De aquí:

$$
Q_p = q' N_q^* A_p = (15*17)(44) (\pi/4(0.385)^2) = 1306.18 \text{kN}
$$
  
d-  $Q_p = q' N_q^* A_p$ 

$$
\frac{L}{D} = \frac{20}{0.385} = 51.95
$$

Para ∅ʹ =30° e L/D= 51.95 el valor de Nq=19.41 De aquí:

$$
Q_p = q' N_q^* A_p = (20*18)(19.41) (\pi/4(0.385)^2) = 813.47 \text{kN}
$$
  

$$
Qp = 1306.18 + 813.47
$$

**Qp=2119.65 KN**

## **Solución mediante el software GEO5**

Los resultados obtenidos en el software GEO5, por medio del método de tensión efectiva,

para pilote compresivo:

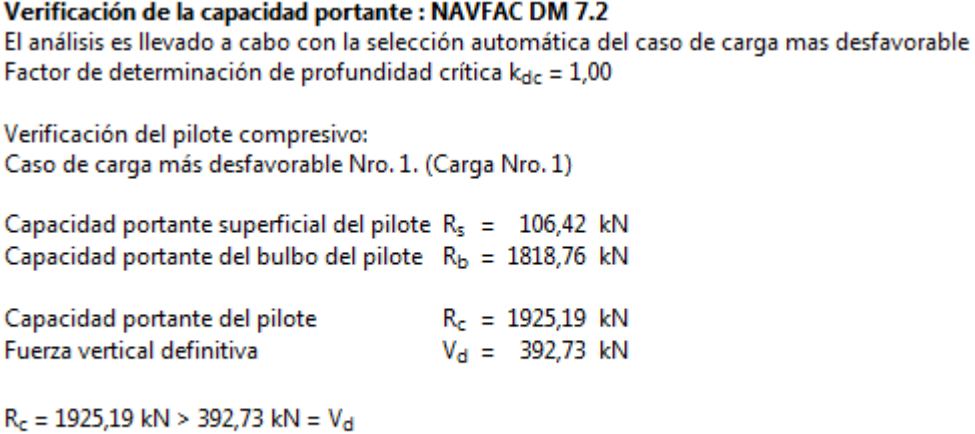

Capacidad portante del pilote ES SATISFACTORIA

**Figura 42.** Resultados GEO5, problema 2.

**Tabla 9.** Resultados generales, problema 2.

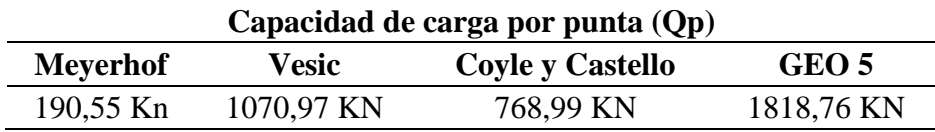

Con base en los resultados generados en el aplicativo, se obtiene un promedio de 676,84

KN, donde el método de Meyerhof es muy inferior comparado con los otro métodos es muy

superior a los otros métodos.

El método de Vesic, es el más aproximado al obtenido por el software, donde generalmente los métodos seleccionados para el análisis del aplicativo son mucho más conservadores que los obtenidos mediante un software comercial, de allí, la importancia en el análisis de la metodología más eficiente a la hora de realizar los cálculos geotécnicos.

# *Problema 3.*

Considere un pilote de concreto de 30 m de longitud con un diámetro= 0.45 con estrato de arena totalmente empotrado, con peso específico de γ=19 kN/m3 y un ángulo de fricción de suelo de, Ø=38. Estime la Qp de punta última con cada uno de los métodos.

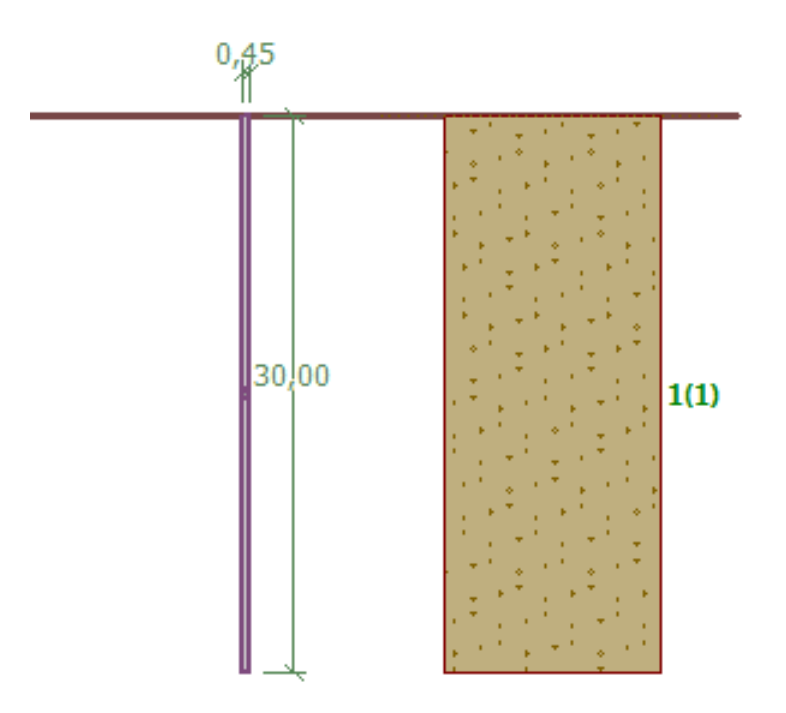

**Figura 43.** Pilotes en arena, problema 3. Fuente: GEO5.

*a. Método de Meyerhof* 

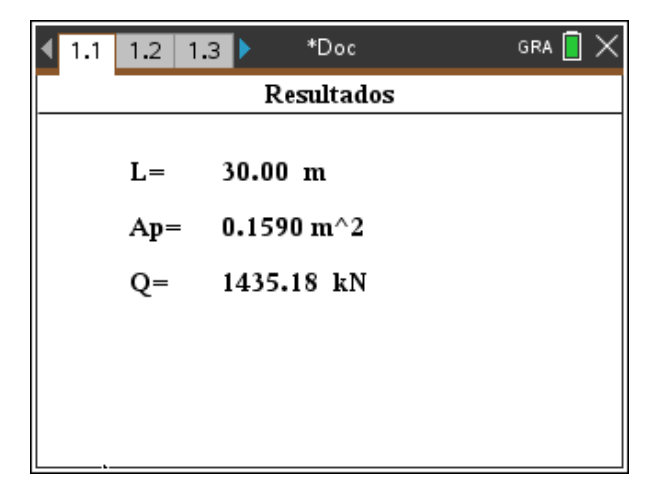

**Figura 44.** Resultados método de Meyerhof, problema 3.
$$
Q_p = A_p q' N_q^* \le A_p (0.5 p_a N_q^* \tan \phi')
$$

Para el primer estrato Ø'=38 tiene un Nq=194 Ademas q´= yL=(19)(25)=475 kN/m^2

Por tanto 
$$
A_p q' N_q^* = (\pi/4(0.45)^2)(475)(194)=14655.82
$$
kN

De nuevo,

Ap(0.5 
$$
p_a N_q^*
$$
 tanθ')=(π/4(0.45)<sup>2</sup>)[(0.5)(100)(194)tan(38)] = **1205.30kN**

**Qp=1205.30kN**

#### *b. Método de Vesic*

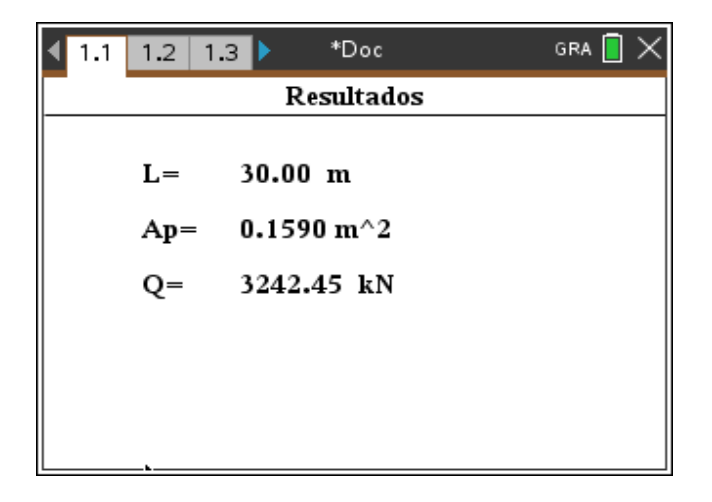

**Figura 45.** Resultados método de Vesic, problema 3.

$$
Q_p = A_p q' N_q^*
$$

$$
\overline{\sigma'}_o = \left(\frac{1+2K_o}{3}\right)q' = \left(\frac{1+2(1-sen38)}{3}\right)(19)(30) = 336.049 \text{ kN/m}^2
$$

Es/Pa=m

m=250 (arena de compacidad media), por tanto:

 $Es=(250)(100)=25000$  kN/m<sup>^2</sup>

$$
\mu_S = 0.1 + 0.3 \left( \frac{\phi' - 25}{20} \right) = 0.1 + 0.3 \left( \frac{38 - 25}{20} \right) = 0.295
$$

$$
\Delta = 0.005 \left( 1 - \frac{\phi' - 25}{20} \right) \frac{q'}{p_a} = 0.005 \left( 1 - \frac{38 - 25}{20} \right) \frac{(19)(30)}{100} = 0.00997
$$

$$
Ir = \frac{Es}{2(1 + \mu_S)q' \tan\phi'} = \frac{25000}{2(1 + 0.295)(19 * 30)\tan(38)} = 21.67
$$

$$
Irr = \frac{Ir}{1 + Ir\Delta} \operatorname{Irr} = \frac{21.67}{1 + (21.67)(0.00997)} = 17.82
$$

Para ∅ʹ =38° e Irr 17.82 el valor de Nq=46.05. De aquí:

$$
Q_p = A_p \overline{\sigma'}_o N^*_{\sigma} = (\pi/4(0.45)^2)(336.049)(46.05) = 2461.20 \text{ kN}
$$

**Qp=2461.20 kN**

*c. Método de Coyle y Castello*

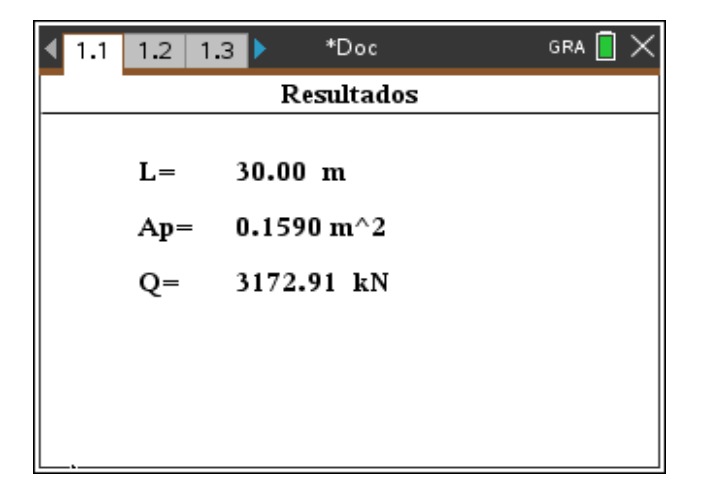

**Figura 46.** Resultados método de Coyle y Castello, problema 3.

$$
Q_p = q' N_q^* A_p
$$

L  $\boldsymbol{D}$ = 30  $\frac{80}{0.45}$  = 66.66

Para Ø' =38° e L/D= 66.66 el valor de Nq=35.51. De aquí:

$$
Q_p = q' N_q^* A_p = (30^* 19)(35.51) (\pi/4(0.45)^2) = 3219.14 \text{ KN}
$$

### **Qp=3219.14 KN**

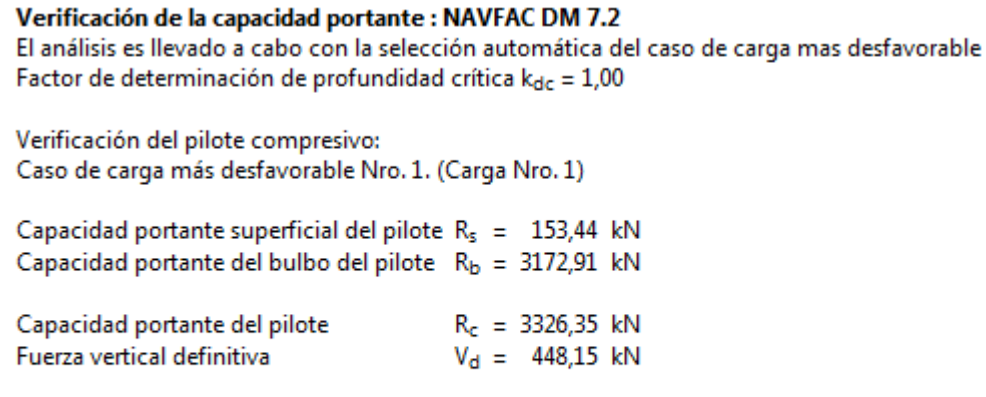

 $R_c = 3326,35$  kN > 448,15 kN = V<sub>d</sub>

Capacidad portante del pilote ES SATISFACTORIA

**Figura 47.** Resultados GEO5, problema 3.

Con base en los resultados generados en el aplicativo, se obtiene un promedio de 2616,85

KN, comparado con el resultado del software GEO que presenta una capacidad de carga de

3172,91 KN.

La variación presentada con respecto al software comercial para el método de Meyerhof es de 55% por debajo, siendo un método muy conservador a la hora de determinar la capacidad de carga del pilote. El método de Vesic registro un dato muy cercano al obtenido en el software y para el método de Coyle y Castello se obtuvo el resultado exacto. En la tabla 10 se observan los resultados obtenidos por los métodos en el aplicativo y el del software GEO5.

**Tabla 10.** Resultados generales, problema 3.

| Capacidad de carga por punta (Qp) |              |                  |            |  |  |  |  |  |
|-----------------------------------|--------------|------------------|------------|--|--|--|--|--|
| <b>Meyerhof</b>                   | <b>Vesic</b> | Coyle y Castello | GEO 5      |  |  |  |  |  |
| 1435,18 KN                        | 3242,45 KN   | 3172,91 KN       | 3172,91 KN |  |  |  |  |  |

## *Problema 4.*

Un pilote circular que tiene un diámetro de 406mm. La longitud de empotramiento del pilote en arcilla estratificada saturada es de 30m. El nivel freático se encuentra a una profundidad de 5m, desde la superficie del terreno. Calcular la capacidad por fuste.

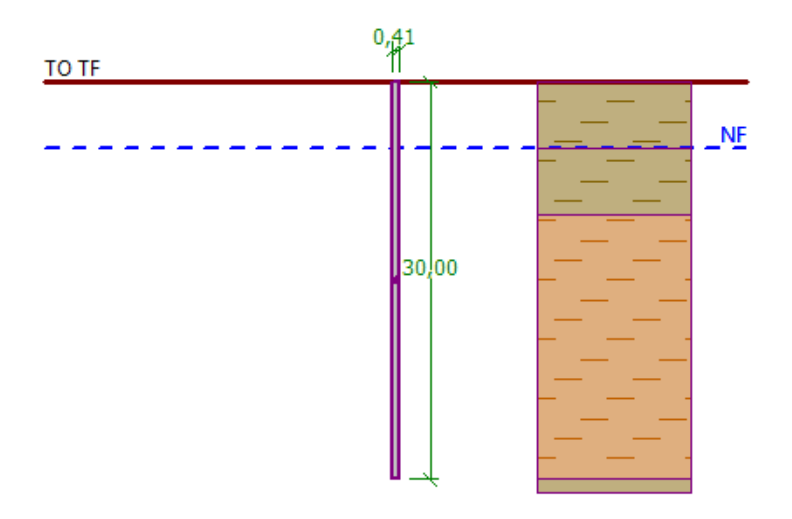

**Figura 48.** Pilote en arcilla, problema 2.

Fuente: GEO5.

Los datos del subsuelo son:

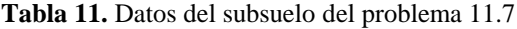

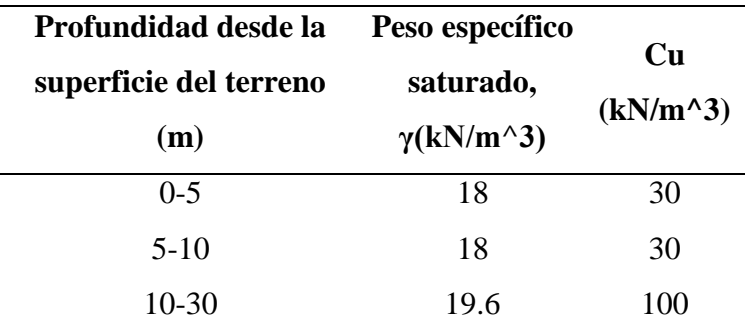

Fuente: Braja M. Das (2012).

- Método Alfa (α)

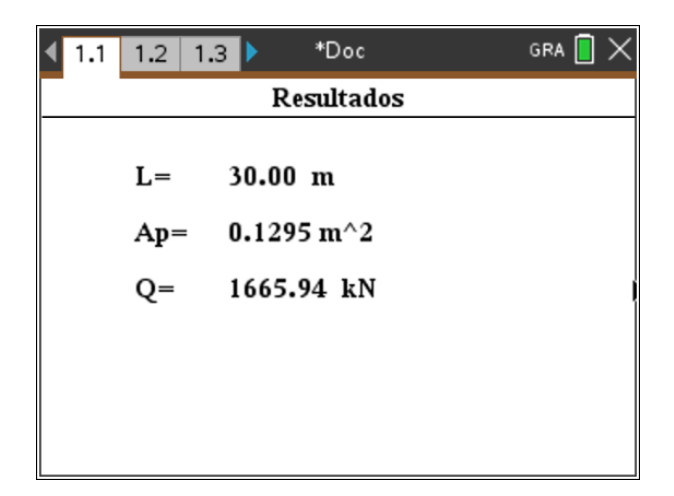

**Figura 49.** Resultados del método Alfa, problema 4.

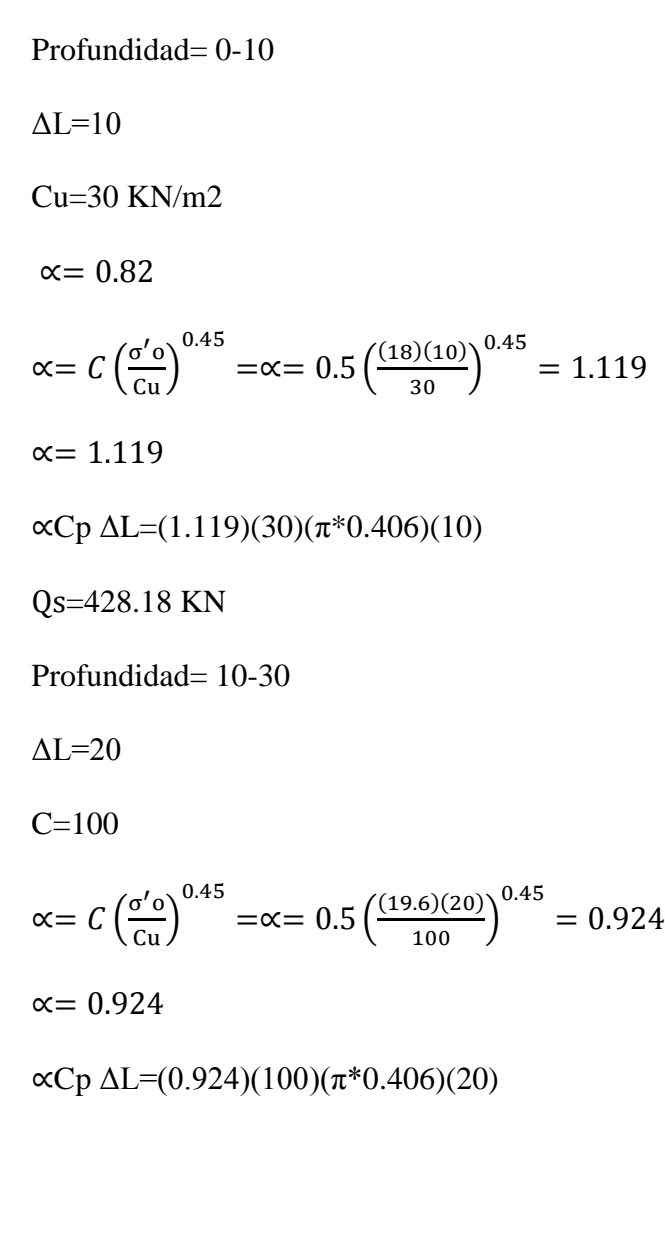

# **Qs=1392.64 KN**

- Método Lambda (λ)

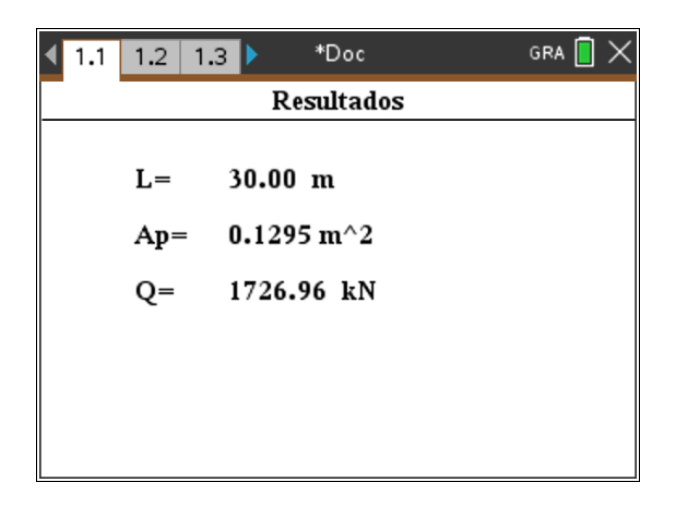

**Figura 50.** Resultados del método Lambda, problema 4.

$$
f_{\text{prom}} = \lambda(\bar{\sigma'}_o + 2c_u) = 0.200((18)(10) + 2(30)) = 77
$$
\n
$$
\bar{\sigma'}_o = 233.33
$$
\n
$$
f_{\text{prom}} = 0.200((19)(15) + 2(50))
$$
\n
$$
f_{\text{prom}} = 77
$$
\n
$$
\bar{\sigma'}_o = \frac{2137.5}{15} = 142.5 \, \text{kN/m2}
$$
\n
$$
Qs = p \, \text{L} \, \text{from} = (4*0.40)(15)(77)
$$
\n
$$
Qs = 1848 \, \text{kN}
$$

#### Verificación de la capacidad portante : Tomlinson

El análisis es llevado a cabo con la selección automática del caso de carga mas desfavorable

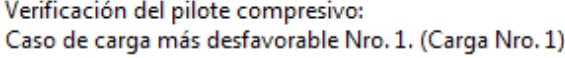

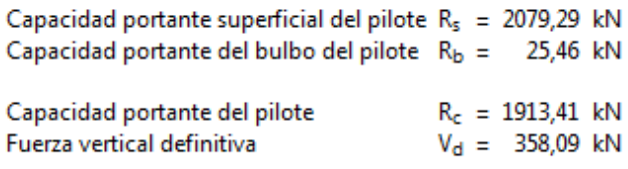

 $R_c = 1913,41$  kN > 358,09 kN = V<sub>d</sub>

Capacidad portante del pilote ES SATISFACTORIA

**Figura 51.** Resultados del GEO5, problema 4.

**Tabla 7.** Resultados generales, problema 4.

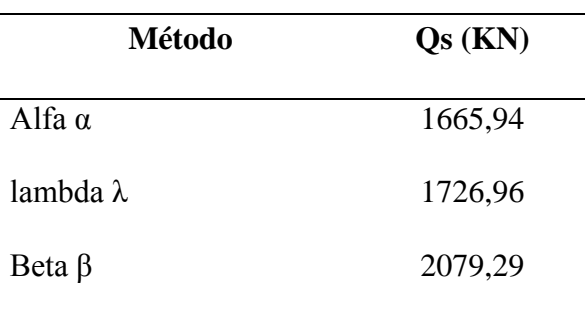

El método lambda fue el más aproximado a los resultados obtenidos en el software GEO5 con una variación del 11%, donde el software tiene en cuenta más características del suelo y especificaciones del tipo de material.

### *Problema 5.*

Utilice un  $\emptyset$ =35, y=19 es un estrato que esta normalmente consolidado, c=50, L=15, sección transversal (0.40x0.40).

Calcule Qs mediante:

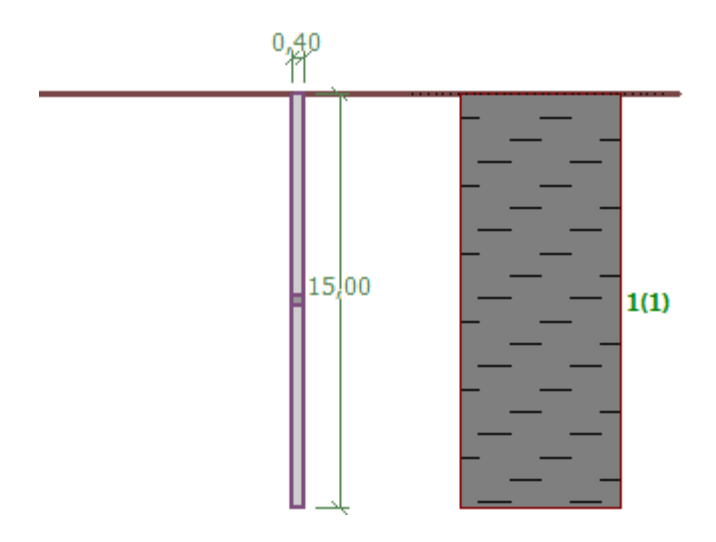

**Figura 52.** Pilote ejemplo 5.

Fuente: GEO5.

# *a. Método Alfa*

| $1.2$ 1.3 $\triangleright$<br>1.1 | *Doc                 | GRA |  |  |  |  |  |  |
|-----------------------------------|----------------------|-----|--|--|--|--|--|--|
| Resultados                        |                      |     |  |  |  |  |  |  |
|                                   |                      |     |  |  |  |  |  |  |
| $L =$                             | $15.00 \text{ m}$    |     |  |  |  |  |  |  |
| $Ap =$                            | $0.1600 \text{ m}^2$ |     |  |  |  |  |  |  |
| $Q=$                              | 768.99 kN            |     |  |  |  |  |  |  |
|                                   |                      |     |  |  |  |  |  |  |
|                                   |                      |     |  |  |  |  |  |  |
|                                   |                      |     |  |  |  |  |  |  |
|                                   |                      |     |  |  |  |  |  |  |

**Figura 53.** Resultados método de Alfa, problema 5.

```
Profundidad= 0-15
```

$$
\Delta L\text{=}15
$$

 $C=50$ 

$$
\alpha = C \left( \frac{\sigma' o}{c u} \right)^{0.45} = \alpha = 0.5 \left( \frac{(19)(15)}{50} \right)^{0.45} = 1.094
$$
  

$$
\alpha = 1.094
$$

$$
\alpha Cp \Delta L = (1.094)(50)(4*0.40)(15)
$$

$$
Qs = 1312.8 \text{ kN}
$$

### *b. Método lambda*

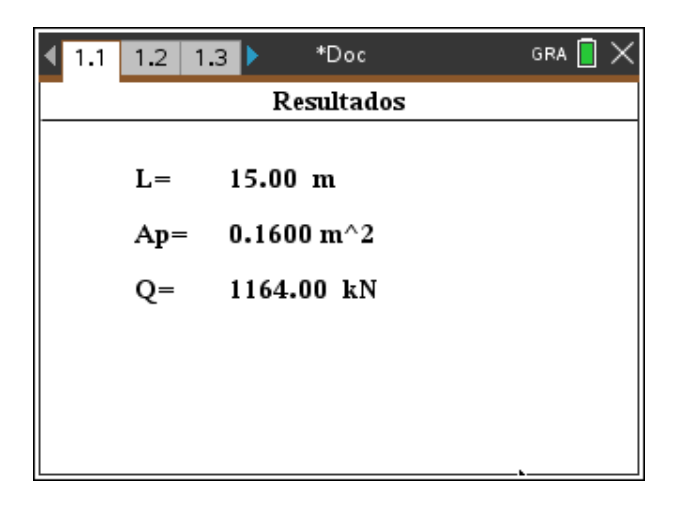

**Figura 54.** Resultados método de Lambda, problema 5.

$$
f_{prom} = \lambda(\bar{\sigma'}_o + 2c_u) = 0.200((19)(15) + 2(50)) = 77
$$
  

$$
f_{prom} = 0.200((19)(15) + 2(50))
$$
  

$$
f_{prom} = 77
$$
  

$$
\bar{\sigma'}_o = \frac{2137.5}{15} = 142.5kN/m2
$$

*Qs=pLfprom=(4\*0.40)(15)(77)*

*Qs=1848Kn*

### *c. Método Beta*

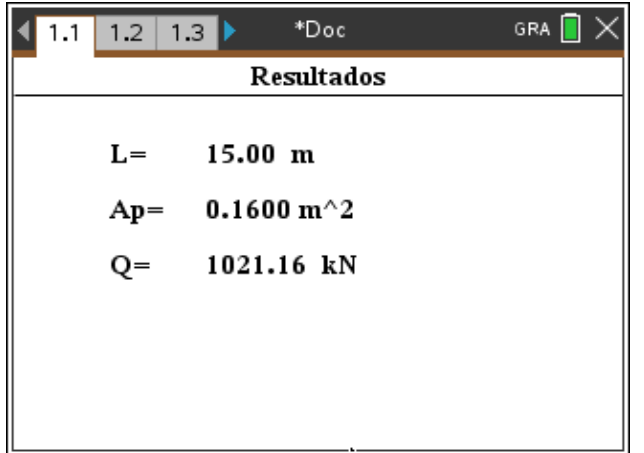

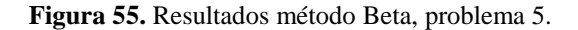

El estrato esta normalmente consolidado y un fi'R=35 para z=0-15

$$
f_{\text{prom}} = (1 - \text{sen}\emptyset'R)\text{tan}\emptyset'R\overline{\sigma}_o
$$
\n
$$
f_{\text{prom}} = (1 - \text{sen}(35))\text{tan}(35)\left(\frac{0 - (19)(15)}{2}\right)
$$
\n
$$
f_{\text{prom}} = 58.23 \text{kN/m2}
$$
\n
$$
Qs = f_{\text{prom}(1)} + f_{\text{prom}(2)} + f_{\text{prom}(3)} \dots + f_{\text{prom}(n)}
$$
\n
$$
Qs = 58.23 \text{kN/m2}
$$

#### Verificación de la capacidad portante : Tomlinson El análisis es llevado a cabo con la selección automática del caso de carga mas desfavorable

Verificación del pilote compresivo: Caso de carga más desfavorable Nro. 1. (Carga Nro. 1)

Capacidad portante superficial del pilote  $R_s = 1183,12$  kN Capacidad portante del bulbo del pilote R<sub>b</sub> = 72,00 kN

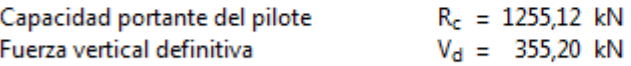

Factor de seguridad =  $3,53 > 2,00$ 

Capacidad portante del pilote ES SATISFACTORIA

**Figura 56.** Resultados GEO5, problema 5.

#### **4.3.2. Asentamiento manual**

#### *Problema 6.*

La carga de trabajo permisible sobre un pilote de concreto preesforzado de 21m de longitud que se hinco en arena es de 502 kN. El pilote tiene forma cuadrado con B=356mm. La resistencia superficial soporta 350 kN de la carga permisible y la punta soporta el resto. Utilice Ep=21\*10^6 kN/m<sup> $2$ </sup>, Es=25\*10<sup> $\degree$ 3 kN/m<sup> $\degree$ </sup>2,  $\mu$ s=0,35 y  $\xi$ =0.62. Determine el asentamiento del pilote.</sup>

Solucion:

$$
Se(1) = \frac{(Qwp + \xi Qws)L}{ApEp}
$$

Según la tabla 10 para D=356mm, el area de la seccion transversal del pilote Ap=1265 cmˆ2, ademas el perimetro=1422m. Dato: Qws=350kN, por tanto:

|              | D    | Area de<br>la sección<br>transversal | Perímetro |          | Número de torones |                         | Módulo                               | Capacidad<br>de carga de<br>diseño (kN)<br>Resistencia<br>del concreto |      |
|--------------|------|--------------------------------------|-----------|----------|-------------------|-------------------------|--------------------------------------|------------------------------------------------------------------------|------|
| Forma<br>del |      |                                      |           | Diámetro | Diámetro          | efectiva<br>mínima (kN) | de sección<br>$(m^3 \times 10^{-3})$ | (MN/m <sup>2</sup> )                                                   |      |
| pilote"      | (mm) | $\text{tan}^2$                       | (mm)      | 12.7 mm  | 11.1 mm           |                         |                                      | 34.5                                                                   | 41.4 |
| s            | 254  | 645                                  | 1016      | 4        | 4                 | 312                     | 2.737                                | 556                                                                    | 778  |
| о            | 254  | 536                                  | 838       | 4        | 4                 | 258                     | 1.786                                | 462                                                                    | 555  |
| s            | 305  | 929                                  | 1219      | 5        | 6                 | 449                     | 4.719                                | 801                                                                    | 962  |
| O            | 305  | 768                                  | 1016      | 4        | 5                 | 369                     | 3.097                                | 662                                                                    | 795  |
| S            | 356  | 1265                                 | 1422      | 6        | 8                 | 610                     | 7.489                                | 1091                                                                   | 1310 |
| O            | 356  | 1045                                 | 1168      | 5        | 7                 | 503                     | 4.916                                | 901                                                                    | 1082 |
| s            | 406  | 1652                                 | 1626      | 8        | 11                | 796                     | 11.192                               | 1425                                                                   | 1710 |
| O            | 406  | 1368                                 | 1346      | 7        | 9                 | 658                     | 7.341                                | 1180                                                                   | 1416 |
| s            | 457  | 2090                                 | 1829      | 10       | 13                | 1010                    | 15.928                               | 1803                                                                   | 2163 |
| O            | 457  | 1729                                 | 1524      | 8        | 11                | 836                     | 10.455                               | 1491                                                                   | 1790 |
| s            | 508  | 2581                                 | 2032      | 12       | 16                | 1245                    | 21.844                               | 2226                                                                   | 2672 |
| O            | 508  | 2136                                 | 1677      | 10       | 14                | 1032                    | 14.355                               | 1842                                                                   | 2239 |
| S            | 559  | 3123                                 | 2235      | 15       | 20                | 1508                    | 29.087                               | 2694                                                                   | 3232 |
| о            | 559  | 2587                                 | 1854      | 12       | 16                | 1250                    | 19.107                               | 2231                                                                   | 2678 |
| s            | 610  | 3658                                 | 2438      | 18       | 23                | 1793                    | 37.756                               | 3155                                                                   | 3786 |
| O            | 610  | 3078                                 | 2032      | 15       | 19                | 1486                    | 34.794                               | 2655                                                                   | 3186 |

**Tabla 12.** Pilotes de concreto presforzado comunes.

 $^{\circ}S$  = sección cuadrada; O = sección ortogonal

Fuente: Braja M. Das (2012).

Qwp=502-350=152 kN

$$
Se(1) = \frac{(152 + (0.62)(350)(21))}{(1265)(21000000)} = 0.0000177m = 1.77mm
$$

$$
Se(2) = \frac{qwpD}{Es}(1 - \mu s^2) \text{Iwp} = \left(\frac{152}{0.1045}\right) \left(\frac{0.356}{25x10^3}\right) (1 - 0.35^2)(0.85)
$$

 $Se(2) = 0.0155m = 15.5mm$ 

$$
Se(3) = \left(\frac{Qws}{pL}\right) \left(\frac{D}{Es}\right) (1 - \mu s^2) \text{Iws} =
$$
  
\n
$$
\text{Iws=2+0.35} \sqrt{\frac{L}{D}} = 2 + 0.35 \sqrt{\frac{21}{0.356}} = 4.69
$$

$$
Se(3) = \left(\frac{350}{(1.422)(21)}\right) \left(\frac{0.356}{25x10^3}\right) (1 - 0.35^2) (4.69) =
$$

 $Se(3) = 0.00068m = 0.68mm$ 

El asentamiento total es:

$$
Se = Se(1) + Se(2) + Se(3)
$$

Se=1.77+15.5+0.68

Se=17.95 mm

## *Por medio del aplicativo "UP PILOTES"*

Para generar en asentamiento manual en el aplicativo, se debe ingresar los datos de capacidad de carga por punta y fuste, longitud del pilote, módulo de Young, módulo de elasticidad del pilote.

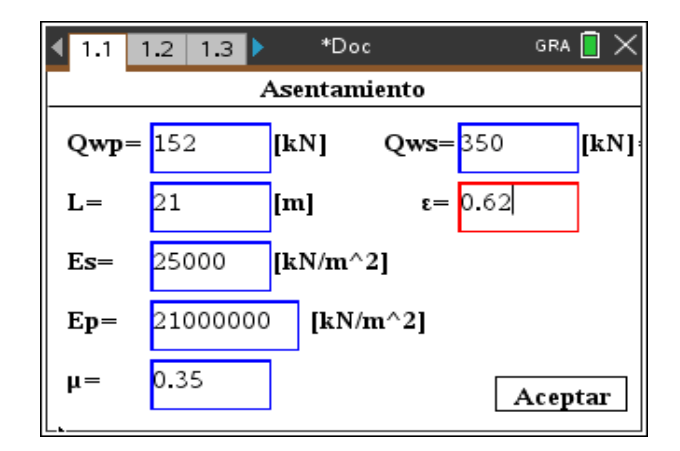

**Figura 57.** Ingreso de datos asentamiento.

Se ingresan los datos de las características de forma del pilote, en este caso un pilote cuadrado de base 0,356m.

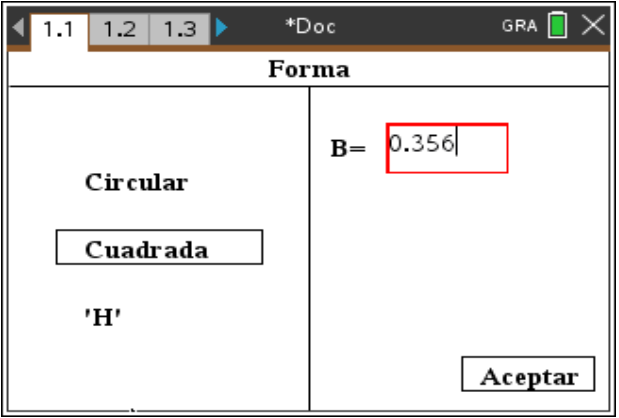

**Figura 58.** Ingreso de datos forma del pilote.

Finalmente se genera el asentamiento elástico del pilote individual.

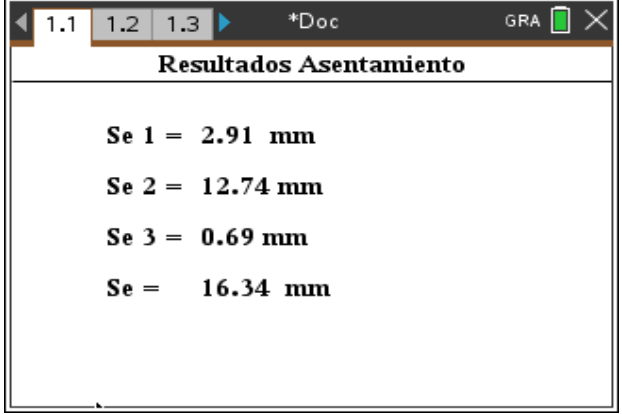

**Figura 59.**Impresión de resultados de asentamientos.

#### **4.3.3. Pilotes cargados lateralmente.**

Considere un pilote de acero con seccion H(HP 250 X 85) de 25 m de longitud, empotrado totalmente en un suelo granular. Suponga que nh=12000kN/m, el desplazamiento en la punta del pilote es de 8 mm. es un pilote flexible y que tiene su cabeza libre, sea Fy=248 MN/mˆ2; Y= 18kN/mˆ3 y fi=35.

Solución:  $My = SFy$  $S = \left(\frac{lp}{dt}\right)$  $\frac{1p}{d1/2}$ = $\left(\frac{123*10^{\degree}-6}{0.254/2}\right)$  $\frac{23*10-6}{0.254/2}$  $My =$ 123 ∗ 10ˆ − 6 0.254 2  $(248 * 10^{\circ}3) = 240.2 kN - m$  $\left(\frac{My}{D^24YKp}\right) = \left(\frac{My}{D^24Y(45)}\right)$  $D^4Y(45+\frac{Fi}{2})$  $\left(\frac{F_{l}}{2}\right) = \left(\frac{240.2}{(0.254)^{2}4(18)}\right)$  $\frac{(0.254)^{4}(18)(45+\frac{35}{2})}{(18)(45+\frac{35}{2})}$  $\frac{1}{(25)}$  = 868.8

e/D=0 entones

Qu(g)=140KpD^3Y=140tan^2(45 +  $\frac{35}{2}$ )  $\frac{25}{2}$  $(0.254)^{3}(18)=152.4$  kN

$$
n = \sqrt[5]{\frac{nh}{Eplp}} = \sqrt[5]{\frac{12000}{(207 * 10^6)(123 * 10^6 - 6)}} = 0.86m^2 - 1
$$

$$
\eta L = (0.86) (25) = 21.5
$$
 para  $\eta L = 21.5, e/L = 0$ 

$$
\left(\frac{Xo(Eplp)^2/5}{QgL}\right) = 0.15
$$
 por interpolación

$$
Qg = \left(\frac{Xo(Eplp)\hat{S}(nh)}{0.15L}\right)
$$
  
 
$$
Qg = \left(\frac{(0.008)[(207*10^6)(123*10^6)(123*10^6)]^2}{(0.15)(25)}\right) = 40.2 kN
$$

Qg=40.2 kN (<152.4 kN)

## **4.3.4. Grupo de pilotes.**

La sección de un grupo de pilotes de 3 X 4 en una arcilla saturada estratificada se muestra en la figura. Los pilotes tienen sección transversal cuadrada (356 X 356 mm). El espaciamiento centro a centro, d, de los pilotes es de 889 mm. Determine la capacidad de soporte de carga última del grupo de pilotes. Utilice FS=4. Observe que el nivel freático coincide con la superficie del terreno.

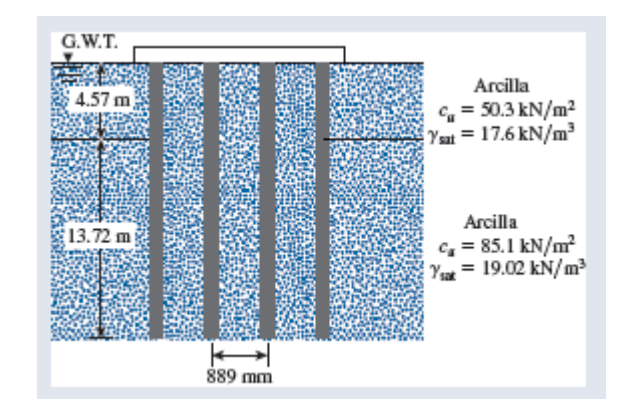

**Figura 60.** Características del suelo, ejercicio grupo de pilotes.

Fuente: Braja M. Das (2012).

**Solución** 

$$
\sum Q_u = n1n2[9ApCu(p) + \alpha 1pCu(1)L1 + \alpha 2pCu(2)L2]
$$

$$
Cu = 50.3kN/m^2
$$

$$
\frac{Cu(1)}{Pa} = \frac{50.3}{100} = 0.503
$$

 $Pa$ 

 $\alpha$ 1=0.6782=0.68

$$
\frac{Cu(2)}{Pa} = \frac{85.1}{100} = 0.85
$$

 $\alpha$ 2=0.6782=0.68

 $\sum Q_u = (3)(4)[(9)(0.356)^2(85.1) + (0.68)(4*0.356)(50.3)(4.57)$ + (0.51)(4 ∗ 0.356)(85.1)(13.72)])

$$
\sum Q_u = 14011 \; kN
$$

Para pilotes que actúan como un grupo:

Lg=(3)(0.889)+0.356= 3.023 m

Bg=(2)(0.889)+0.356= 2.134 m

$$
\frac{Lg}{Bg} = \frac{3.023}{2.134} = 1.42
$$

$$
\frac{L}{Bg} = \frac{18.29}{21.34} = 8.57
$$

De la figura anterior Nc=8.75

$$
\sum Q_u = LgBgCu(p)Nc + \sum 2(Lg + Bg) Cu\Delta L
$$
  

$$
\sum Q_u = (3.023)(2.134)(85.1)(8.75) + (2)(3.023 + 2.134)[(50.3)(4.57) + (85.1)(13.72)]
$$

$$
\sum Q_u = 19217 \; kN
$$

De aquí  $\sum Q_u = 14011$  kN

$$
\sum Qperm = \frac{14011}{FS} = \frac{14011}{4} = 3503 \text{ kN}
$$

#### **5. Conclusiones**

La información recogida de las bases de datos permitió el aprendizaje del fundamento teórico en la utilización de cimientos profundos, cuando se requiere el soporte de mega estructuras donde la capacidad del suelo superficial no es suficiente y se debe llegar a estratos más profundos. Sin embargo, dichos estudios no enfocan en el uso de un método específico, sino que la gran variedad de teorías deja a la libre selección del método.

Para implementar el uso de la calculadora TI-Inspire CX CAS, se realizó un programa sencillo y fácil de entender, enfocado en la rama geotécnica para el análisis de cimentaciones profundas tipo pilotes llamado "UP PILOTES". La herramienta permite calcular la capacidad de carga vertical por punta y fricción, el asentamiento elástico, la capacidad de carga horizontal y el uso de grupo de pilotes.

La variación de las capacidades de carga de pilotes está condicionado por las características del suelo y las propiedades del mismo, en un suelo no cohesivo (arenas) esta tiende a consolidarse y para suelo cohesivos (arcillas) no solo actúa la fricción entre el fuste y suelo, si no que existe una fuerza de adhesión entre ambos.

El lenguaje de programación Lua permite mediante scripts la creación de las funciones para los cálculos correspondientes; el aplicativo realizado no tiene un criterio propio para la selección de las medidas en los pilotes en forma de H, ya que en el ingreso de las dimensiones no logra identificar la diferencia entre la base y altura mayor de la menor, por eso debe ser introducida por el usuario. Una limitante del programa es el análisis en conjunto de estratos cohesivos y no cohesivos.

El aplicativo fue comparado con el software geotécnico GEO5, donde los resultados entre ambos difieren, ya que el software maneja diferentes métodos de cálculo a los empleados y este considera más características del suelo y del pilote. Esto no quiere decir, que los resultados obtenidos en el aplicativo no sean de acuerdo a la realidad, sino que está enfocado para un análisis más académico y son métodos de diseño conservadores. A sí mismo, el diseñador que maneje el aplicativo debe tener en cuenta las limitantes del material diseñado, con base en la longitud o capacidad de carga obtenida, para la selección del tipo de pilote a emplear.

## **6. Recomendaciones**

No se debe realizar el análisis en suelos combinados (cohesivos y no cohesivos) debido a que los métodos empleados no contemplan el análisis en conjunto.

Se recomienda el uso de las unidades del sistema internacional para el programa realizado, con el fin de generar resultados valederos.

Se puede continuar con la configuración del programa a través de la modificación del script y el aprendizaje del lenguaje de programación Lua. Donde se pueden ampliar los métodos de diseño y programar la ejecución de más funciones.

- Chinchay Huamacán, M. (s.f.). *CAPACIDAD DE CARGA DE UNA CIMENTACIÓN*. Recuperado el 10 de Junio de 2019, de https://es.slideshare.net/MiguelChinchay1/capacidad-de-carga-55747153
- Das, B. M. (2012). *Fundamentos de ingeniería de cimentaciones.* México: Cengage Learning.
- E, B. y. (14 de Agosto de 2019). *Foundation analysis and design.* Obtenido de http://civilcafe.weebly.com/uploads/2/8/9/8/28985467/foundation\_analysis\_and\_design- \_bowles\_5ed\_.pdf
- Hurtado, J. E. (10 de Junio de 2019). *CIMENTACIONES PROFUNDAS.* Obtenido de http://www.jorgealvahurtado.com/files/labgeo25\_a.pdf
- Ierusalimschy, R., Figueiredo, L. H., & Celes, W. (22 de Mayo de 2019). *Manual de Referencia de Lua 5.1*. Obtenido de https://www.lua.org/manual/5.1/es/manual.html
- Nij Partzán, J. E. (Mayo de 2009). *GUÍA PRÁCTICA PARA EL CÁLCULO DE CAPACIDAD DE CARGA EN CIMENTACIONES SUPERFICIALES, LOSAS DE CIMENTACIÓN, PILOTES Y PILAS PERFORADAS.* Recuperado el 12 de Agosto de 2019, de http://biblioteca.usac.edu.gt/tesis/08/08\_3004\_C.pdf
- *Pilotes de cimentación*. (22 de Octubre de 2019). Obtenido de https://ingeniero-decaminos.com/pilotes-de-cimentacion/
- *TEXAS INSTRUMENTS*. (1 de Noviembre de 2019). Obtenido de https://education.ti.com/es/products/calculators/graphing-calculators/ti-nspire-cxcas?category=specifications
- Urbina Palacios, R. F. (20 de Febrero de 2004). *Guía para el diseño de pilotes.* Obtenido de https://pirhua.udep.edu.pe/bitstream/handle/11042/1370/ICI\_114.pdf?sequence=1&isAllo wed=y

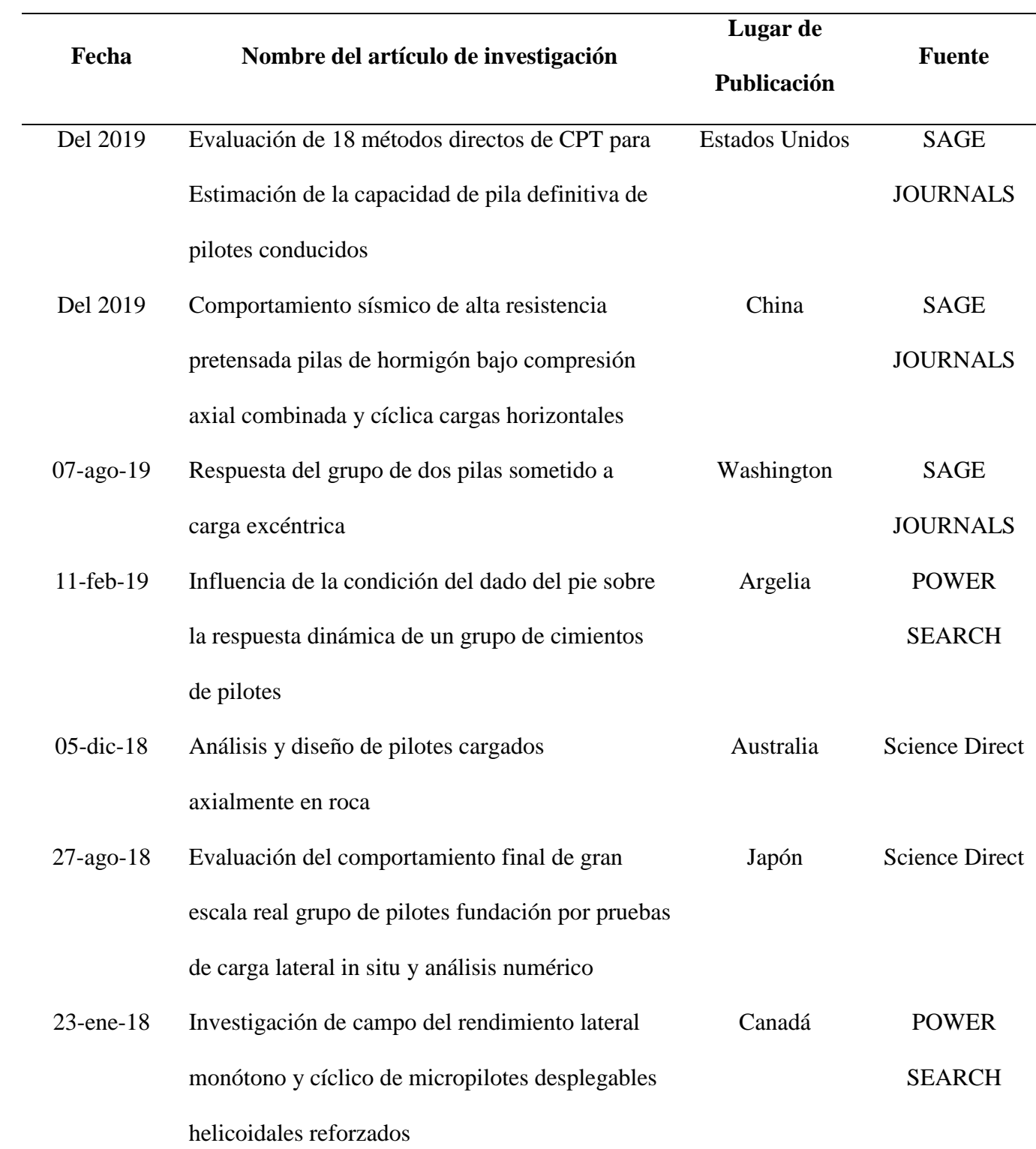

# **Apéndice A. Relación de artículos de investigación**

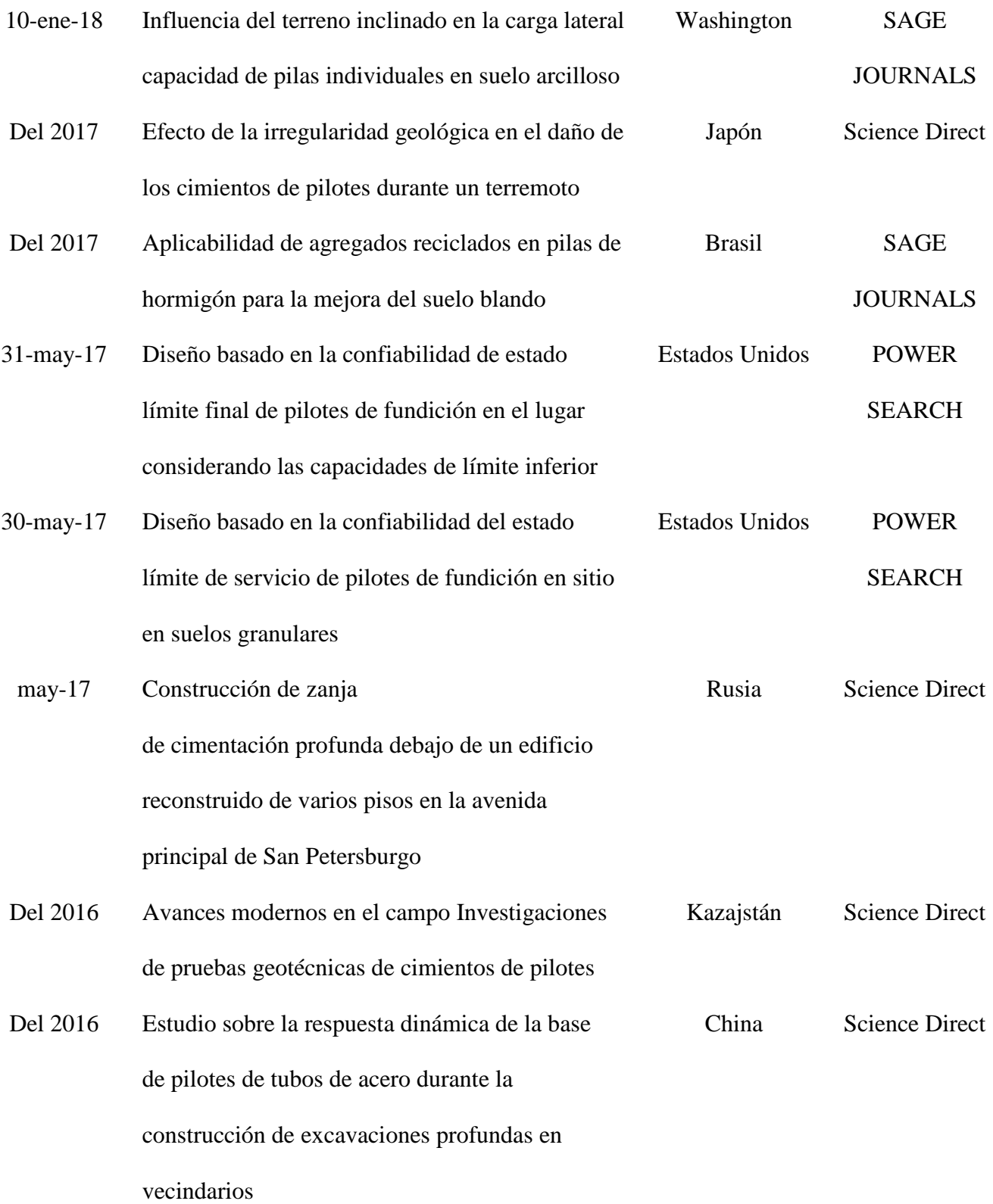

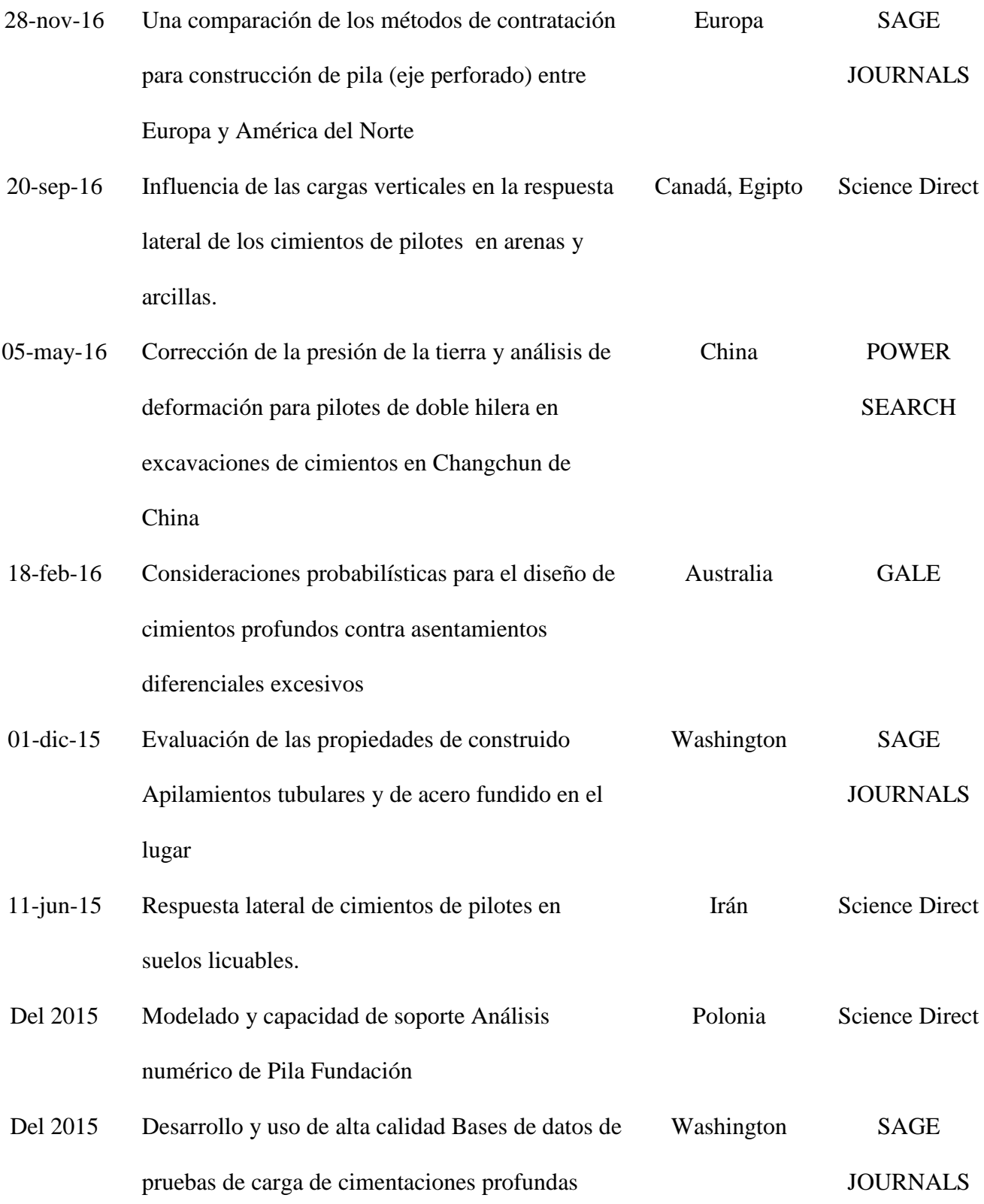

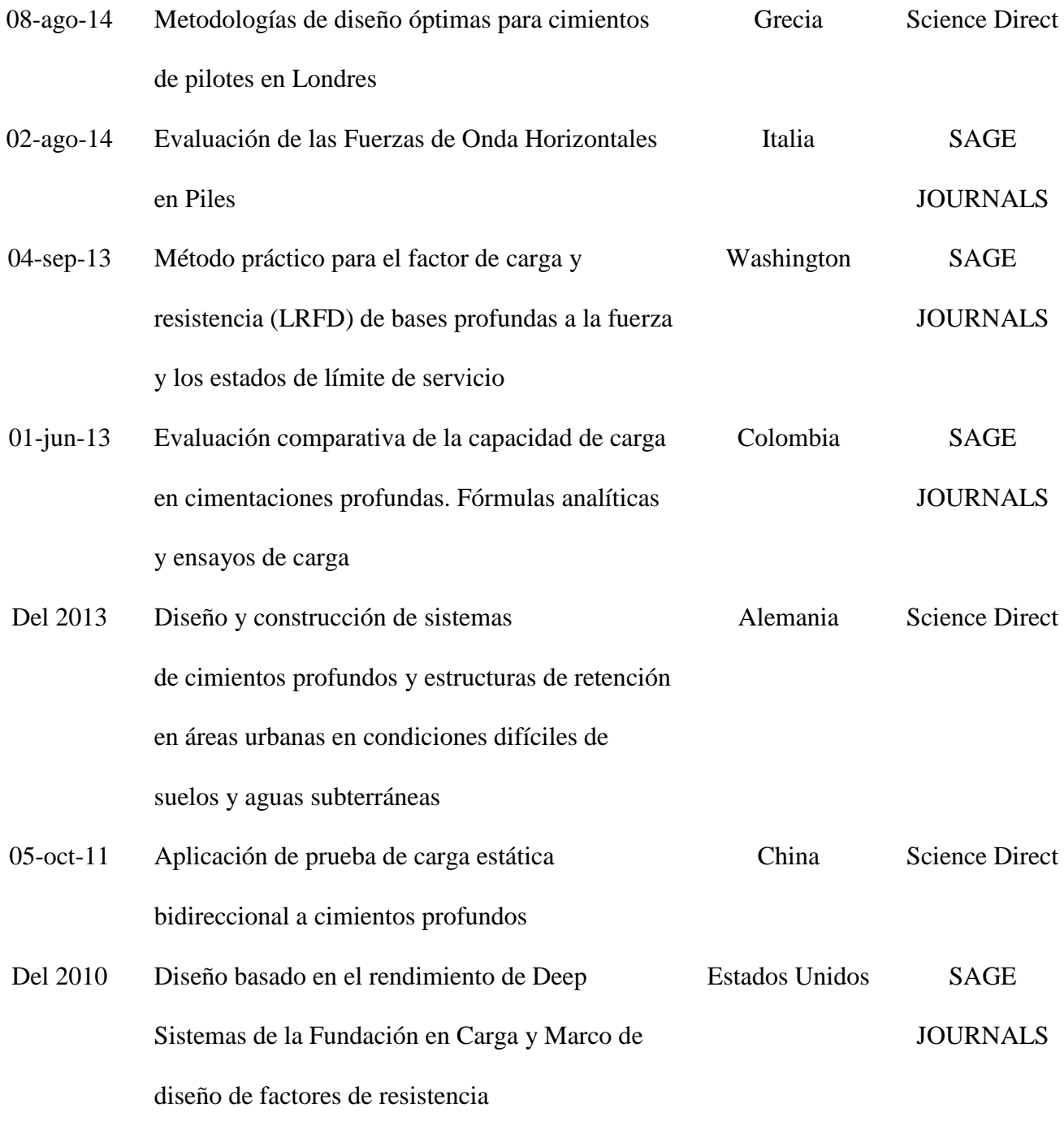

## **Apéndice B. Generación de problemas en el aplicativo y el software GEO5.**

## *Problema 1.*

Se realiza la selección del método, en este caso para pilotes hincados en suelo no cohesivo.

El primer método ejecutado es Meyerhof:

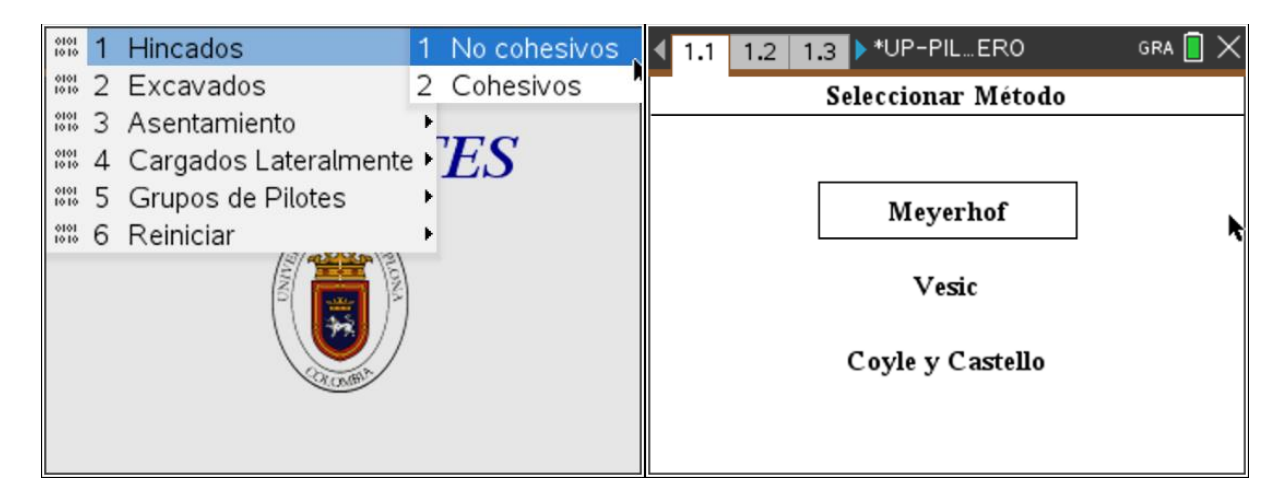

Se realiza el ingreso de la estratificación del suelo, donde se agregan las características y el

espesor del estrato.

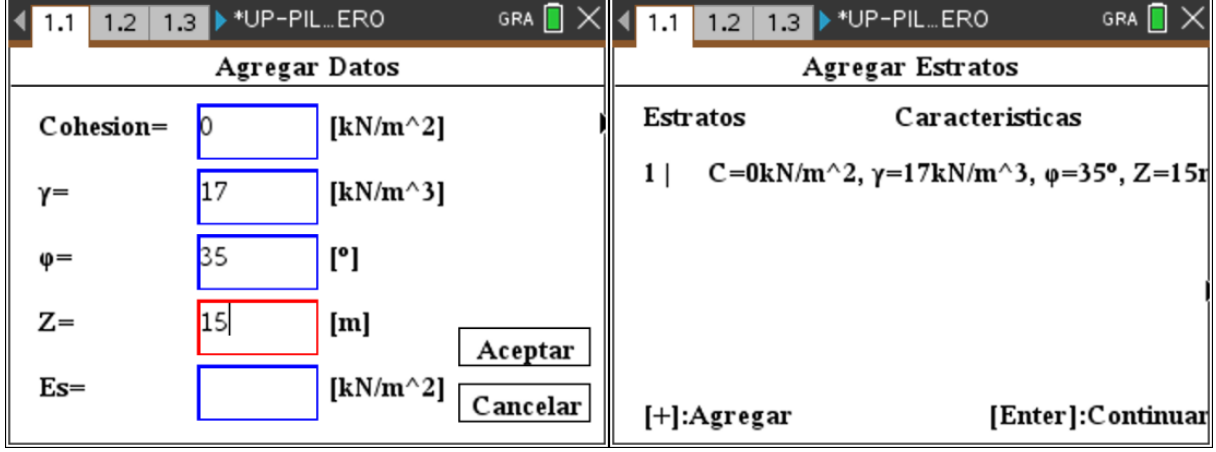

Se continúa con la asignación de los parámetros generales.

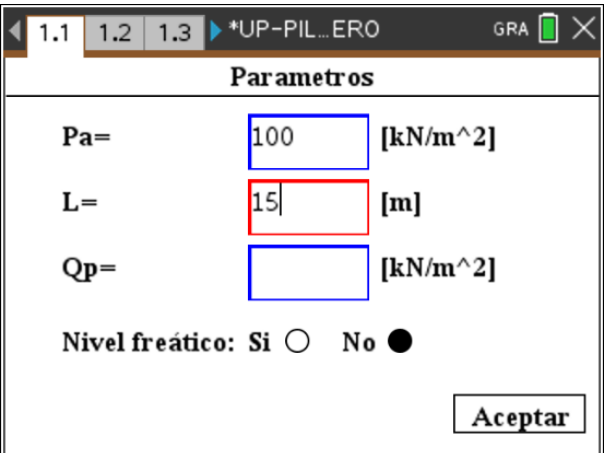

Se ingresa la geometría del pilote.

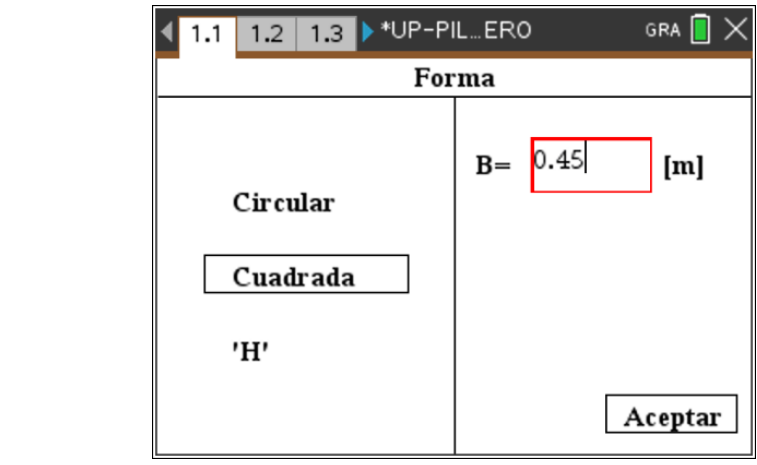

Por ultimo se generan los resultados para el método:

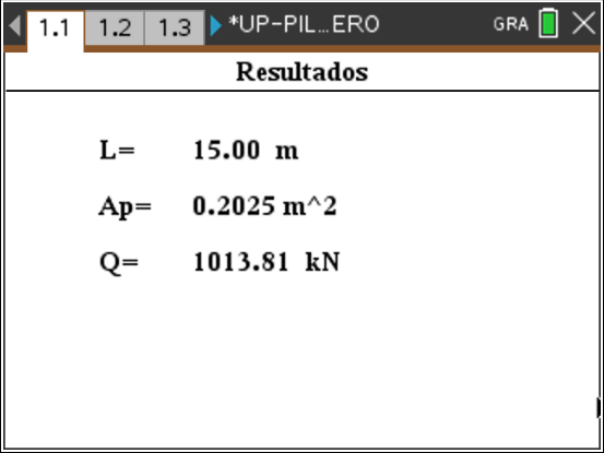

El segundo método ejecutado es Vesic, donde se asigna la estratificación y características del pilote como en el método anterior, los resultados obtenidos son:

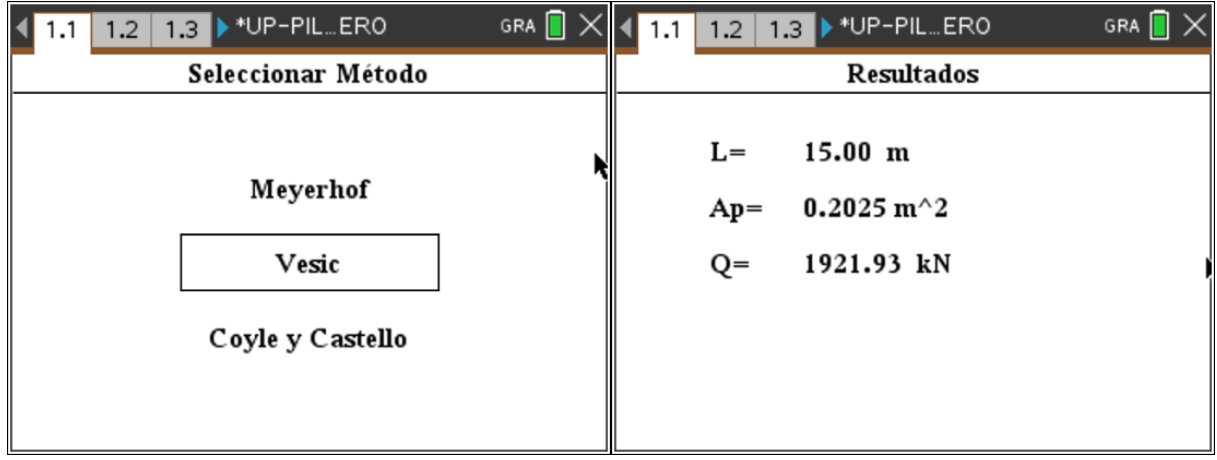

El tercer método ejecutado es de Coyle y Castello, donde se asigna la estratificación y características del pilote como en el método anterior, los resultados obtenidos son:

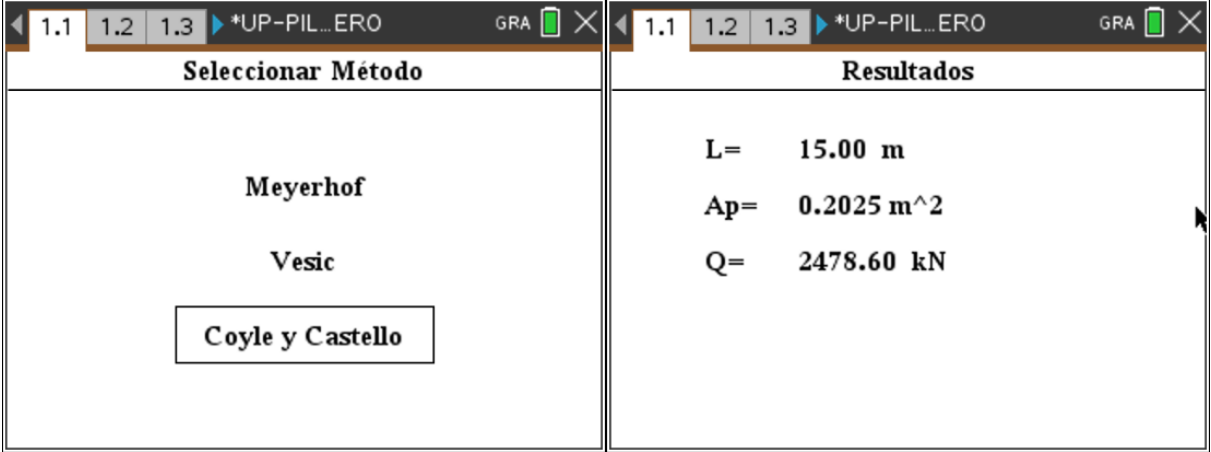

### *Problema 2.*

Se realiza la selección del método, en este caso para pilotes hincados en suelo no cohesivo. El primer método ejecutado es Meyerhof:

Se realiza el ingreso de la estratificación del suelo, donde se agregan las características y el espesor del estrato.

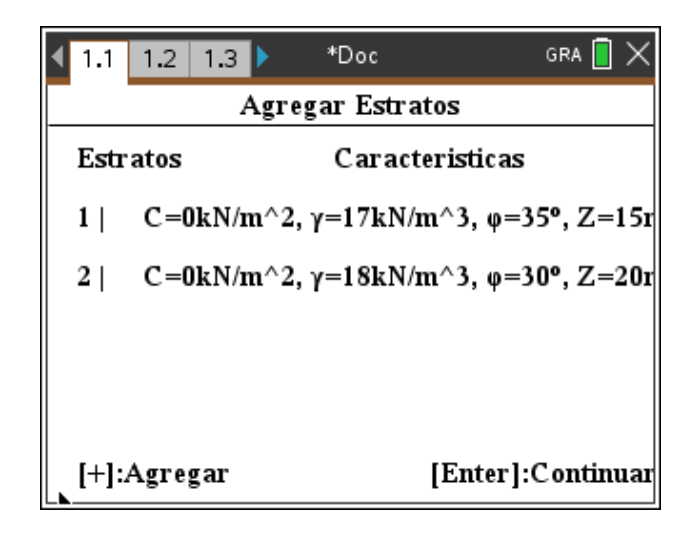

Se continúa con la asignación de los parámetros generales.

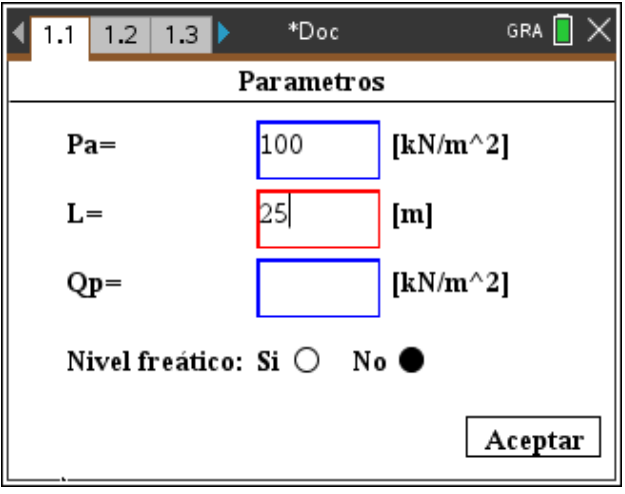

Se ingresa la geometría del pilote.

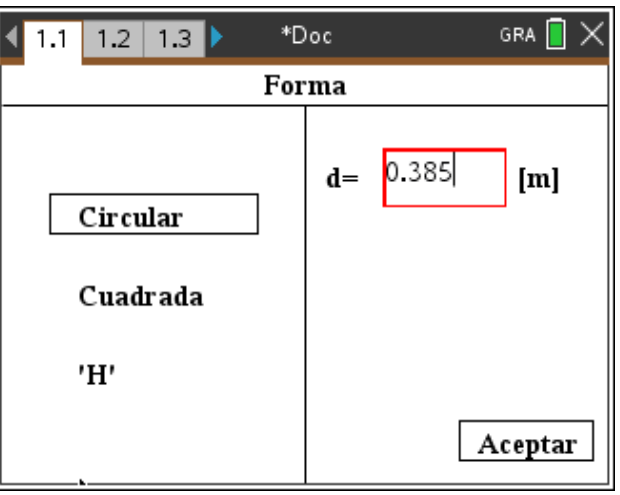

Por ultimo se generan los resultados para el método:

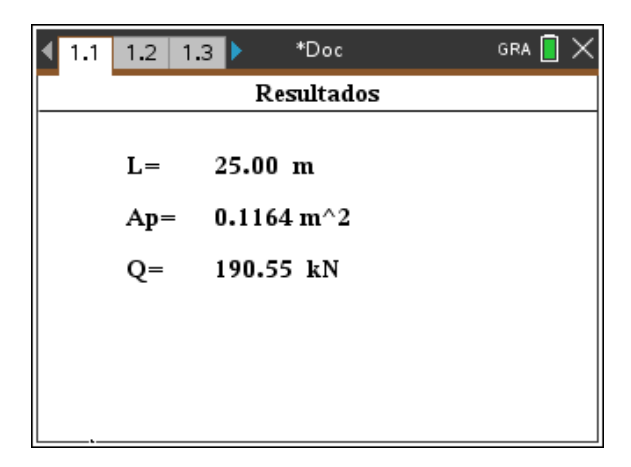

El segundo método ejecutado es Vesic, donde se asigna la estratificación y características del pilote como en el método anterior, los resultados obtenidos son:

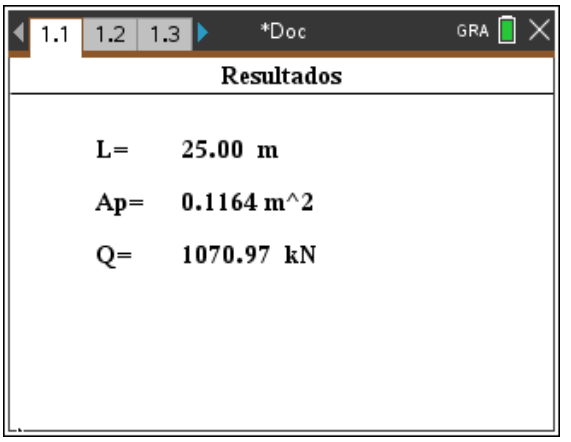

El tercer método ejecutado es de Coyle y Castello, donde se asigna la estratificación y características del pilote como en el método anterior, los resultados obtenidos son:

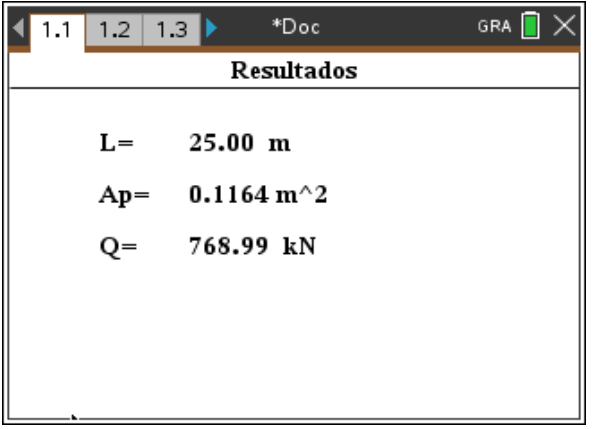

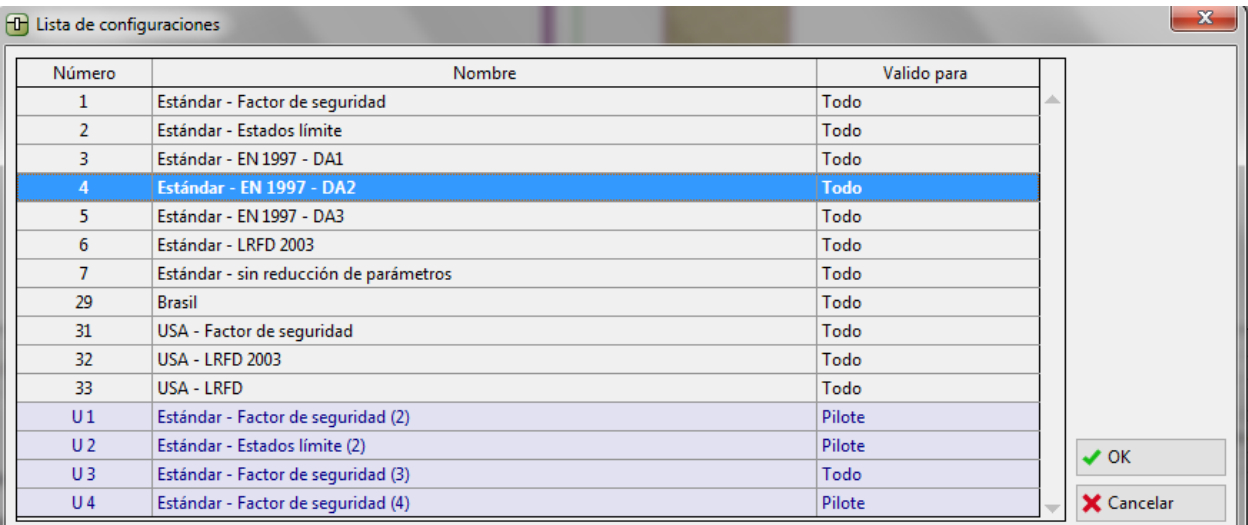

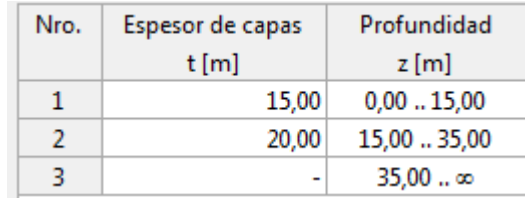

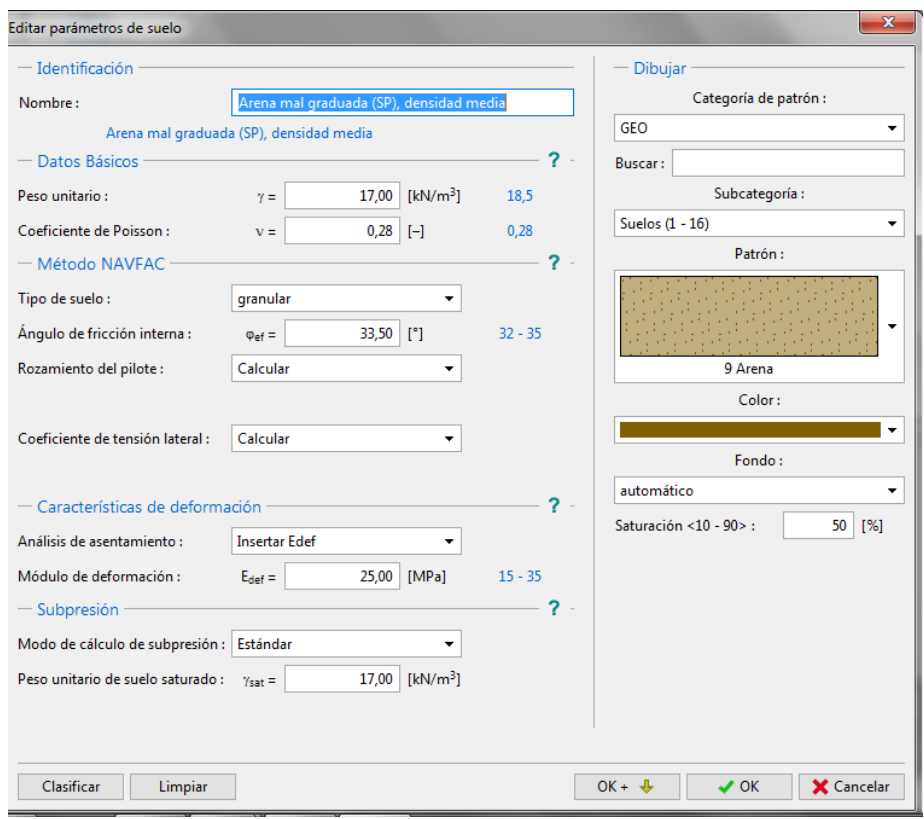

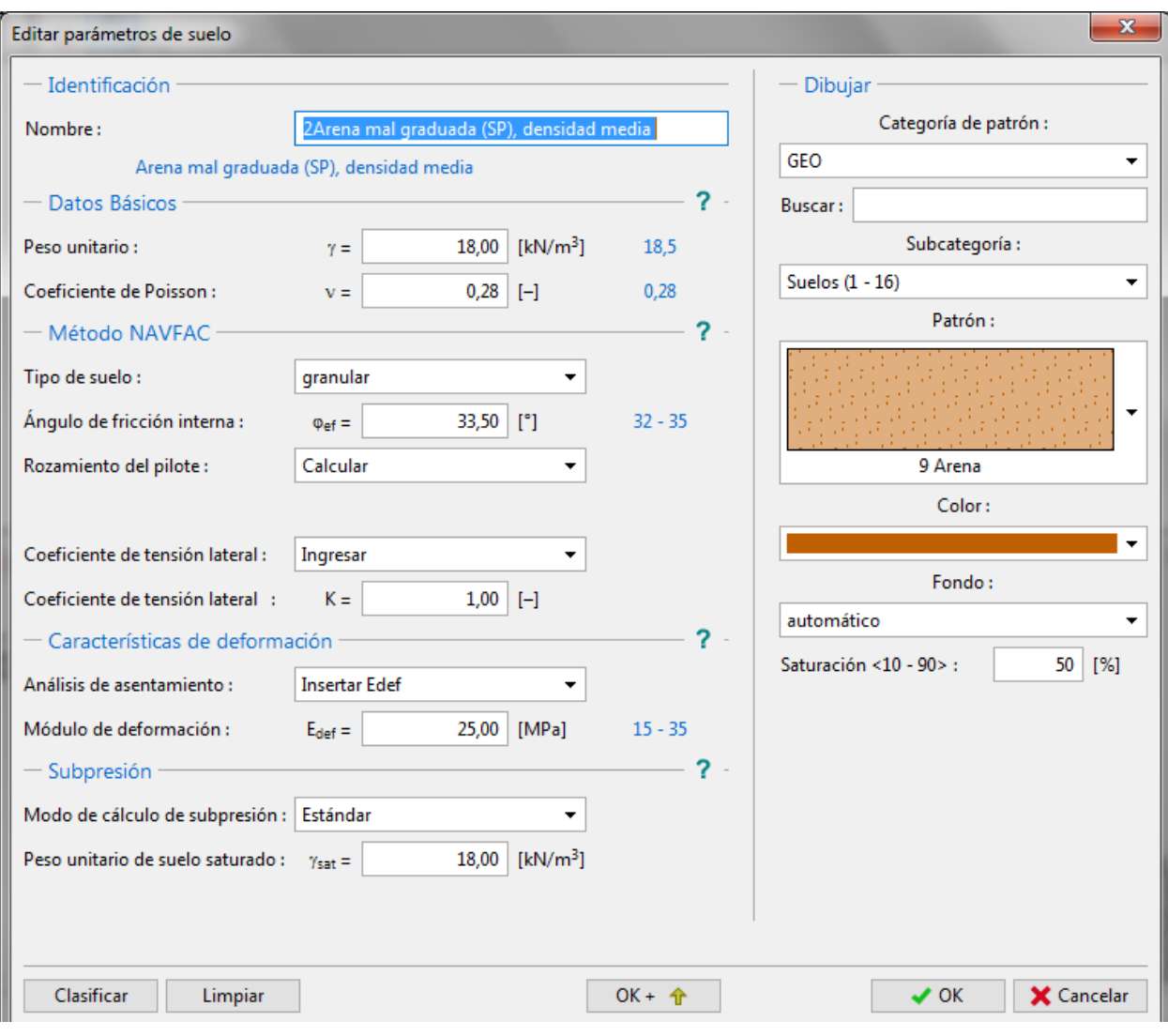

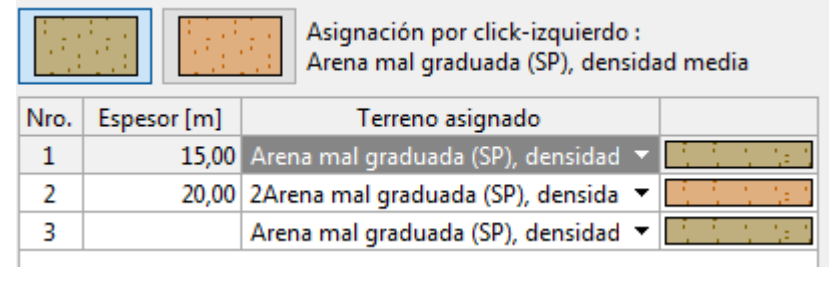

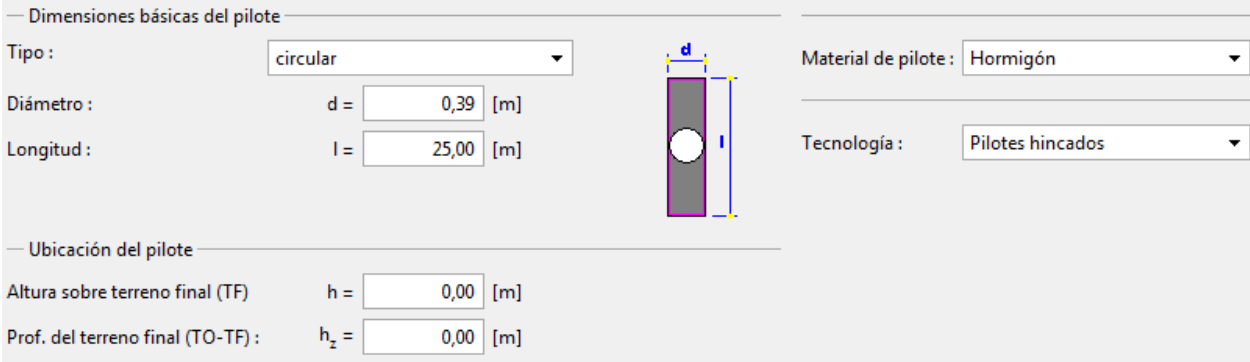

## *Problema 3.*

Se realiza la selección del método, en este caso para pilotes hincados en suelo no cohesivo. El primer método ejecutado es Meyerhof:

Se realiza el ingreso de la estratificación del suelo, donde se agregan las características y el espesor del estrato.

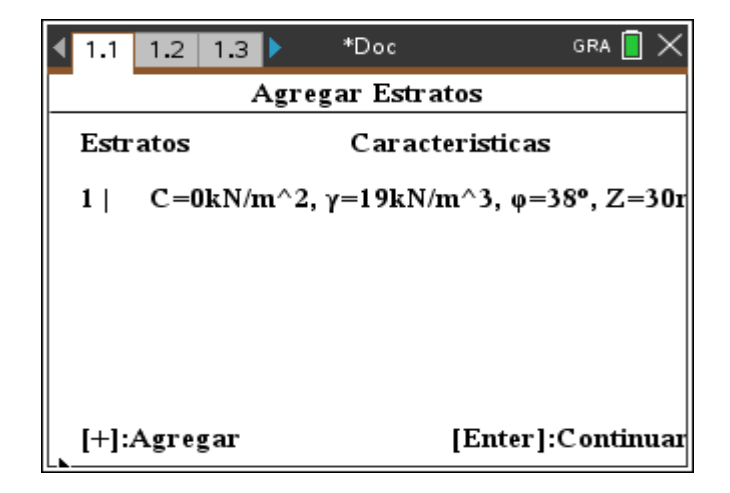

GRA  $\blacksquare \times$  $\begin{array}{|c|c|c|c|c|c|c|c|c|}\n\hline\n\textbf{1} & \textbf{1.1} & \textbf{1.2} & \textbf{1.3} \end{array}$  $^{\ast} \mathsf{Doc}$ **Parametros** 100 [ $kN/m^2$ ]  $Pa=$  $30<sub>1</sub>$  $\mathbf{L} =$  $[{\bf m}]$ [kN/m^2]  $Qp=$ Nivel freático: Si  $\bigcirc$  $\mathbf{No} \; \spadesuit$ Aceptar

Se continúa con la asignación de los parámetros generales.

Se ingresa la geometría del pilote.

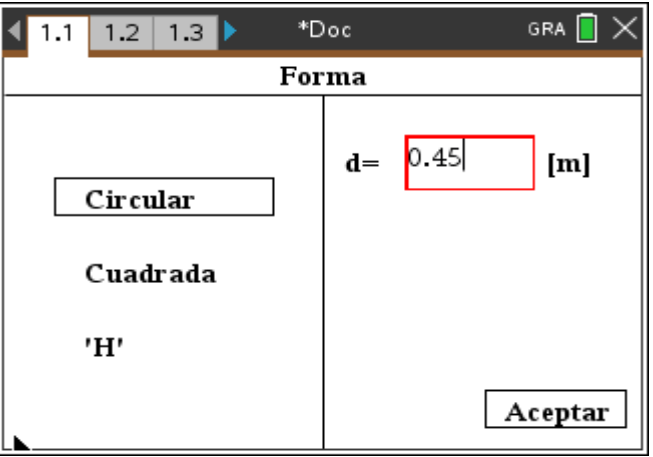

Por ultimo se generan los resultados para el método:

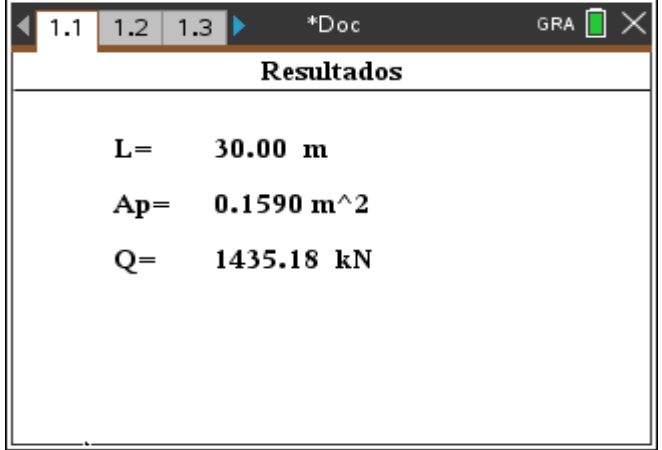

El segundo método ejecutado es Vesic, donde se asigna la estratificación y características del pilote como en el método anterior, los resultados obtenidos son:

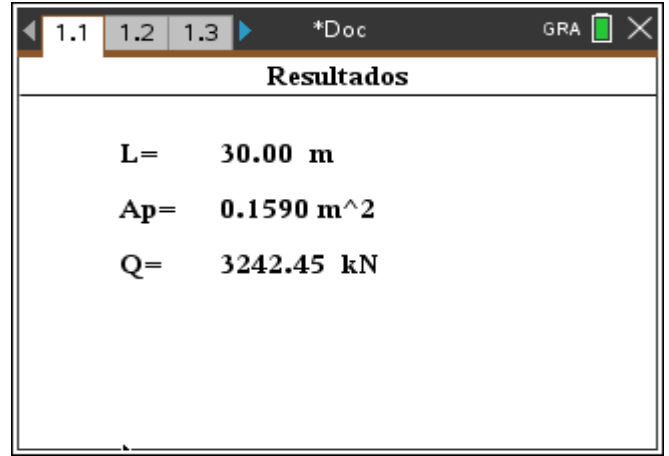

El tercer método ejecutado es de Coyle y Castello, donde se asigna la estratificación y características del pilote como en el método anterior, los resultados obtenidos son:

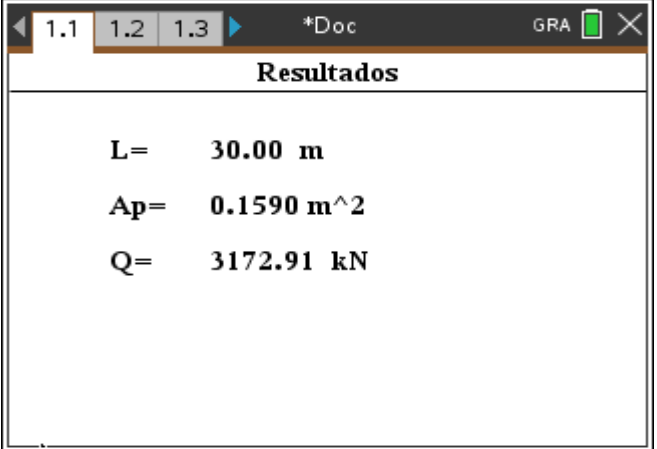

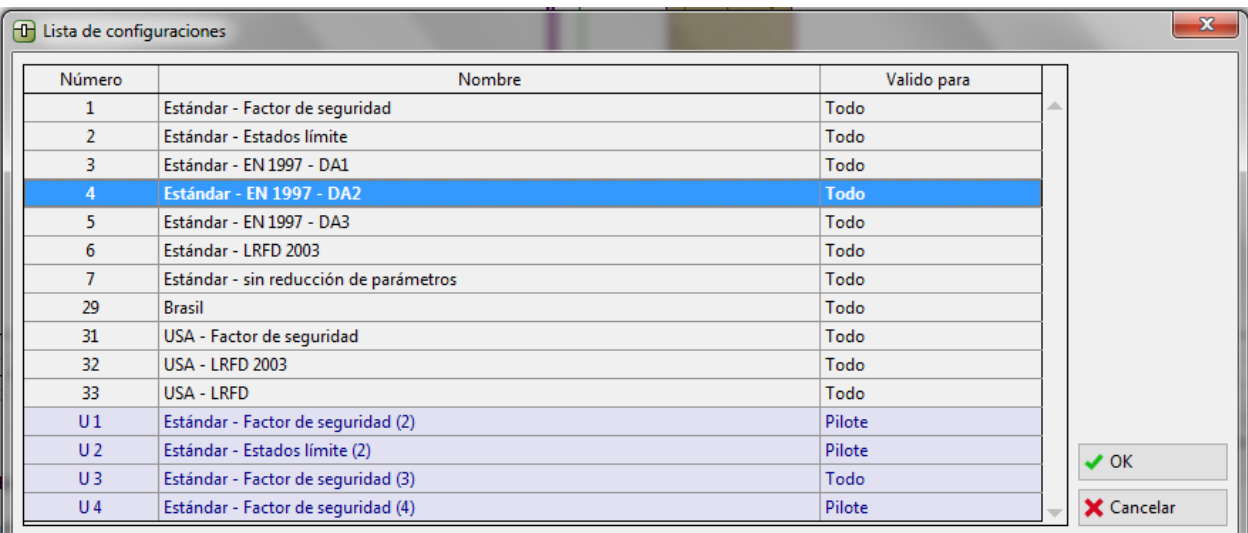

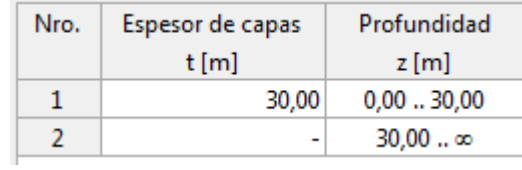

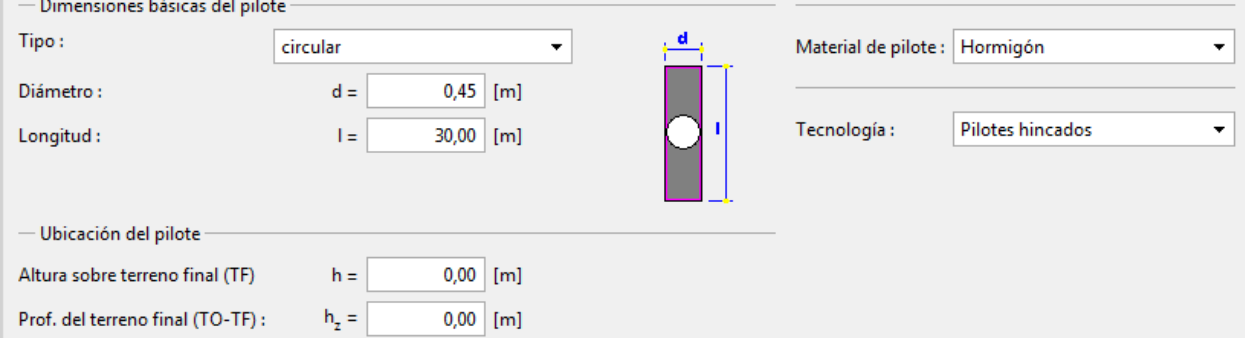
# *Problema 4.*

Se realiza la selección del método, en este caso para pilotes hincados en suelo cohesivo. El

primer método ejecutado es Alfa (α):

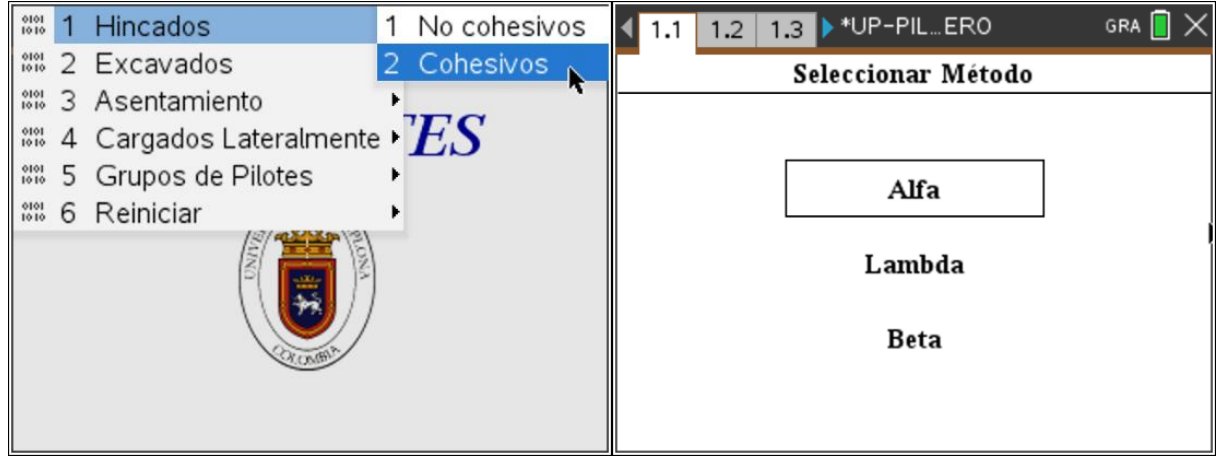

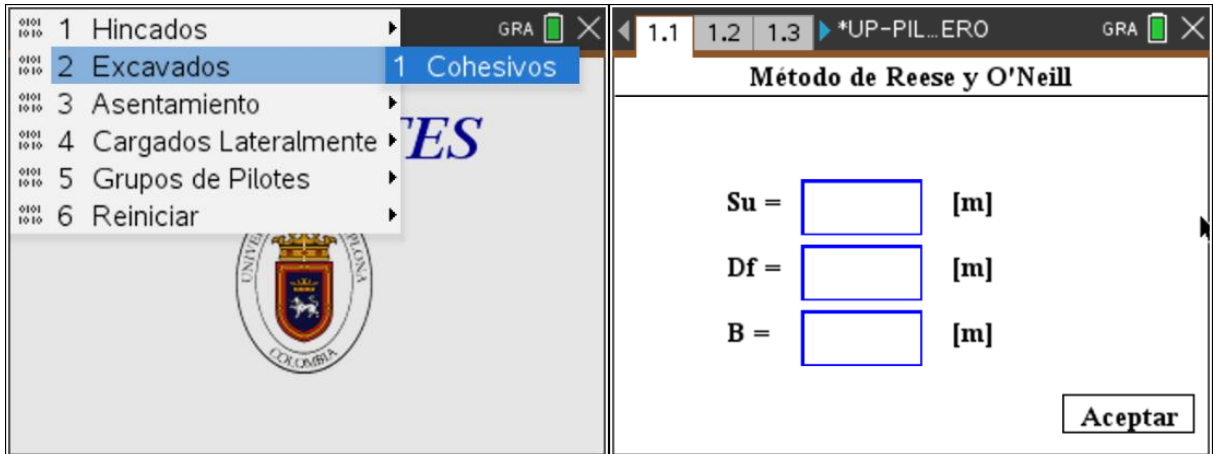

# *Problema 5.*

Se realiza la selección del método, en este caso para pilotes hincados en suelo cohesivo. El primer método ejecutado es Alfa.

Se realiza el ingreso de la estratificación del suelo, donde se agregan las características y el espesor del estrato.

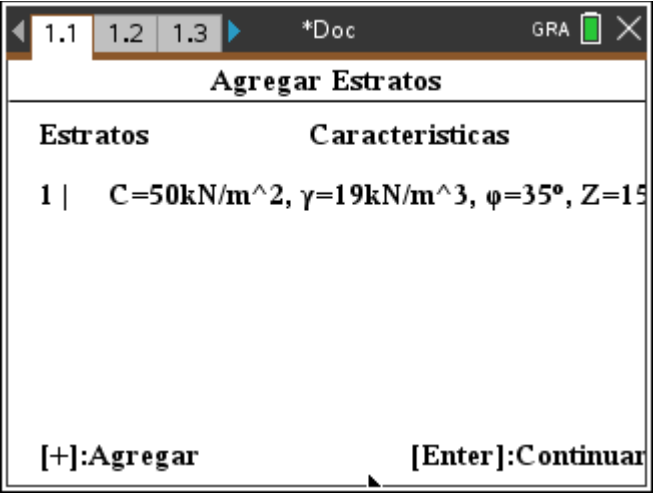

Se continúa con la asignación de los parámetros generales.

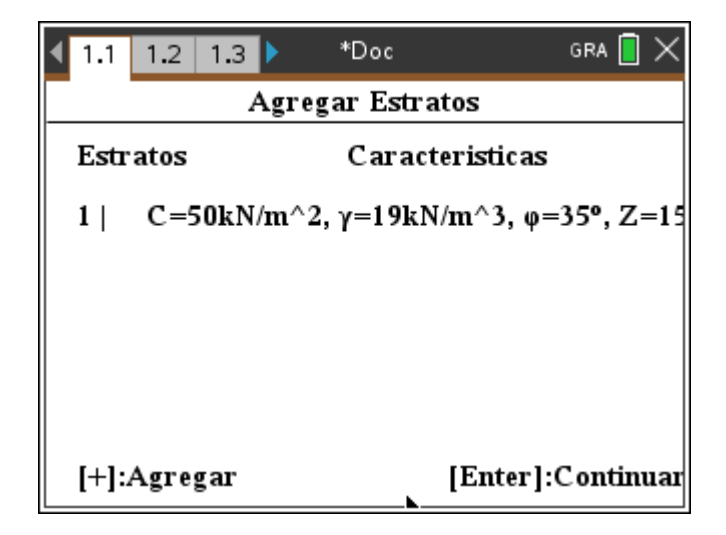

Se ingresa la geometría del pilote.

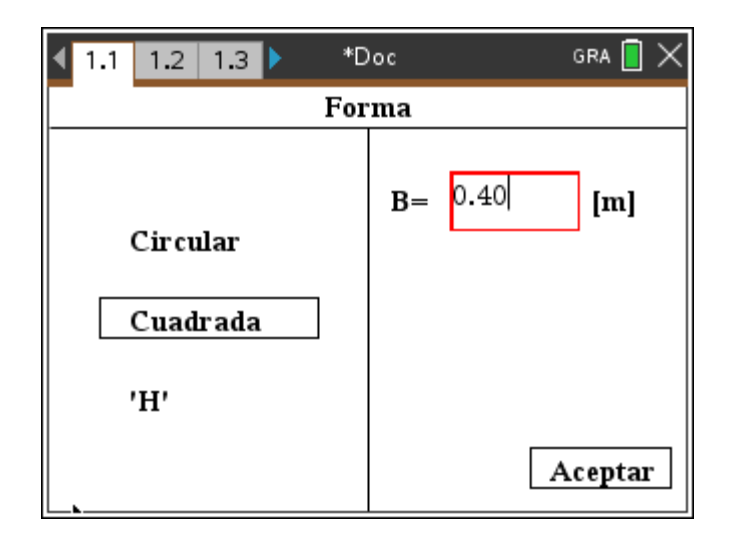

Por ultimo se generan los resultados para el método:

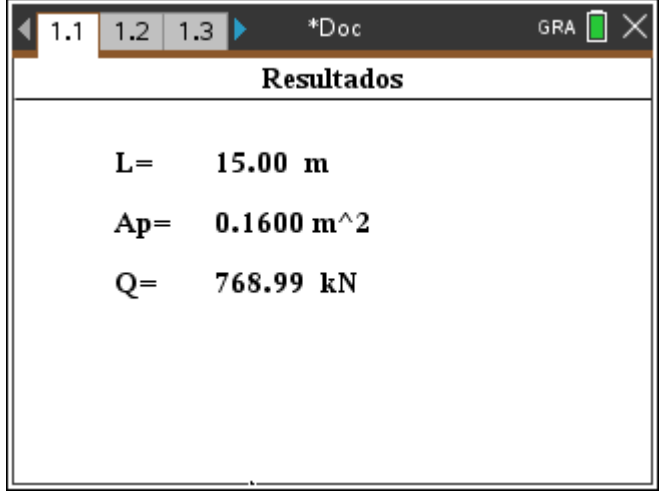

El segundo método ejecutado es lambda, donde se asigna la estratificación y características

del pilote como en el método anterior, los resultados obtenidos son:

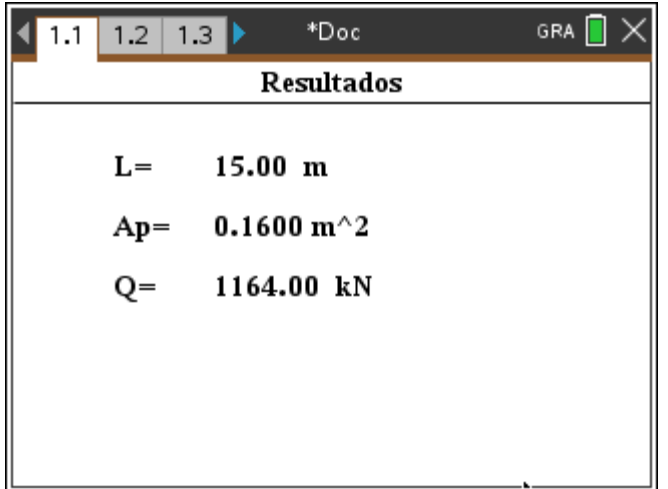

El tercer método ejecutado es Beta, donde se asigna la estratificación y características del pilote como en el método anterior, los resultados obtenidos son:

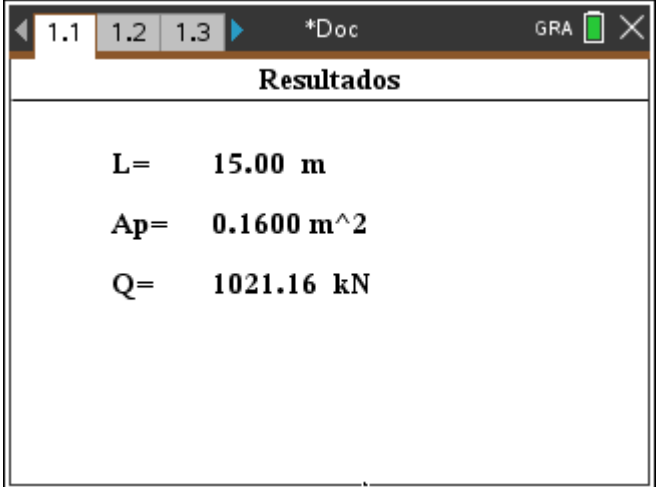

# **Apéndice C. Codificación interfaz gráfica.**

#### **Inicio**

```
273 function Inicio (qc)
     Ver Texto (1, 7, false)
274
      gc:setFont("serif","bi","20")
275
      gc:setColorRGB(0,0,150)
276
277
       local Ancho=gc:getStringWidth("UP PILOTES")
278
       gc:drawString("UP PILOTES", (318-Ancho)/2,30, "middle")
279
       gc:drawImage(Img, 130, 70)
280 end
```
## **Estructura de menú**

```
1 function Menu Soft()
 2 Menu={
 \overline{3}{"Hincados",
           {"No cohesivos", function() Mostrar="Metodos H no cohesivos" Refrescar() Continuar, Back=false, 1 end),
 \overline{4}\sf 5{"Cohesivos", function() Mostrar="Metodos H cohesivos" Refrescar() Continuar, Back=false, 2 end},
 \epsilon\mathcal{L}7{"Excavados",
 \overline{8}{"Cohesivos", function() Mostrar="Datos Reese" Refrescar() end},
 9
      \mathcal{L}10
       {"Asentamiento",
11
          {"Asentamiento Manual", function() Mostrar="Asentamiento Manual" Refrescar() end},
           {"Asentamiento Combinado Arena", function() Mostrar="Agregar datos HNC" Refrescar() Continuar=1 end},
12
13
           {"Asentamiento Combinado Arcilla", function() Mostrar="Agregar datos HNC" Refrescar() Continuar, Dato.Metodo=2, 6 end),
14\,\mathbb{R}{"Cargados Lateralmente",
15
16
          {"Método de Broms", function() Mostrar="Datos Broms" Refrescar() end},
17
      \mathbf{L}{"Grupos de Pilotes",
18
19\,{"Eficiencia", function() Mostrar, Efi="Datos Grupo", 1 Refrescar() end},
          {"Capacidad ultima en arcilla saturada", function() Mostrar, Efi="Datos Grupo", 2 Refrescar() Back=3 end),
20
```
#### **Estructura control de teclado (ENTER)**

```
122 function on.enterKey()
123
      if Mostrar == "Metodos H no cohesivos" then
124
           Mostrar="Agregar datos HNC"
125
           Dato.Metodo=Teclado
       elseif Mostrar=="Metodos H cohesivos" then
126
127
          Mostrar="Agregar datos HNC"
128
           Dato.Metodo=Teclado+3
129
       elseif Mostrar == "Agregar datos HNC" then Mostrar = "Parametros"
       elseif Mostrar=="Forma 2" and Mover.Forma==true then
130
131
           Mover.Forma=false
132
           Dato.Forma=Teclado
133
       elseif Mostrar=="Forma" and Mover. Forma==true then
           if Qp \sim w = "Qp" and L \sim w = "L" then
134
135
               Dato.Forma=Teclado
136
               Calcular_HNC()
137
           else
138
               Mover.Forma=false
139
               Dato.Forma=Teclado
140
           end
```
#### **Estructura control del teclado (ESCAPE)**

```
259 function on.escapeKey()
260
       if Mostrar=="Agregar datos HNC" and Back==1 then Mostrar="Metodos H no cohesivos"
261
       elseif Mostrar == "Agregar datos HNC" and Back == 2 then Mostrar = "Metodos H cohesivos"
262
       elseif Mostrar=="Agregar datos HNC" and Back==3 then Mostrar="Datos Grupo"
263
       elseif Mostrar=="A multiples estratos NC" then Mostrar="Agregar datos HNC"
       elseif Mostrar == "Parametros" then Mostrar = "Agregar datos HNC"
264
265
       elseif Mostrar == "Forma" and Mover. Forma == true then Mostrar = "Parametros"
       elseif Mostrar=="Forma" and Mover.Forma==false then Mover.Forma=true
266
267
       elseif Mostrar=="Forma 2" and Mover. Forma==true then Mostrar="Asentamiento Manual"
       elseif Mostrar=="Forma 2" and Mover.Forma==false then Mover.Forma=true
268
       elseif Mostrar == "Datos Broms 2" then Mostrar = "Datos Broms"
269
270
       end
271 end
```
#### **Estructura control del teclado**

#### **Estructura de funciones**

```
function mostrar no cohesivos (gc)
   borrar_cajas(1,8)
   local ancho=gc:getStringWidth("Metodos No Cohesivo")
   previousFont=gc:setFont("serif","b",12)
   gc:drawString("Definir Metodo No Cohesivo", (318-ancho)/2,10, "middle")
   gc:drawLine(10,20,308,20)
   gc:drawString("Meyerhof", 130, 60, "middle")
   gc:drawString("Vesic", 140, 90, "middle")
   gc:drawString("Coyle y Castello", 110, 120, "middle")
   gc:drawRect(100,20+30*seleccion.metodonc,120,20)
end
function mostrar_cohesivo(gc)
   borrar cajas(1,8)local ancho=gc:getStringWidth("Metodos Cohesivos")
   previousFont=gc:setFont("serif","b",12)
   gc:drawString("Definir Metodo Cohesivo", (318-ancho)/2,10, "middle")
   gc:drawLine(10,20,308,20)
   gc:drawString("Lambda(A)", 130, 60, "middle")
   gc:drawString("Alpha(\alpha) ", 140, 90, "middle")gc:drawString("Beta(ß)", 140, 120, "middle")
   gc:drawRect(120,20+30*seleccion.metodoc,90,20)
end
```

```
function mostrar_valores_beta(gc)
   borrar_cajas(1,8)
   local auxiliar=40
   previousFont=gc:setFont("serif","b",12)
   gc:drawString("Definir Valores Metodo Beta", 60,10, "middle")
   gc:drawLine(10,20,308,20)
   gc:drawString("C'=0", 20, 40, "middle")
   gc:drawString("$'R:", 20, 60, "middle")
    gc:drawString("L:", 20, 80, "middle")
    gc:drawString("y:", 20, 100, "middle")
    gc:drawString("Nivel Freatico:", 20, 130, "middle")
            gc:drawString("Si", 150,130, "middle")
            gc:drawArc(170,125,10,10,0,360)
            if datos.nf==true then
            gc:fillArc(171, 126, 8, 8, 0, 360)
            gc:drawString("Profundidad:", 80, 160, "middle")
            gc:drawString(datos.profundidad, 180, 160, "middle")
            gc:drawString("[m]",230,160,"middle")
            _{else}gc:fillArc(266,126,8,8,0,360)
            end
            gc:drawString("No", 240, 130, "middle")
            gc:drawArc(265,125,10,10,0,360)
            for i=1, 4 do
                    gc:drawString(datos.beta[i],150,auxiliar,"middle")
                    auxiliar=auxiliar+20
            end
            oc:drawString("Resultados[Enter]".110.180."middle")
```
**Estructura funciones de impresión** 

# **Método de Coyle para calcular la capacidad de carga por punta**

```
function Calcular Coyle Punta()
    local Tabla={}
    local gprima-0
    local Fi
    for i=1,11 do
        Tabla[i]=var.recall("fi"..i+29)
    end
    local Isup, Iinf={},\{\},\{\}Isup[1], Isinf[1]=0, datas.global[1][4]for i=2, numero.estratos do
        Isup[i], Iinf[i]=Iinf[i-1], Iinf[i-1]+datos.global[i][4]
    end
    local Aux
    if Qp=="Op" then
        for i=1, numero.estratos do
            if L>=Isup[i] and L<Iinf[i] then
                qprima=qprima+datos.global[i][2]*(L-Isup[i])
                Fi=datos.global[i][3]
                break
            else
                qprima=qprima+datos.global[i][2]*datos.global[i][4]
            end
        end
```
Ï.

**Método de Meyerhof para el cálculo de la capacidad de carga por punta.**

```
function Nq Meyerhof Arena(Fi)
   local Tabla=var.recall("nq_meyerhof")
   local Ng
   if Fi%1 == 0 then
        Nq=Tabla[Fi-19]
   else
        local Xinf=math.floor(Fi)
       local XSup=math.ceil(Fi)
        local Ysup=Tabla[Xsup-19]
        local Yinf=Tabla[Xinf-19]
        Nq=((Fi-Xinf)/(Xsup-Xinf))*(Ysup-Yinf)+Yinf
   end
   return Nq
end
```
# **Método alfa para el cálculo de capacidad por fricción de arcillas**

```
function Metodo Alfa Arcilla()
    local gprima=0
   local Fi
    local Isup, Iinf={}, {}
    Isup[1], Iinf[1]=0,datos.global[1][4]for i=2, numero.estratos do
        Isup[i], Iinf[i]=Iinf[i-1], Iinf[i-1]+datos.global[i][4]
    end
    local Aux
    if Qp == "Op" then
        local Qux1 = \{\}local Qaux2={}
        Qaux2[0]=0local Qaux=0
        if datos.forma==1 then
            D = (4 * Ap / math.pi)^{(1/2)} - circP=math.pi*D
        elseif datos.forma==2 then-- cuadra
            D = (Ap)^{(1/2)}P = D * 4elseif datos.forma==3 then
        end
```
# **Cálculo de la capacidad por Vesic**

```
function Calcular Vesic Arena()
   Cargar Tabla Vesic()
   local Fi
   local qprima=0
   local Isup, Iinf={}, {}
   local Es
   Isup[1], Iinf[1]=0, datas.global[1][4]for i=2, numero.estratos do
       Isup[i], Iinf[i]=Iinf[i-1], Iinf[i-1]+datos.global[i][4]
   end
   local Aux
   if Qp == "Qp" or Ap == "Ap" then
       for i=1,numero.estratos do
            if L>=Isup[i] and L<Iinf[i] then
                qprima=qprima+datos.global[i][2]*(L-Isup[i])
                Fi=datos.global[i][3]
                Es=datos.global[i][6]
                break
            else
                qprima=qprima+datos.global[i][2]*datos.global[i][4]
           end
       end
```
# **Calculo de la capacidad de carga por punta en arenas por el método de Meyerhof**

```
function Calcular_Meyerhof_Arena()
   local Fi
    local gprima=0
    local Isup, Iinf={}, {}
    Isup[1], Iinf[1]=0, datos.global[1][4]
    for i=2, numero.estratos do
        Isup[i], Iinf[i]=Iinf[i-1], Iinf[i-1]+datos.global[i][4]
    end
    local Aux
    if Qp == "Qp" or Ap == "Ap" then
        for i=1, numero.estratos do
            if L>=Isup[i] and L<Iinf[i] then
                qprima=qprima+datos.global[i][2]*(L-Isup[i])
                Fi=datos.global[i][3]
                break
            else
                qprima=qprima+datos.global[i][2]*datos.global[i][4]
            end
        end
```
**Método beta en arcillas para el cálculo de la capacidad de carga por fricción** 

```
function Metodo Beta Arcilla()
    local qprima=0
    local Fi
    local Isup, Iinf={}, {}
    Isup[1], Iinf[1]=0, datas.global[1][4]for i=2,numero.estratos do
        Isup[i], Iinf[i]=Iinf[i-1], Iinf[i-1]+datos.global[i][4]
    end
    local Aux
    if Qp == "Qp" then
        local Qux1=\{\}local Qaux2={}
        Qaux2[0]=0if datos.forma == 1 then
            D = (4*Ap/math, pi)^(1/2) --circP=math.pi*D
        elseif datos.forma==2 then -- cuadra
            D = (Ap)^{A}(1/2)P = D^*4
        elseif datos.forma==3 then
        end
```
# **Método de Vesic para arenas**

```
function Cargar_Tabla_Vesic()
    Ng_Vesic={}
    for i=1,50 do
        Ng Vesic[i]=var.recall("Ir"..i)
    end
end
function Ng_Vesic_Arena(Fi,Es, qprima)
    local Delta=0.005*(1-((Fi-25)/20))*qprima/Pa
    local Ms=0.1+0.3*((Fi-25)/20)
    local Ir=Es/(2*(1+Ms)*qprima*math.tan(math.rad(Fi)))
   local Irr=Ir/(1+Ir*Delta)
    local Aux1=math.floor(Irr/10)
    local Aux2=math.ceil(Irr/10)
    local Aux3=math.floor(Fi)-24
    local VNg=((Ng_Vesic[Aux2][Aux3]-Ng_Vesic[Aux1][Aux3])/(Aux2-Aux1))*(Irr/10-Aux1)+Ng_Vesic[Aux2][Aux3]
    print(VNg)
    return VNg
```